# **Conjugate Gradient Algorithms Closest to Self-Scaling Memoryless BFGS Method based on clustering the eigenvalues of the self-scaling memoryless BFGS iteration matrix or on minimizing the Byrd-Nocedal measure function with Different Wolfe Line Searches for Unconstrained Optimization**

**Neculai Andrei<sup>1</sup>** Center for Advanced Modeling and optimization, Academy of Romanian Scientists E-mail: [nandrei@ici.ro](mailto:nandrei@ici.ro)

# **Technical Report No.2/2019 April 18, 2019 Bucharest, Romania**

**Abstract** Three new procedures for computation the scaling parameter in the self-scaling memoryless Broyden-Fletcher-Goldfarb-Shanno search direction closest to the Perry and Shanno search direction are presented. The first two are based on clustering the eigenvalues of the self-scaling memoryless Broyden-Fletcher-Goldfarb-Shanno iteration matrix by using the determinant or the trace of this matrix. The third one is based on minimizing the measure function of Byrd and Nocedal (SIAM J Numer Anal 26:727-739, 1989). For all these three algorithms the sufficient descent condition is established. The stepsize is computed using three line search procedures based on: the standard Wolfe line search (SIAM Rev 11:226- 235, 1969, SIAM Rev 13:185-188, 1971), the approximate Wolfe line search of Hager and Zhang (SIAM J Optim 16:170-192, 2005) or the improved Wolfe line search of Dai and Kou (SIAM J Optim 23:296-320, 2013). Under the improved Wolfe line search the global convergence of these algorithms is established. By using 80 unconstrained optimization test problems, with different structures and complexities, it is proved that the performances of the self-scaling memoryless algorithms with the approximate or the improved Wolfe line searches are better than the performances of the same algorithms with the standard Wolfe line search. For all procedures for the stepsize computation using the standard, the approximate, or the improved Wolfe line search, the performances of the self-scaling memoryless algorithms based on the determinant or on the trace of the iteration matrix are similar. Using the standard, the approximate or the improved Wolfe line search, the performances of the self-scaling memoryless algorithms based on the determinant or on the trace of the iteration matrix or on minimizing the measure function are better that those of CG-DESCENT with Wolfe or with the approximate Wolfe line search of Hager and Zhang (SIAM J Optim 16:170-192, 2005). For all three procedures for stepsize computation using the standard, the approximate or the improved Wolfe line search, the self-scaling memoryless algorithm based on minimizing the measure function of Byrd and Nocedal is top performer versus the same algorithms based

 $\overline{a}$ 

<sup>1</sup> *Dr. Neculai Andrei is full member of Academy of Romanian Scientists*.

The numerical results presented in this Technical Report are obtained with CG3x8.for package which is a modification of the CG-DESCENT (version 1.4) package implementing a conjugate gradient algorithm. CG3x8 implements three line searches: standard Wolfe, approximate Wolfe and improved Wolfe, with eight conjugate gradient methods: Hager and Zhang, Minim DETERMINANT (same as Dai and Kou), Minim TRACE, Minim measure function FI of Byrd and Nocedal, Hestenes and Stiefel, Dai and Yuan, Polak, Ribiere and Polyak, Combination trace & log(det).

on the determinant or on the trace of the iteration matrix.

**Keywords** Unconstrained optimization . Self-scaling . Quasi-Newton method . Standard Wolfe line search . Approximate Wolfe line search . Improved Wolfe line search

## **Mathematics Subject Classification** (2000) 49M37. 90C30

## **1 Introduction**

For solving large-scale unconstrained optimization problems the best very well known methods are the quasi-Newton Broyden-Fletcher-Goldfarb-Shanno (BFGS) [1-4] and the nonlinear conjugate gradient. The relationship between these two methods was given by Perry [5] and Shanno [6], who introduced the self-scaling memoryless BFGS method. For convex quadratic functions, if the line search is exact and if for the initial approximation to the Hessian matrix the identity matrix is used, then both the BFGS and the self-scaling memoryless BFGS will generate the same iterations as the conjugate gradient methods. For general nonlinear functions Shanno [6] proved that the conjugate gradient methods are precisely the BFGS quasi-Newton method, where the approximation to the inverse Hessian is restarted as the identity matrix at every step. Based on the self-scaling memoryless BFGS method by Perry and Shanno, Hager and Zhang [7, 8] and Dai and Kou [9] introduced two new conjugate gradient algorithms, called CG-DESCENT and CGOPT, respectively. Intensive numerical experiments proved that these two conjugate gradient methods are more efficient and more robust than the self-scaling memoryless BFGS method.

More exactly, if at every step the approximation to the inverse Hessian is restarted as a scaled identity matrix with a parameter, then the Perry-Shanno search direction is obtained which is dependent by the scaling parameter. Using an aggressive modification of the Perry-Shanno search direction by deleting its last term and selecting for the scaling parameter the value suggested by Oren and Spedicato [10], then the CG-DESCENT conjugate gradient is obtained. Some other conjugate gradient methods were suggested by considering other values for the scaling parameter, as those given by Oren [11], or Oren and Luenberger [12] or Al-Baali [13]. However, in this class of conjugate gradient algorithms, CG-DESCENT proved to be the best. Another approach, developed by Dai and Kou [9] was to seek the conjugate gradient direction that is closest to the Perry-Shanno search direction. Thus, Dai and Kou introduced a general family of conjugate gradient algorithms with a scaling parameter. If for this scaling parameter the value suggested by Oren and Luenberger is selected, than the CGOPT conjugate gradient algorithm is obtained. It is worth saying that the value of the scaling parameter suggested by Oren and Spedicatto and used to get CG-DESCENT conjugate gradient algorithm is obtained by minimizing the condition number of  $H_k^{-1}H_{k+1}$ , where  $H_k$  is the approximation to the inverse Hessian. On the other hand, the value of the scaling parameter given by Oren and Luenberger and used to get CGOPT conjugate gradient algorithm is obtained by reducing the condition number of the matrix  $H_k^{1/2} \nabla^2 f(x_k) H_k^{1/2}$ . Observe that these values for the scaling parameters are obtained by using the singular values of the corresponding matrices.

In this paper we present another approach to determine the value of the scaling parameter in the search direction which is closest to the Perry and Shanno's. In this approach we suggest three procedures for computing the scaling parameter based on the clustering the spectrum of the iteration matrix corresponding to the search direction, or based on the measure function of Byrd and Nocedal [14]. In the first procedure, the value of the scaling parameter is determined by using the determinant of the self-scaling memoryless BFGS iteration matrix. The second one is based on the trace of the same matrix. Finally, in the third procedure the value of the scaling parameter is obtained by minimizing the measure function of Byrd and Nocedal. It is proved that the first procedure based on the determinant of the iteration matrix leads to the CGOPT conjugate gradient of Dai and Kou. The others are new.

As it is known, in conjugate gradient algorithms the procedure for the stepsize computation is crucial. It is common to see that in conjugate gradient algorithms the search directions tend to be poorly scaled and as a consequence the line search procedure must perform more function and gradient evaluations in order to obtain a suitable stepsize. In other words, in conjugate gradient algorithm the stepsizes differ from 1 in a very unpredictable way [15]. They can be larger or smaller than 1 depending on how the problem is scaled. This is in very sharp contrast to the Newton or quasi-Newton methods, including the limited memory methods, which accept the unit stepsize most of the time along the iterations, and therefore usually they require only few function evaluations per search direction. Subject to the stepsize computation, in order to get more efficient and robust conjugate gradient algorithms two new procedures based on the Wolfe conditions have been developed. The first is the approximate Wolfe line search introduced by Hager and Zhang in CG-DESCENT [7, 8]. The second one is the improved Wolfe line search given by Dai and Kou in CGOPT [9].

The structure of the paper is as follows. For completeness, in Section 2 we present the Dai-Kou family of self-scaling memoryless BFGS quasi-Newton methods [9]. Both the CG-DESCENT and the CGOPT algorithms are particularized from the search direction closest to the Perry and Shanno self-scaling memoryless BFGS search direction. The main contribution of this paper is given in Section 3, where three new procedures for computing the scaling parameter in the search direction closest to the Perry and Shanno's are developed. The first two are based on clustering the eigenvalues of the self-scaling memoryless BFGS iteration matrix, and the third one is based on minimizing the measure function of Byrd and Nocedal. In Section 4 some comments on the approximate Wolfe line search and on the improved Wolfe line search are described. Both for strongly convex functions or for general nonlinear functions, the convergence of the self-scaling memoryless BFGS algorithms with the improved Wolfe line search is proved under the classical assumptions. Section 5 is devoted to present the numerical results with these algorithms on a set of 80 large-scale unconstrained optimization test functions, of different structures and complexities, under the standard Wolfe line search, the approximate Wolfe line search by Hager and Zhang [7] and the improved Wolfe line search by Dai and Kou [9], respectively. The numerical comparisons among these algorithms showed that for all procedures for stepsize computation, the performances of the suggested algorithms based on clustering the eigenvalues of the self-scaling memoryless BFGS iteration matrix  $H_{k+1}$  using the determinant or the trace of  $H_{k+1}$  are similar. For the standard, the approximate or the improved Wolfe line searches, the selfscaling memoryless BFGS algorithms based on minimizing the measure function of Byrd and Nocedal is more efficient and more robust versus the algorithms based on the determinant or on the trace of  $H_{k+1}$ . Under the standard, the approximate or the improved Wolfe line search, the performances of the suggested algorithms based on the determinant or on the trace of the iteration matrix  $H_{k+1}$ , or based on minimizing the measure function defined by Byrd and Nocedal, are substantially better that those of CG-DESCENT with Wolfe or with the approximate Wolfe line search.

# **2 The Dai-Kou Family of Self-Scaling Memoryless Broyden-Fletcher-Goldfarb-Shanno Quasi-Newton Methods**

Let us consider the unconstrained optimization problem

$$
\min_{x \in \mathbb{R}^n} f(x),\tag{1}
$$

where  $f: \mathbb{R}^n \to \mathbb{R}$  is a real valued, twice differentiable function f of *n* variables with known gradient  $g(x) = \nabla f(x)$ . Suppose that f satisfies the following assumption.

Assumption 2.1: f is bounded below and its gradient g is Lipschitz continuous, namely there exists a constant  $L > 0$  such that  $||g(x) - g(y)|| \le L||x - y||$ , for any  $x, y \in \mathbb{R}^n$ , where  $||.||$  stands for the Euclidian norm.

As we know, given the initial point  $x_0$ , the iterations of the quasi-Newton methods are generated in the following form

$$
x_{k+1} = x_k + \alpha_k d_k, \quad k = 0, 1, \dots,
$$
\n(2)

where  $d_k \in \mathbb{R}^n$  is the search direction along which the values of function f are reduced, and  $\alpha_k \in \mathbb{R}$  is the stepsize determined by a line search procedure. Often, for determination of the stepsize, the standard Wolfe line search conditions [16, 17] are used:

$$
f(x_k + \alpha_k d_k) \le f(x_k) + \rho \alpha_k g_k^T d_k,
$$
\n(3)

$$
g(x_k + \alpha_k d_k)^T d_k \ge \sigma g_k^T d_k, \tag{4}
$$

where  $0 < \rho < \sigma < 1$ . The search directions in the quasi-Newton methods are computed as

$$
d_k = -\bar{H}_k g_k,\tag{5}
$$

where  $\bar{H}_k \in \mathbb{R}^{n \times n}$  is an approximation to the inverse Hessian of the minimizing function. At the iteration k, the approximation  $\overline{H}_k$  to the inverse Hessian is updated to achieve  $\overline{H}_{k+1}$  as a new approximation to the inverse Hessian in such a way that  $\overline{H}_{k+1}$  satisfies a particular equation, namely the secant equation, which includes the second order information. The most used equation is the standard secant equation

$$
\bar{H}_{k+1}y_k = s_k,\tag{6}
$$

where  $s_k = x_{k+1} - x_k$  and  $y_k = g_{k+1} - g_k$ .

Given the initial approximation  $\overline{H}_0$  to the inverse Hessian, as an arbitrary symmetric and positive

definite matrix, the most known quasi-Newton updating formula is the BFGS update  
\n
$$
\overline{H}_{k+1} = \overline{H}_k - \frac{s_k y_k^T \overline{H}_k + \overline{H}_k y_k s_k^T}{y_k^T s_k} + \left(1 + \frac{y_k^T \overline{H}_k y_k}{y_k^T s_k}\right) \frac{s_k s_k^T}{y_k^T s_k}.
$$
\n(7)

The self-scaling memoryless BFGS method of Perry [5] and Shanno [6] is obtained by updating the scaled identity matrix  $(1/\tau_k)I$  by the BFGS updating formula (7), i.e. by considering in (7)  $\overline{H}_k = (1/\tau_k)I$ , where I is the  $n \times n$  identity matrix and  $\tau_k$  is a scaling parameter. Therefore, the search direction in the self-scaling memoryless BFGS method is computed as

$$
d_{k+1} = -H_{k+1}g_{k+1},\tag{8}
$$

where

$$
H_{k+1} = \frac{1}{\tau_k} \left( I - \frac{s_k y_k^T + y_k s_k^T}{y_k^T s_k} \right) + \left( 1 + \frac{1}{\tau_k} \frac{\|y_k\|^2}{y_k^T s_k} \right) \frac{s_k s_k^T}{y_k^T s_k},
$$
(9)

and  $\tau_k$  is the scaling parameter. Now, substituting (9) in (8), the self-scaling memoryless BFGS

search direction of Perry and Shannon (with a multiplier difference) is obtained as  
\n
$$
d_{k+1}^{PS} = -g_{k+1} + \left[ \frac{g_{k+1}^T y_k}{y_k^T s_k} - \left( \tau_k + \frac{\|y_k\|^2}{y_k^T s_k} \right) \frac{g_{k+1}^T s_k}{y_k^T s_k} \right] s_k + \frac{g_{k+1}^T s_k}{y_k^T s_k} y_k.
$$
\n(10)

Thus, subject to the parameter  $\tau_k$ , a family of the Perry-Shanno self-scaling memoryless BFGS quasi-Newton methods is obtained. To this end the following particularizations of the search direction  $d_{k+1}^{PS}$  may be considered.

1) Having in view that  $s_k = \alpha_k d_k$ , the deletion of the last term in (10) gives the following search direction

$$
d_{k+1} = -g_{k+1} + \left[ \frac{g_{k+1}^T y_k}{y_k^T d_k} - \left( \tau_k + \frac{\|y_k\|^2}{y_k^T s_k} \right) \frac{g_{k+1}^T s_k}{y_k^T d_k} \right] d_k.
$$
 (11)

Now, if  $\tau_k$  is selected as the value given by Oren and Spedicato [10]

$$
\tau_k^{OS} = \frac{\|y_k\|^2}{y_k^T s_k},\tag{12}
$$

then (11) reduces to the very well known conjugate gradient algorithm CG-DESCENT proposed by Hager and Zhang [7]:

$$
d_{k+1} = -g_{k+1} + \beta_k^{CG-DESCENT} d_k,
$$
\n(13)

where

$$
\beta_k^{CG-DESCENT} = \frac{g_{k+1}^T y_k}{y_k^T d_k} - 2 \frac{\left\| y_k \right\|^2}{y_k^T s_k} \frac{g_{k+1}^T s_k}{y_k^T d_k}.
$$
\n(14)

To establish the global convergence, for general nonlinear functions, the conjugate gradient parameter (14) is truncated as

$$
\beta_k^{CG-DESCENT+} = \max \left\{ \frac{g_{k+1}^T y_k}{y_k^T d_k} - 2 \frac{\|y_k\|^2}{y_k^T s_k} \frac{g_{k+1}^T s_k}{y_k^T d_k}, \frac{-1}{\|d_k\| \min\{\eta, \|g_k\|} \right\},
$$
(15)

where  $\eta > 0$  is a constant ( $\eta = 0.0001$ ) (see [7]).

The numerical experiments showed that CG-DESCENT is more efficient and more robust than the self-scaling memoryless BFGS method given by (10) [9].

Some other proposals for the parameter  $\tau_k$  in (11) were given by Oren and Luenberger [12] as

$$
\tau_k^{OL} = \frac{y_k^T s_k}{\left\| s_k \right\|^2} \tag{16}
$$

and by Al-Baali [13]

$$
\tau_k^{B1} = \min\left\{1, \frac{\|y_k\|^2}{y_k^T s_k}\right\} \quad \text{and} \quad \tau_k^{B2} = \min\left\{1, \frac{y_k^T s_k}{\|s_k\|^2}\right\}.
$$
 (17)

For a general nonlinear convex objective function, Nocedal and Yuan [18] proved the global convergence of the self-scaling BFGS method with  $\tau_k$  given by (16) and with Wolfe line search. They also presented results indicating that the unscaled BFGS method in general is superior to the self-scaling BFGS with  $\tau_k$  given by (16). Also, the proposals (17) for  $\tau_k$ , analyzed by Al-Baali, ensure global convergence of the self-scaling BFGS method which is competitive with the unscaled BFGS method.

2) Observe that (10) is a three-term conjugate gradient algorithm. A more reasonable way to deal with the last term in (10) was suggested by Dai and Kou [9] who proposed to seek the search direction as a vector on the manifold  $S_{k+1} = \{-g_{k+1} + \beta d_k : \beta \in \mathbb{R}\}\)$  that is closest to  $d_{k+1}^{PS}$ . The search direction in  $S_{k+1}$  closest to  $d_{k+1}^{PS}$  is obtained as solution of the following minimization problem

$$
d_{k+1} = \arg\min\left\{ \left\| d - d_{k+1}^{PS} \right\|_2 : d \in S_{k+1} \right\}.
$$
 (18)

which is

$$
d_{k+1} = -g_{k+1} + \beta_k(\tau_k)d_k,
$$
\n(19)

where

$$
\beta_k(\tau_k) = \frac{g_{k+1}^T y_k}{y_k^T d_k} - \left(\tau_k + \frac{\left\|y_k\right\|^2}{y_k^T s_k} - \frac{s_k^T y_k}{\left\|s_k\right\|^2}\right) \frac{g_{k+1}^T s_k}{y_k^T d_k}.
$$
\n(20)

In order to avoid the non-convergence of the algorithm, similarly to Gilbert and Nocedal [19], who proved the global convergence of the PRP methods for general nonlinear functions by restricting  $\beta_k \ge 0$ , (20) is truncated, being replaced by

$$
\beta_k^{\dagger}(\tau_k) = \max \left\{ \beta_k(\tau_k), \eta \frac{g_{k+1}^T d_k}{\|d_k\|^2} \right\},\tag{21}
$$

where  $\eta \in [0,1)$  is a parameter. ( $\eta = 0.5$ ) Thus, the family of Dai-Kou self-scaling memoryless BFGS quasi-Newton methods is obtained. The following result shows that the search direction given by (19) and (20) satisfies the Dai and Liao conjugacy condition [20].

**Proposition 2.1** *The search direction (19), where the parameter*  $\beta_k(\tau_k)$  *is determined by (20)* satisfies the Dai and Liao conjugacy condition  $d_{k+1}^T y_k = -t_k(g_{k+1}^T s_k)$ , where

$$
t_k = \tau_k + \frac{\left\|y_k\right\|^2}{y_k^T s_k} - \frac{s_k^T y_k}{\left\|s_k\right\|^2}
$$

*for any*  $k \geq 0$ .

*Proof* From (19) and (20) by direct computation we get

(20) by direct computation we get  
\n
$$
d_{k+1}^T y_k = -\left(\tau_k + \frac{\|y_k\|^2}{y_k^T s_k} - \frac{s_k^T y_k}{\|s_k\|^2}\right) (g_{k+1}^T s_k) = -t_k (g_{k+1}^T s_k).
$$

Proposition 2.1 is a generalization of the result of Shanno [6] who proved that the conjugate gradient methods are precisely the BFGS quasi-Newton method, where the approximation to the inverse Hessian is restarted as the identity matrix at every step. In our case, at every step the approximation to the inverse Hessian is restarted as a scaled identity matrix. Therefore, (2), (19) and (20) is a conjugate gradient algorithm.

It is worth mentioning that if  $\tau_k$  in (20) is selected as  $\tau_k^{OL}$ , then the CGOPT conjugate gradient algorithm of Dai and Kou [9] is obtained, where in this case the search direction is computed as

$$
d_{k+1} = -g_{k+1} + \beta_k^{CGOPT} d_k,
$$
\n(22)

where

$$
\beta_k^{CGOPT} = \frac{g_{k+1}^T y_k}{y_k^T d_k} - \frac{\left\|y_k\right\|^2}{y_k^T s_k} \frac{g_{k+1}^T s_k}{y_k^T d_k}.
$$
\n(23)

Observe that the difference between the conjugate gradient parameters of CG-DESCENT given by (14) and of the CGOPT given by (23) is the absence of the constant factor 2 in the second term of the parameter from (23). Again, the numerical experiments showed that CGOPT performs more efficiently than the self-scaling memoryless BFGS method given by (10) [9]. Observe that if the line search is exact, i.e.  $g_{k+1}^T s_k = 0$ , then the second term in (20), (or in (14), or (23)) is missing and the search direction reduces to that of Hestenes and Stiefel [21].

Dai and Kou [9, Lemma 2.1] proved that if  $y_k^T d_k > 0$ , than the search direction given by (19) and (20) satisfies

$$
g_{k+1}^T d_{k+1} \le -\min\left\{\tau_k \frac{\|s_k\|^2}{y_k^T s_k}, \frac{3}{4}\right\} \|g_{k+1}\|^2.
$$
 (24)

More general, if function  $f$  is continuously differentiable and bounded below, and its gradient *g* is Lipschitz continuous, then Dai and Kou [9, Lemma 2.2] proved that the search direction (19) where  $\tau_k$  in (20) is chosen to be any of  $\tau_k^{OS}$ ,  $\tau_k^{OL}$ ,  $\tau_k^{BL}$  or  $\tau_k^{B2}$  and  $y_k^T s_k > 0$ , then  $g_{k+1}^T d_{k+1} \leq -c ||g_{k+1}||^2$ , for some positive constant  $c > 0$ .

Dai and Kou [9] implemented the algorithm (2), (19) and (20) endowed with two ingredients which improve its performances. The first ingredient is an improved Wolfe line search, which avoid the numerical drawback of the first Wolfe line search condition and guarantee the global convergence of the algorithm. The second one is an adaptive restart of the algorithm along the negative gradient based on how the minimizing function is close to some quadratic function. The numerical experiments with this family of self-scaling memoryless BFGS methods, given by Dai and Kou [9], where the parameter  $\tau_k$  in (20) is chosen as  $\tau_k^{OS}$ ,  $\tau_k^{OL}$ ,  $\tau_k^{BL}$  or  $\tau_k^{B2}$ , proved that the selection  $\tau_k^{OL}$  of  $\tau_k$  is the most efficient one. With this selection of the parameter  $\tau_k$  Dai and Kou [9] showed that the algorithm (2), (19) and (20) with improved Wolfe line search is more efficient and more robust than CG-DESCENT.

# **3 New Conjugate Gradient Algorithms based on Self-Scaling Memoryless Broyden-Fletcher-Goldfarb-Shanno Quasi-Newton Algorithms**

The Dai-Kou family of the self-scaling memoryless BFGS quasi-Newton methods, given by (2) and (19) with (20), depends by the scaling parameter  $\tau_k$ . In this section we present three different ways to choose the scaling parameter  $\tau_k$ . For the very beginning observe that  $H_{k+1}$  given by (9) is symmetric and positive definite. Therefore it has *n* positive eigenvalues. If  $y_k^T s_k > 0$ , which always is satisfied when the setpsize is determined by the Wolfe line search, then there exists a set of mutually orthogonal unit vectors  $\{u_k^i\}_{i=1}^{i=n-2}$  such that

$$
s_k^T u_k^i = y_k^T u_k^i = 0, \quad i = 1, ..., n-2,
$$

which leads to

$$
H_{k+1}u_k^i = \frac{1}{\tau_k}u_k^i, \quad i = 1, ..., n-2.
$$

Thus, the vectors  $u_k^i$ ,  $i = 1,...,n-2$ , are the eigenvectors of  $H_{k+1}$  correspondent to the eigenvalues  $1/\tau_k$ . Therefore,  $H_{k+1}$  given by (9) has  $n-2$  eigenvalues all equal to  $1/\tau_k$ . Let  $\lambda_k^{n-1}$  and  $\lambda_k^n$  be the two remaining eigenvalues of  $H_{k+1}$ .

As we know, in a small neighborhood of the current point, the nonlinear objective function *f* in the unconstrained optimization problem (1) behaves like a quadratic one for which the results from the linear conjugate gradient can be applied. For faster convergence of linear conjugate gradient algorithms some approaches can be considered as follows: the presence of isolated smallest and/or largest eigenvalues of the matrix  $H_{k+1}$  as well as gaps inside the eigenvalues

spectrum [22], clustering of the eigenvalues about one point [23] or about several points [24], or preconditioning [25]. If the matrix has a number of certain distinct eigenvalues contained in *m* disjoint intervals of very small length, then the linear conjugate gradient method will produce a very small residual after *m* iterations [26]. This is an important property of linear conjugate gradient method and we try to use it in nonlinear case. Therefore, we consider the extension of the method of clustering the eigenvalues of the matrix defining the search direction from linear conjugate gradient algorithm to nonlinear case. For this we need to compute the determinant and the trace of the self-scaling memoryless BFGS matrix  $H_{k+1}$ . After some simple algebraic manipulation from (9) we get

$$
\det(H_{k+1}) = \frac{1}{\tau_k^{n-1}} \frac{\|s_k\|^2}{y_k^T s_k} \tag{25}
$$

and

$$
tr(H_{k+1}) = \frac{n-2}{\tau_k} + \left(1 + \frac{1}{\tau_k} \frac{\|y_k\|^2}{y_k^T s_k}\right) \frac{\|s_k\|^2}{y_k^T s_k}.
$$
 (26)

The extension of the clustering the eigenvalues from the linear case to the nonlinear one can be achieved in the following two ways.

1) The first extension of the clustering the eigenvalues from the linear case to the nonlinear one is based on the determinant of the self-scaling memoryless BFGS matrix  $H_{k+1}$  given by (9). The idea of this variant of the self-scaling memoryless BFGS algorithm is to determine  $\tau_k$  by clustering the eigenvalues of  $H_{k+1}$  in a point. Since  $H_{k+1}$  has  $n-2$  eigenvalues all equal to  $1/\tau_k$ , then imposing that the remaining eigenvalues to have the same value, i.e.  $\lambda_k^{n-1} = \lambda_k^n = 1/\tau_k$ , from the equality

$$
\det(H_{k+1}) = \frac{1}{\tau_k^n},
$$

where  $\det(H_{k+1})$  is given by (25), we get

$$
\tau_k = \frac{y_k^T s_k}{\left\| s_k \right\|^2}.\tag{27}
$$

From (23) we see that this choice of  $\tau_k$ , based on determinant, is exactly the choice proposed by Dai and Kou in their CGOPT algorithm [9], using the Oren and Luenberger choice [12]:  $\frac{y_k}{T}$ ,  $\frac{y_k^T s_k}{\sum_k^T B_k s_k}$  $y_k^T s$  $s_k^T B_k s$ with  $B_k = H_k^{-1}$  for the BFGS method, where  $H_k$  is the identity matrix. Substituting (27) into (20) leads to the conjugate gradient parameter

$$
\beta_k^{DE} = \frac{g_{k+1}^T y_k}{y_k^T d_k} - \frac{\|y_k\|^2}{y_k^T s_k} \frac{g_{k+1}^T s_k}{y_k^T d_k}
$$
(28)

and from (21) the truncated form is obtained as

$$
\beta_k^{DE+} = \max \left\{ \frac{g_{k+1}^T y_k}{y_k^T d_k} - \frac{\left\| y_k \right\|^2}{y_k^T s_k} \frac{g_{k+1}^T s_k}{y_k^T d_k}, \eta \frac{g_{k+1}^T d_k}{\left\| d_k \right\|^2} \right\},\tag{29}
$$

based on determinant. Observe that  $\beta_k^{DE} = \beta_k^{CGOPT}$ , i.e. the algorithm obtained by clustering the eigenvalues of the iteration matrix  $H_{k+1}$  is exactly the CGOPT algorithm of Dai and Kou. The formula (28) differs from (14) only with a constant coefficient in the second term of the Hager and Zhang method.

In the following we show that for strongly (uniformly) convex functions  $f$  the search directions (8) and (9), where  $\tau_k$  is computed as in (27), satisfy the sufficient descent condition  $g_k^T d_k \leq -c ||g_k||^2$  for any  $k \geq 0$ , where c is a positive constant. Recall that a differential function f is said to be strongly convex on a nonempty open convex set S if there exists a positive constant  $\mu$  such that

$$
(g(x)-g(y))^T(x-y) \ge \mu ||x-y||^2
$$
, for any  $x, y \in S$ ,

where  $g(x) = \nabla f(x)$ .

**Theorem 3.1** *Suppose that the Assumption 2.1 holds. For the method (2), (8) and (9), if*  $f$  *is a* strongly convex function on the level set  $S = \{x \in \mathbb{R}^n : f(x) \le f(x_0)\}$ , and the stepsize  $\alpha_k$  is *determined by the Wolfe line search (3) and (4), then the search directions (8) and (9), where the*  parameter  $\tau_k$  is computed as in (27), satisfy the sufficient descent condition  $|g_k^T d_k \leq -c||g_k||^2$  for any  $k \geq 0$ , where *c* is a positive constant.

*Proof* As we know  $H_{k+1}$  given by (9) has  $n-2$  eigenvalues all equal to  $1/\tau_k$ , as well as  $\lambda_k^{n-1}$ and  $\lambda_k^n$ . Since  $tr(H_{k+1})$  is equal to the summation of the eigenvalues of  $H_{k+1}$  and  $det(H_{k+1})$  is equal to the product of them, from (26) and (25) it is easy to see that

$$
\lambda_k^{n-1} + \lambda_k^n = \left(1 + \frac{1}{\tau_k} \frac{\|y_k\|^2}{y_k^T s_k}\right) \frac{\|s_k\|^2}{y_k^T s_k}
$$
(30)

and

$$
\lambda_k^{n-1} \lambda_k^n = \frac{1}{\tau_k} \frac{\left\| s_k \right\|^2}{y_k^T s_k}.
$$
\n(31)

Now, from the Assumption 2.1 we have  $||y_k|| \le L||s_k||$ . On the other hand, from the strong convexity of function f on S we have  $y_k^T s_k \ge \mu \|s_k\|^2$ . Assume that  $\lambda_k^n \le \lambda_k^{n-1}$ . With these, from (31) and (30) we get

$$
\lambda_k^n = \frac{1}{\tau_k} \frac{\left\| s_k \right\|^2}{\nu_k^T s_k} \frac{1}{\lambda_k^{n-1}} \ge \frac{1}{\tau_k} \frac{\left\| s_k \right\|^2}{\nu_k^T s_k} \frac{1}{(\lambda_k^{n-1} + \lambda_k^n)} = \frac{\nu_k^T s_k}{\tau_k(\nu_k^T s_k) + \left\| y_k \right\|^2}.
$$
\n(32)

But, from (27)

$$
\tau_k(\mathbf{y}_k^T s_k) = \frac{(\mathbf{y}_k^T s_k)^2}{\left\| s_k \right\|^2} \leq L^2 \left\| s_k \right\|^2.
$$

Therefore,

$$
\lambda_k^n \ge \frac{\mu \|s_k\|^2}{L^2 \|s_k\|^2 + L^2 \|s_k\|^2} = \frac{\mu}{2L^2}.
$$
\n(33)

Now, from (8) and (33), for all  $k \ge 0$ , we have

$$
d_{k+1}^T g_{k+1} = -g_{k+1}^T H_{k+1} g_{k+1} \le -\lambda_k^n \|g_{k+1}\|^2 \le -\frac{\mu}{2L^2} \|g_{k+1}\|^2,
$$

i.e. the search direction (8), where  $\tau_k$  is determined as in (27) satisfy the sufficient descent condition  $g_k^T d_k \le -c \|g_k\|^2$  with  $c = \mu/(2L^2)$ .

2) The second extension of the clustering the eigenvalues from the linear case to nonlinear one is based on the trace of the self-scaling memoryless BFGS matrix  $H_{k+1}$ . Again, the idea of this variant of the self-scaling memoryless BFGS algorithm is to determine  $\tau_k$  by clustering the eigenvalues of  $H_{k+1}$  in a point, but this time using trace of  $H_{k+1}$ . Since  $H_{k+1}$  has  $n-2$ eigenvalues, all equal to  $1/\tau_k$ , then imposing that the remaining eigenvalues to have the same value, i.e.  $\lambda_k^{n-1} = \lambda_k^n = 1/\tau_k$ , from the equality

$$
tr(H_{k+1}) = \frac{n}{\tau_k}
$$

where  $tr(H_{k+1})$  is given by (26) we get

$$
\tau_{k} = \left(2 - \frac{\|y_{k}\|^{2} \|s_{k}\|^{2}}{(y_{k}^{T} s_{k})^{2}}\right) \frac{y_{k}^{T} s_{k}}{\|s_{k}\|^{2}}.
$$
\n(34)

Now, substituting (34) into (20) leads to the conjugate gradient parameter

$$
\beta_k^{TR} = \frac{g_{k+1}^T y_k}{y_k^T d_k} - \frac{y_k^T s_k}{\left\| s_k \right\|^2} \frac{g_{k+1}^T s_k}{y_k^T d_k},
$$
\n(35)

and from (21) the truncated form is obtained as

$$
\beta_k^{TR+} = \max \left\{ \frac{g_{k+1}^T y_k}{y_k^T d_k} - \frac{y_k^T s_k}{\|s_k\|^2} \frac{g_{k+1}^T s_k}{y_k^T d_k}, \eta \frac{g_{k+1}^T d_k}{\|d_k\|^2} \right\},
$$
(36)

based on trace of  $H_{k+1}$ .

**Theorem 3.2** Suppose that the Assumption 2.1 holds. For the method (2), (8) and (9), if  $f$  is a strongly convex function on the level set  $S = \{x \in \mathbb{R}^n : f(x) \le f(x_0)\}$ , and the stepsize  $\alpha_k$  is *determined by the Wolfe line search (3) and (4), then the search directions (8) and (9), where the*  parameter  $\tau_k$  is computed as in (34), satisfy the sufficient descent condition  $|g_k^T d_k \leq -c||g_k||^2$  for any  $k \geq 0$ , where *c* is a positive constant.

*Proof* The scaling parameter  $\tau_k$  from (34) can be written as

$$
\tau_{k} = 2 \frac{y_{k}^{T} s_{k}}{\left\| s_{k} \right\|^{2}} - \frac{\left\| y_{k} \right\|^{2}}{y_{k}^{T} s_{k}}.
$$

From (32) it is easy to see that

$$
\lambda_k^n \ge \frac{\mu \|s_k\|^2}{3L^2 \|s_k\|^2 + L^2 \|s_k\|^2} = \frac{\mu}{4L^2}.
$$
\n(37)

Now, from (8) and (37), for all  $k \ge 0$ , we have

$$
d_{k+1}^T g_{k+1} = -g_{k+1}^T H_{k+1} g_{k+1} \leq -\lambda_k^n \|g_{k+1}\|^2 \leq -\frac{\mu}{4L^2} \|g_{k+1}\|^2,
$$

i.e. the search directions (8), where  $\tau_k$  is determined as in (34) satisfy the sufficient descent condition  $g_k^T d_k \le -c \|g_k\|^2$  with  $c = \mu/(4L^2)$ .

3) Another possibility to determine a value for the scaling parameter  $\tau_k$  in the self-scaling memoryless BFGS method, we consider in this paper, is to minimize a combination of the determinant and the trace of the iteration matrix  $H_{k+1}$  given by (9). Byrd and Nocedal [14] introduced such a combination of  $det(H_{k+1})$  and  $tr(H_{k+1})$  as the function:

$$
\varphi(H_{k+1}) = tr(H_{k+1}) - ln(det(H_{k+1})),
$$
\n(38)

where  $\ln(.)$  denotes the natural logarithm, known as the measure function. Since  $H_{k+1}$  is positive definite, it follows that  $\varphi(H_{k+1})$  is well defined. Fletcher [27] observed that the BFGS formula can be derived by a variational argument using function  $\varphi$ . This is an elegant and efficient tool for analyzing the global behavior of quasi-Newton methods and now we intend to use it to generate new and efficient algorithms for unconstrained optimization. Observe that function  $\varphi$ works simultaneously with trace and determinant, thus simplifying the analysis of the quasi-Newton methods. In fact, this function is a measure of matrices involving all the eigenvalues of the iteration matrix, not only the smallest and the largest as it is traditionally used in the analysis

of the quasi-Newton methods based on the condition number of matrices (see [28–32]). Observe that this function is strictly convex on the set of symmetric and positive definite matrices and it is minimized by  $H_{k+1} = I$ . Besides, it becomes unbounded as  $H_{k+1}$  becomes singular or infinite and therefore it works as a barrier function that keeps  $H_{k+1}$  positive definite.

Therefore, the idea of this variant of the self-scaling memoryless BFGS algorithm is to determine  $\tau_k$  by minimizing the measure function  $\varphi(H_{k+1})$  of Byrd and Nocedal, defined in (38). From (25) and (26) we have

ve  
\n
$$
\varphi(H_{k+1}) = \frac{n-2}{\tau_k} + \frac{\left\|s_k\right\|^2}{y_k^T s_k} + \frac{1}{\tau_k} \frac{\left\|y_k\right\|^2 \left\|s_k\right\|^2}{\left(y_k^T s_k\right)^2} + (n-1)\ln(\tau_k) - \ln\left(\frac{\left\|s_k\right\|^2}{y_k^T s_k}\right). \tag{39}
$$

It is easy to see that the solution of the problem  $\min \varphi(H_{k+1})$ , where  $\varphi(H_{k+1})$  is given by (39), is the solution of the equation

$$
\frac{\partial \varphi(H_{k+1})}{\partial \tau_k} = -\frac{n-2}{\tau_k^2} - \frac{1}{\tau_k^2} \frac{\left\|y_k\right\|^2 \left\|s_k\right\|^2}{\left(y_k^T s_k\right)^2} + (n-1)\frac{1}{\tau_k} = 0,
$$

which is

$$
\tau_k = \frac{n-2}{n-1} + \frac{1}{n-1} \frac{\|y_k\|^2 \|s_k\|^2}{\left(y_k^T s_k\right)^2} > 0.
$$
\n(40)

The measure function  $\varphi(H_{k+1})$  of Byrd and Nocedal is a special combination of the determinant and of the trace of the iteration matrix  $H_{k+1}$ . Observe that the determinant in  $\varphi(H_{k+1})$  is under the natural logarithm. Since  $H_{k+1}$  is positive definite, it follows that  $tr(H_{k+1}) > 0$ . It is quite possible that along the iterations  $ln(det(H_{k+1})) < 0$ , this being more harmful for minimization of  $\varphi(H_{k+1})$ . Therefore a variant of the algorithm based on minimizing the measure function  $\varphi(H_{k+1})$  is to update the value of the parameter  $\tau_k$  using (40) only when  $\det(H_{k+1}) > 1$ , otherwise  $\tau_k$  remains to be updated by (34).

Hence, to minimize the measure function  $\varphi(H_{k+1})$  we consider the following procedure. From (25) compute  $\det(H_{k+1})$  with  $\tau_k$  given by (34). With this value of  $\det(H_{k+1})$  compute:

$$
\overline{\tau}_{k} = \begin{cases}\n\left(2 - \frac{\|y_{k}\|^{2} \|s_{k}\|^{2}}{\left(y_{k}^{T} s_{k}\right)^{2}}\right) \frac{y_{k}^{T} s_{k}}{\|s_{k}\|^{2}}, & \text{if} \quad \det(H_{k+1}) \le 1, \\
\frac{n-2}{n-1} + \frac{1}{n-1} \frac{\|y_{k}\|^{2} \|s_{k}\|^{2}}{\left(y_{k}^{T} s_{k}\right)^{2}} & \text{if} \quad \det(H_{k+1}) > 1.\n\end{cases}
$$
\n(41)

Now, considering  $\tau_k = \overline{\tau}_k$  into (20) we get

$$
\beta_k^{FI} = \frac{g_{k+1}^T y_k}{y_k^T d_k} - \left(\overline{\tau}_k + \frac{\left\|y_k\right\|^2}{y_k^T s_k} - \frac{s_k^T y_k}{\left\|s_k\right\|^2}\right) \frac{g_{k+1}^T s_k}{y_k^T d_k} \tag{42}
$$

and its truncated value

value  
\n
$$
\beta_k^{FI+} = \max \left\{ \frac{g_{k+1}^T y_k}{y_k^T d_k} - \left( \overline{\tau}_k + \frac{\|y_k\|^2}{y_k^T s_k} - \frac{s_k^T y_k}{\|s_k\|^2} \right) \frac{g_{k+1}^T s_k}{y_k^T d_k}, \eta \frac{g_{k+1}^T d_k}{\|d_k\|^2} \right\},
$$
\n(43)

based on minimizing the measure function of Byrd and Nocedal. Besides, based on the insights gained from the example given by Powell [33], we constrain  $\beta_k^{FI+}$  parameter to be positive, i.e.

$$
\beta_k^{FI+} = \max\{\beta_k^{FI+}, 0\}.
$$
\n(44)

**Theorem 3.3** Suppose that the Assumption 2.1 holds. For the method (2), (8) and (9), if  $f$  is a strongly convex function on the level set  $S = \{x \in \mathbb{R}^n : f(x) \le f(x_0)\}$ , and the stepsize  $\alpha_k$  is *determined by the Wolfe line search (3) and (4), then the search directions (8) and (9), where the*  parameter  $\tau_k$  is computed as in (40), satisfy the sufficient descent condition  $|g_k^T d_k \leq -c||g_k||^2$  for any  $k \geq 0$ , where *c* is a positive constant.

*Proof* Having in view that  $||y_k|| \le L||s_k||$  and  $y_k^T s_k \ge \mu ||s_k||^2$ , following the same procedure as in

previous theorems, from (40) the quantity 
$$
\tau_k(y_k^T s_k)
$$
 in (32) can be estimated as  
\n
$$
\tau_k(y_k^T s_k) = \frac{n-2}{n-1} (y_k^T s_k) + \frac{1}{n-1} \frac{\|y_k\|^2 \|s_k\|^2}{y_k^T s_k} \le y_k^T s_k + \frac{\|y_k\|^2 \|s_k\|^2}{y_k^T s_k}
$$
\n
$$
\le \|y_k\| \|s_k\| + \frac{\|y_k\|^2 \|s_k\|^2}{\mu \|s_k\|^2} \le \left(L + \frac{L^2}{\mu}\right) \|s_k\|^2.
$$
\n(45)

Therefore, from (32), using (45) we get

$$
\lambda_k^n \ge \frac{y_k^T s_k}{\tau_k(y_k^T s_k) + ||y_k||^2} \ge \frac{\mu^2}{L^2 + \mu(L + L^2)}.
$$
\n(46)

Now, from (8) and (46), for all  $k \ge 0$ , we have

$$
d_{k+1}^T g_{k+1} = -g_{k+1}^T H_{k+1} g_{k+1} \le -\lambda_k^n \|g_{k+1}\|^2 \le -\frac{\mu^2}{L^2 + \mu(L+L^2)} \|g_{k+1}\|^2,
$$

i.e. the search directions (8), where  $\tau_k$  is determined as in (40) satisfy the sufficient descent condition  $g_k^T d_k \leq -c \|g_k\|^2$  with  $c = \mu^2 / [L^2 + \mu(L + L^2)].$ 

With these developments the following general self-scaling memoryless BFGS quasi-Newton algorithm may be presented.

#### **Algorithm CGSSML** (Conjugate Gradient Self-Scaling MemoryLess BFGS algorithm)

- 1. Initialization. Choose an initial point  $x_0 \in \mathbb{R}^n$ . Choose the constants  $\sigma, \rho$  with  $0 < \rho < \sigma < 1$  and  $\varepsilon > 0$  sufficiently small. Compute  $g_0 = \nabla f(x_0)$ . Set  $d_0 = -g_0$  and  $k = 0$
- 2. Test a criterion for stopping the iterations. For example, if  $||g_k||_{\infty} < \varepsilon$ , then stop the iterations
- 3. Compute the stepsize  $\alpha_k > 0$  using the Wolfe line search conditions, or some modifications of them
- 4. Update the variables  $x_{k+1} = x_k + \alpha_k d_k$  and compute  $f_{k+1}$  and  $g_{k+1}$
- 5. Compute the scaling parameter  $\tau_k$  using clustering the eigenvalues of the iteration matrix, or by minimizing the measure function of Byrd and Nocedal
- 6. Compute the parameter  $\beta_k$  according the values of parameter  $\tau_k$
- 7. Update the search direction  $d_{k+1} = -g_{k+1} + \beta_k d_k$
- 8. Restart criterion. If  $|g_{k+1}^T g_k| > 0.2 ||g_{k+1}||^2$  then set  $d_{k+1} = -g_{k+1}$
- 9. Set  $k = k + 1$  and go to step 2

For computing the stepsize  $\alpha_k$  in step 3 of the algorithm, the Wolfe line search (3) and (4) or the approximate Wolfe line search of Hager and Zhang [7, 8], or the improved Wolfe line search of Dai and Kou [9] may be implemented, as it is described in the next section. Observe that in step 5 the parameter  $\tau_k$  may be computed using the clustering the eigenvalues of  $H_{k+1}$  by the determinant of  $H_{k+1}$  (27), or by the trace of  $H_{k+1}$  (34), or by minimizing the measure function of Byrd and Nocedal (41). In our algorithm, when the Powell restart condition is satisfied (step 8), then we restart the algorithm with the negative gradient  $-g_{k+1}$ . Some other restarting procedures may be implemented in CGSSML, like  $d_{k+1}^T g_{k+1} \geq 10^{-3} ||d_{k+1}|| ||g_{k+1}||$  of Birgin and Martínez [34], or the adaptive restarting strategy of Dai and Kou [9], but we are interesting to see the performances of CGSSML implementing the Powell restarting technique.

## **4 Line Search in CGSSML and Convergence Analysis**

As it is known the stepsize is crucial in the efficiency of any line search algorithm like CGSSML. Usually, the Wolfe line search (3) and (4) are implemented in line search algorithms. However, in order to improve the performances of the line search algorithms the approximate Wolfe and the improved Wolfe line searches were introduced.

Hager and Zhang [7, 8] introduced the *approximate Wolfe line search*:

$$
\sigma d_k^T g_k \le d_k^T g_{k+1} \le (2\rho - 1) d_k^T g_k, \tag{47}
$$

where  $0 < \rho < 1/2$  and  $\rho < \sigma < 1$ . This approximate line search is implemented in the CG-**DESCENT** algorithm. The first inequality in  $(47)$  is the same as  $(4)$ . When f is quadratic, the second inequality in (47) is equivalent to (3). As shown by Hager and Zhang [7], the first Wolfe condition (3) limits the accuracy of a conjugate gradient method to the order of the square root of the machine precision, while with the approximate Wolfe line search we can achieve accuracy to the order of the machine precision. In practical computations, the first Wolfe condition (3) may never be satisfied because of the numerical errors, even for tinny values for  $\rho$ . In order to avoid the numerical drawback of the Wolfe line search, Hager and Zhang [7] introduced a combination of the original Wolfe conditions and the approximate Wolfe conditions (47). Their line search is working very well in numerical computations, but cannot guarantee the global convergence of the algorithm in theory. Details on the global convergence of the CG-DESCENT algorithm with the approximate Wolfe line search are given by Hager and Zhang [7, 8].

In order to overcome the deficiencies of the approximate Wolfe line search, Dai and Kou [9] introduced the so called *improved Wolfe line search*: given a constant parameter  $\varepsilon > 0$ , a positive sequence  $\{\eta_k\}$  satisfying  $\sum_{k\geq 1}\eta_k < \infty$  as well as the parameters  $\rho$  and  $\sigma$  satisfying  $0 < \rho < \sigma < 1$ , Dai and Kou proposed the following modified Wolfe condition

$$
f(x_k + \alpha d_k) \le f(x_k) + \min\left\{\varepsilon \Big| g_k^T d_k \Big|, \, \rho \alpha g_k^T d_k + \eta_k \right\}.
$$
 (48)

The line search satisfying  $(48)$  and  $(4)$  is called the improved Wolfe line search. If  $f$  is continuously differentiable and bounded below, the gradient  $g$  is Lipschitz continuous and  $d_k$  is a descent direction (i.e.  $g_k^T d_k < 0$ ), then there must exist a suitable stepsize satisfying (4) and (48), since they are weaker than the standard Wolfe conditions.

Under the improved Wolfe line search the search direction satisfies the Zoutendijk condition [35]. This condition has a crucial role in proving the convergence of the CGSSML algorithm with improved Wolfe line search.

**Proposition 4.1** *Suppose that the Assumption 2.1 holds. Consider the method (2) where the*  search direction  $d_k$  satisfies the descent condition  $g_k^T d_k < 0$  and the stepsize  $\alpha_k$  satisfies the *improved Wolfe line search conditions (4) and (48). Then*

$$
\sum_{k\geq 1} \frac{(g_k^T d_k)^2}{\|d_k\|^2} < \infty. \tag{49}
$$

*Proof* Like in [9] from the Lipschitz continuity and (4) we can write

$$
L\alpha_{k} ||d_{k}||^{2} \geq (g_{k+1} - g_{k})^{T} d_{k} \geq (\sigma - 1) g_{k}^{T} d_{k}.
$$

Therefore

$$
\alpha_k \ge \frac{\sigma - 1}{L} \frac{g_k^T d_k}{\left\| d_k \right\|^2}.
$$
\n<sup>(50)</sup>

From (48) we have

$$
f_{k+1} \le f_k + \min \Bigl\{ \varepsilon \Big| g_k^T d_k \Bigr|, \, \rho \alpha g_k^T d_k + \eta_k \Bigr\} \le f_k + \rho \alpha g_k^T d_k + \eta_k.
$$

Now, from (50) we get

$$
f_k - f_{k+1} + \eta_k \ge c \frac{(g_k^T d_k)^2}{\left\| d_k \right\|^2},\tag{51}
$$

wher  $c = \rho(1-\sigma)/L$ . Since f is bounded below, summing (51) over k and having in view that the sequence  $\{\eta_k\}$  satisfies  $\sum_{k\geq 1}\eta_k < \infty$  it follows that (49) holds.

For strongly convex functions, the following theorem prove the global convergence of the algorithm (2), (19) and (20), where the scaling parameter  $\tau_k$  is chosen as in (27), (34) or (40), under the improved Wolfe line search.

**Theorem 4.1** *Suppose that the Assumption 2.1 holds. Consider the algorithm (2) in which the search direction is defined by (19) and (20), where*  $\tau_k$  *is chosen to be as in (27), (34) or (40) and the stepsize*  $\alpha_k$  *is determined by the improved Wolfe line search (4) and (48). If the function f is* strongly convex, then the algorithm CGSSML is global convergent, i.e.  $\lim_{k\to\infty}||g_k||=0$ .

Proof From the Assumption 2.1 and the strong convexity of function f it follows that  $||x_k|| \le L ||s_k||$  and  $||y_k^T s_k \ge \mu ||s_k||^2$ . Therefore, for any  $\tau_k$  given by (27), (34) and (40), there exists a positive constant  $c_{\tau}$  such that  $|\tau_{k}| \leq c_{\tau}$ . From (19) and (20) we have

$$
||d_{k+1}|| \le ||g_{k+1}|| + \frac{|g_{k+1}^T y_k|}{|y_k^T d_k|} ||d_k|| + | \tau_k + \frac{||y_k||^2}{|y_k^T s_k|} + \frac{s_k^T y_k}{||s_k||^2} ||g_{k+1}^T s_k|| ||d_k||
$$
  
\n
$$
\le ||g_{k+1}|| + \frac{||g_{k+1}||L||s_k||}{\mu ||s_k||^2} ||s_k|| + | \tau_k + \frac{L^2 ||s_k||^2}{\mu ||s_k||^2} + \frac{L ||s_k||^2}{||s_k||^2} ||g_{k+1}|| ||s_k|| ||s_k||
$$
  
\n
$$
\le \left( 1 + \frac{L^2 + 2\mu L + \mu c_{\tau}}{\mu^2} \right) ||g_{k+1}||. \tag{52}
$$

On the other hand, since from the Theorems 3.1-3.3 for any  $\tau_k$  given by (27), (34) or (40) the search direction (19) and (20) satisfies the sufficient descent condition, it follows that

$$
\sum_{k\geq 1} \frac{\|g_k\|^4}{\|d_k\|^2} < \infty. \tag{53}
$$

By (52) and (53) we get

$$
\sum_{k\geq 1} \|g_k\|^2 < \infty,
$$

which implies that  $\lim_{k\to\infty} ||g_k|| = 0$ .

For general nonlinear functions, the global convergence of the algorithm (2) with (19) and (20), where the scaling parameter  $\tau_k$  is chosen as in (27), (34) or (40) under the improved Wolfe line search follows the methodology given by Gilbert and Nocedal [19]. Dai and Kou [9] proved that if function f satisfies the Assumption 2.1 and there exists  $\gamma > 0$  such that  $||g_k|| \ge \gamma$  for any  $k \geq 1$ , then for the family of conjugate gradient algorithms given by (2), in which the search

direction  $d_{k+1}$  is computed as in (19) and (20), and the stepsize  $\alpha_k$  is determined by the improved Wolfe line search (4) and (48), then  $d_k \neq 0$  and

$$
\sum_{k\geq 2} \left\| u_k - u_{k-1} \right\|^2 < \infty,\tag{54}
$$

where  $u_k = d_k / ||d_k||$ .

This result, similar to Lemma 4.1 in [19], is used for proving the global convergence of the CGSSML algorithm with improved Wolfe line search. For this in the following proposition we prove that  $\beta_k(\tau_k)$  in (20) has Property (\*) defined in [19] (see also [36]).

**Proposition 4.2** *Suppose that the Assumption 2.1 holds. Consider the family of conjugate gradient algorithms given by (2) in which the search direction*  $d_{k+1}$  *is computed as in (19) and* (20) and the stepsize  $\alpha_k$  is determined by the improved Wolfe line search (4) and (48). If the *sequence*  $\{x_k\}$  generated by the algorithm CGSSML is bounded and if  $\tau_k$  is chosen as in (27), *(34) or (40), then*  $\beta_k(\tau_k)$  *in (20) has Property (\*).* 

*Proof* The proof follows by contradiction, like in [9]. Suppose that  $||g_k|| \ge \gamma$  for any  $k \ge 1$ . From continuity of the gradient and the boundedness of  $\{x_k\}$  it follows that there exists a positive constant  $\bar{y}$  such that

$$
\|x_k\| \le \overline{\gamma}, \quad \|g_k\| \le \overline{\gamma}, \text{ for any } k \ge 1. \tag{55}
$$

From (4) it follows that

$$
g_{k+1}^T d_k \ge \sigma g_k^T d_k. \tag{56}
$$

From Theorems 3.1 – 3.3 it follows that for any values of  $\tau_k$  given by (27), or (34), or (40) we have  $g_k^T d_k \leq -c ||g_k||^2$ , where c is a constant. Therefore, from (56) we get

$$
d_k^T y_k = d_k^T g_{k+1} - d_k^T g_k \ge -(1 - \sigma) d_k^T g_k \ge c(1 - \sigma) \gamma^2.
$$
 (57)

Now, from (56) and since  $g_k^T d_k < 0$ , it follows that

$$
\frac{\sigma}{\sigma - 1} \le \frac{g_{k+1}^T d_k}{d_k^T y_k} \le 1.
$$
\n(58)

As it was proved in Theorems 3.1 – 3.3, it is easy to see that for any values of  $\tau_k$  given by (27), or (34), or (40) there exists a positive constant  $c<sub>\tau</sub>$  such that

$$
\left|\tau_k(y_k^T s_k)\right| \le c_\tau \left\|s_k\right\|^2, \text{ for any } k \ge 1.
$$
 (59)

It is easy to see that  $\beta_k(\tau_k)$  from (20) can be written as

$$
\beta_{k}(\tau_{k}) = \frac{g_{k+1}^{T} y_{k}}{d_{k}^{T} y_{k}} - \left(1 - \frac{(d_{k}^{T} y_{k})^{2}}{\|d_{k}\|^{2} \|y_{k}\|^{2}} \right) \frac{\|y_{k}\|^{2}}{d_{k}^{T} y_{k}} \frac{g_{k+1}^{T} d_{k}}{d_{k}^{T} y_{k}} - \frac{\tau_{k} (y_{k}^{T} s_{k})}{d_{k}^{T} y_{k}} \frac{g_{k+1}^{T} d_{k}}{d_{k}^{T} y_{k}}.
$$
(60)

Observe that  $||y_k|| \le L||s_k||$  and  $0 \le (d_k^T y_k)^2 \le ||d_k||^2 ||y_k||^2$ , for any  $k \ge 1$ . Since by (55), biselve that  $||y_k|| \le L ||s_k||$  and  $0 \le (a_k y_k) \le ||a_k|| ||y_k||$ , for any  $k \ge 1$ . Since by (55),<br>  $s_k || = ||x_{k+1} - x_k|| \le ||x_{k+1}|| + ||x_k|| \le 2\bar{y}$ , using (57), (59) and (60) we get that there exists a constant  $c_{\beta} > 0$  such that for any  $k \ge 1$ ,

$$
\left|\beta_k(\tau_k)\right| \le c_\beta \|s_k\|.\tag{61}
$$

Now, like in [19] define  $b = 2c_{\beta} \overline{\gamma}$  and  $\lambda = 1/(2c_{\beta}^2 \overline{\gamma})$ . From (61) and (55) it follows that for all  $k \geq 1$  we have that

$$
\left|\beta_{k}(\tau_{k})\right| \leq b,\tag{62}
$$

and

$$
\|s_k\| \le \lambda \quad \Rightarrow \quad \left|\beta_k(\tau_k)\right| \le \frac{1}{b}.\tag{63}
$$

Therefore, (62) and (63) show that  $\beta_k(\tau_k)$  defined by (20) has Property (\*) (see [19])  $\blacksquare$ 

**Theorem 4.2** *Suppose that the Assumption 2.1 holds. Consider the algorithm (2) in which the*  search direction is defined by (19) and (20), where  $\tau_k$  is chosen to be as in (27), (34) or (40) and the stepsize  $\alpha_k$  is determined by the improved Wolfe line search (4) and (48). If the sequence  $\{x_k\}$  generated by the algorithm CGSSML is bounded, then the algorithm is global convergent, *i.e.*  $\liminf_{k \to \infty} \|g_k\| = 0.$ 

*Proof* By contradiction suppose that  $||g_k|| \ge \gamma$  for any  $k \ge 1$ . Since  $-g_k^T d_k \ge c ||g_k||^2$  for some positive constant  $c > 0$  and for any  $k \ge 1$ , from Zoutendijk condition (49) it follows that

$$
||d_k|| \to +\infty. \tag{64}
$$

From the continuity of the gradient, it follows that there exists a positive constant  $\bar{y}$  such that  $g_k \leq \bar{y}$ , for any  $k \geq 1$ . By (21), (64) means that  $\beta_k(\tau_k)$  can only be less than  $\eta \frac{g_{k+1}a_k}{\|\cdot\|_{\mathcal{H}}\|^2}$  $\int_{k+1}^T d_k$ *k*  $g_{k+1}^T d$  $\eta \frac{g_{k+1}u_k}{\left\|d_k\right\|^2}$  for

finite times, since otherwise, we have that  
\n
$$
||d_{k+1}|| = \left\| -g_{k+1} + \eta \frac{g_{k+1}^T d_k}{||d_k||^2} d_k \right\| \le (1 + \eta) ||g_{k+1}|| \le (1 + \eta)\overline{\gamma}
$$

for infinite *k* 's and therefore we get a contradiction with (64). Hence, we can suppose that along the iterations  $\beta_k^{\dagger}(\tau_k) = \beta_k(\tau_k)$  for sufficiently large k. With this, from (54) and Lemma 4.2 in [19] and the boundedness of the sequence  $\{x_k\}$ , we get a contradiction similarly to the proof of Theorem 4.3 in [19]. This contradiction shows that  $\liminf_{k \to \infty} ||g_k|| = 0$ .

#### **5 Numerical Results and Comparisons**

In this section we report some numerical results of the CGSSML algorithm for solving large-scale unconstrained optimization problems. Algorithm CGSSML was implemented by modifying the CG-DESCENT code (Fortran version 1.4) of Hager and Zhang [8] in order to incorporate the self-scaling memoryless BFGS algorithms in which the conjugate gradient parameter  $\beta_k$  in the search direction is computed by clustering the eigenvalues of the iteration matrix  $H_{k+1}$  or by minimizing the measure function of Byrd and Nocedal, presented in Section 3, and respectively with the standard Wolfe or with the approximate Wolfe or with the improved Wolfe line searches, discussed in Section 4.

**Remark:** Notice that, the algorithm CGSSML can be implemented by modifying the most recent C version 6.8 of CG-DESCENT code of Hager and Zhang [37], i.e. the preconditioned CG-DESCENT, where a limited memory conjugate gradient algorithm is used: L-CG-DESCENT. However, in this paper we do not implement CGSSML into the frame of L-CG-DESCENT because our interest here is to see the performances of  $\beta_k^{DE+}$ ,  $\beta_k^{TR+}$  and  $\beta_k^{FI+}$  subject to different line search conditions, for solving large-scale unconstrained optimization problems, without any ingredients like: preconditioning, limited memory or adaptive restart of the algorithm.

The algorithms compared in this section are as follows: DESW, DEAW and DEIW, i.e. CGSSML algorithm with  $\beta_k^{DE+}$  given by (29) and with the standard Wolfe line search (3) and (4), with the approximate Wolfe line search of Hager and Zhang given by (47), with the improved Wolfe line search of Dai and Kou (48) and (4), respectively. TRSW, TRAW and TRIW, i.e. CGSSML algorithm with  $\beta_k^{TR+}$  given by (36) and with the standard Wolfe line search (3) and (4), with the approximate Wolfe line search of Hager and Zhang given by (47), with the improved Wolfe line search of Dai and Kou (48) and (4), respectively. FISW, FIAW and FIIW, i.e. CGSSML algorithm with  $\beta_k^{FI+}$  given by (44) and with the standard Wolfe line search (3) and (4), with the approximate Wolfe line search of Hager and Zhang given by (47), with the improved Wolfe line search of Dai and Kou (48) and (4), respectively. The code is compiled with f77 (default compiler settings) on a Workstation Intel Pentium 4 with 1.8 GHz. We selected a number of 80 large-scale unconstrained optimization test functions in generalized or extended form [38]. In this collection, some problems are quadratic and some of them are highly nonlinear. The problems are presented in extended (separable) or generalized (chained) form. The Hessian for the problems in extended form has a block-diagonal structure. On the other hand, the Hessian for the problems in generalized form has a banded structure with small bandwidth, often being tri- or penta- diagonal. For some other optimization problems from this set, the corresponding Hessian has a sparse structure or it is a dense (full) matrix. The vast majority of the optimization problems included in our collection described in [38] is taken from CUTEr collection [39]. For each test function, we but concern described in [56] is taken from COTET concernor [59]. For each test function<br>have taken 10 numerical experiments with the number of variables  $n = 1000, 2000, \ldots, 10,000$ . The parameters in the standard Wolfe line searches are  $\rho = 0.0001$  and  $\sigma = 0.8$ . All the algorithms use the same stopping criterion  $||g_k||_{\infty} \le 10^{-6}$ ,  $\| \cdot \|_{\infty} \leq 10^{-6}$ , where  $\| \cdot \|_{\infty}$  is the maximum absolute component of a vector, or when the number of iterations exceeds 2000 iterations. The rest of parameters are the same defined in CG-DESCENT by Hager and Zhang [8] and Algorithm 4.1 of Dai and Kou [9]. In all algorithms, we considered in our numerical experiments, the Powell restart criterion, described in step 8 of the CGSSML algorithm, is used.

The algorithms which we compare in these numerical experiments find local solutions. Therefore, the comparisons of the algorithms are given in the following context. Let  $f_i^{ALG1}$  and  $f_i^{ALG2}$  be the optimal value found by ALG1 and ALG2 for problem  $i = 1, \ldots, 80$ , respectively. We say that, in the particular problem *i*, the performance of ALG1 was better than the performance of ALG2 if:

$$
\left| f_i^{ALG1} - f_i^{ALG2} \right| < 10^{-3} \tag{65}
$$

and if the number of iterations (#iter), or the number of function-gradient evaluations (#fg), or the CPU time of ALG1 was less than the number of iterations, or the number of function-gradient evaluations, or the CPU time corresponding to ALG2, respectively. The performances of the algorithms are displayed by the Dolan and Moré performance profiles [40].

It is worth emphasizing that in our numerical experiments we compare algorithms included in CGSSML versus CG-DESCENT version 1.4. The idea was to see the performances of the algorithms using  $\beta_k^{DE+}$  given by (29),  $\beta_k^{TR+}$  given by (36),  $\beta_k^{FI+}$  given by (44) and  $\beta_k^{CG-DESCENT+}$ given by (15) without any other ingredients included in the limited memory conjugate gradient algorithm proposed by Hager and Zhang [37], or in the CGOPT by Dai and Kou [9]. Our interests were to see the power the conjugate gradient parameters  $\beta_k^{DE+}$ ,  $\beta_k^{TR+}$ ,  $\beta_k^{FI+}$ , and  $\beta_k^{CG-DESCENT+}$ with different line searches for solving large-scale unconstrained optimization problems.

In the first set of numerical experiments we compare the performance of CGSSML algorithms with standard Wolfe line search, namely DESW versus TRSW, DESW versus FISW and TRSW versus FISW for solving the set of problems considered in this numerical study. Figure 1 shows the Dolan and Moré CPU performance profiles of these algorithms. When comparing DESW versus TRSW subject to the CPU time metric we see that DESW is top performer. Comparing DESW versus TRSW (see Fig. 1), subject to the number of iterations, we see that DESW was better in 250 problems (i.e. it achieved the minimum number of iterations in 250 problems). TRSW was better in 143 problems and they achieved the same number of iterations in 370 problems, etc. Out of 800 problems, only for 763 problems does the criterion (65) holds. Observe that DESW and TRSW have similar performances, DESW being slightly more efficient and more robust. It seems that from the viewpoint of clustering of the eigenvalues of  $H_{k+1}$  using the determinant or the trace of the iteration matrix leads to algorithms with similar performances. From Figure 1 we see that FISW is top performer versus DESW and versus TRSW. This is because the FISW algorithm is based on an *ad hoc* procedure for minimizing a special combination of the determinant and of the trace of the iteration matrix  $H_{k+1}$ .

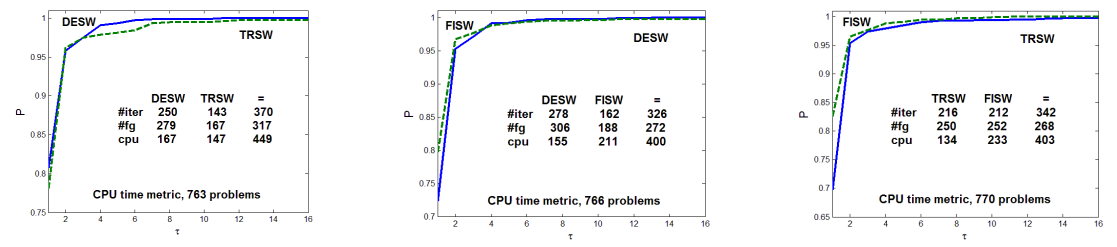

**Fig. 1** Performance profiles of DESW versus TRSW, of DESW versus FISW and of TRSW versus FISW

In the second set of numerical experiments we compare DESW, TRSW and FISW versus CG-DESCENT (version 1.4) with truncated conjugate gradient parameter (15) and with standard Wolfe line search (3) and (4). CG-DESCENT was devised in order to ensure sufficient descent,

independent of the accuracy of the line search. In CG-DESCENT the search direction (13), where the conjugate gradient parameter is computed as in (14), satisfies the sufficient descent condition  $g_k^T d_k \le -(7/8) ||g_k||^2$ , provided that  $y_k^T d_k \ne 0$ . The search directions in CG-DESCENT do not satisfy the conjugacy condition. When iterates jam the expression  $||y_k||^2 (g_{k+1}^T s_k) / (y_k^T s_k)^2$  in (14) becomes negligible. If the minimizing function  $f$  is quadratic and the line search is exact, then CG-DESCENT reduces to the Hestenes and Stiefel algorithm [21]. Figure 2 presents the Dolan and Moré performance profiles of these algorithms. Form Figure 2 we see that DESW, TRSW and FISW are top performers versus CG-DESCENT and the differences are significant. Since all these algorithms use the same line search based on Wolfe conditions (3) and (4), it follows that DESW, TRSW and FISW generates a better search direction. Notice that the difference between DESW and CG-DESCENT is only in a constant coefficient of the second term of the Hager and Zhang method. Besides, the truncation mechanisms in these algorithms are different and this explains the differences between these algorithms.

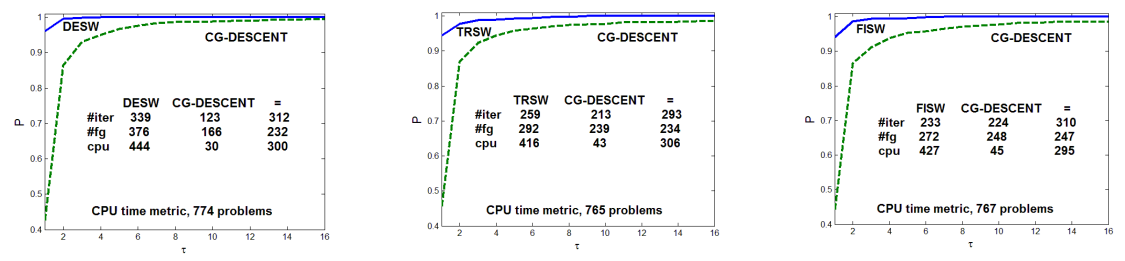

**Fig. 2** Performance profiles of DESW, TRSW and FISW versus CG-DESCENT

In the third set of numerical experiments we compare the performance of CGSSML algorithms with approximate Wolfe line search, namely DEAW versus TRAW, DEAW versus FIAW and TRAW versus FIAW for solving the set of problems we considered in this numerical study. Figure 3 presents the Dolan and Moré performance profiles of these algorithms. From Figure 3 we see that both DEAW and TRAW have similar performances. However, FIAW is top performer versus both DEAW and TRAW.

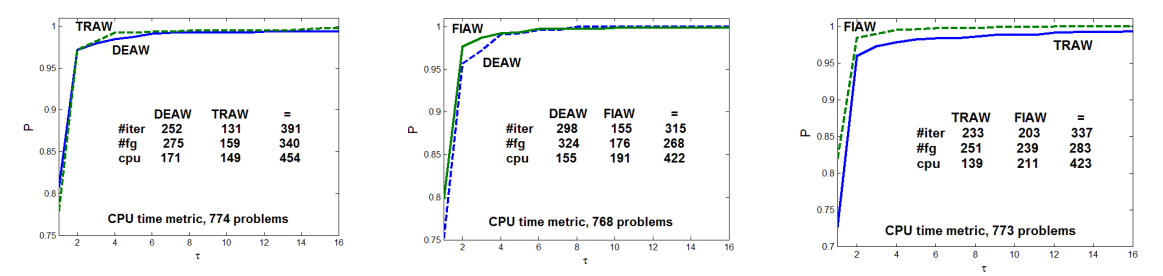

**Fig. 3** Performance profiles of DEAW versus TRAW, of DEAW versus FIAW and of TRAW versus FIAW

In the fourth set of numerical experiment we compare DEAW, TRAW and FIAW versus CG-DESCENT with truncated conjugate gradient parameter (15) and with approximate Wolfe line search (47) (CG-DESCENTa). The CG-DESCENTa algorithm of Hager and Zhang [7, 8] implements advanced features of line search including: an approximation to the Wolfe line search condition that can be evaluated with a greater accuracy, a special secant procedure that leads to a rapid and accurate reduction in the width of the interval bracketing the stepsize, and a quadratic step that retains the *n* -step quadratic convergence property of the algorithm [41]. Figure 4 shows the performances of these algorithms. Observe that all DEAW, TRAW and FIAW are top performers versus CG-DESCENTa. The greatest difference is between FIAW and CG-DESCENTa.

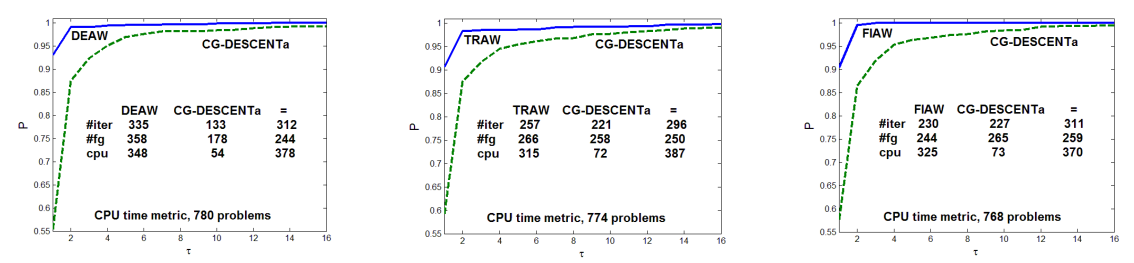

**Fig. 4** Performance profiles of DEAW, TRAW and FIAW versus CG-DESCENTa

In the fifth set of numerical experiments we compare the performance of CGSSML algorithms with improved Wolfe line search, namely DEIW versus TRIW, DEIW versus FIIW and TRIW versus FIIW for solving the set of problems considered in this numerical study. Figure 5 presents the performances of these algorithms. Both DEIW and TRIW have similar performances. Observe that FIIW is slightly top performer versus DEIW and TRIW. However, they have similar performances, at least for this set of unconstrained optimization problems considered in this paper.

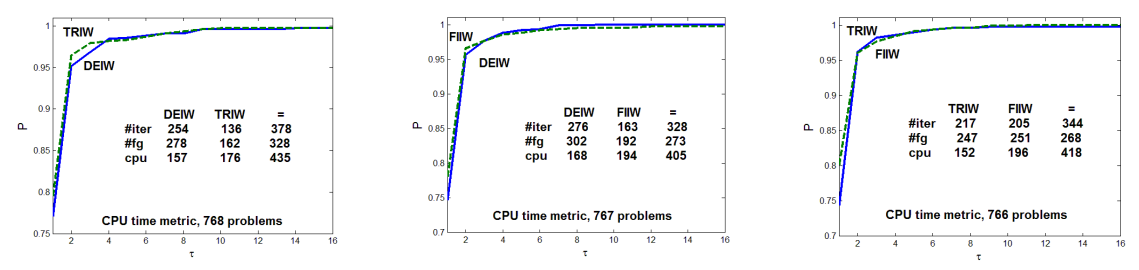

**Fig. 5** Performance profiles of DEIW versus TRIW, of DEIW versus FIIW and of TRIW versus FIIW

In the sixth set of numerical experiments we compare DEIW, TRIW and FIIW versus CG-DESCENT with truncated conjugate gradient parameter (15) and with Wolfe line search (3) and (4). Figure 6 shows the performances of these algorithms. We see that DEIW, TRIW and FIIW are more efficient and more robust than CG-DESCENT with Wolfe line search. We see that using the determinant, the trace or the measure function of Byrd and Nocedal, we get conjugate gradient algorithms more efficient and more robust. All these methods are based on clustering the eigenvalues of the iteration matrix  $H_{k+1}$  given by (9) with corresponding values for  $\tau_k$ .

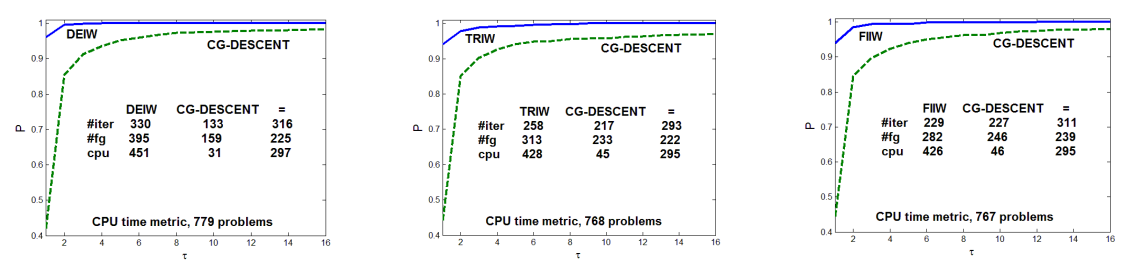

**Fig. 6** Performance profiles of DEIW, TRIW and FIIW versus CG-DESCENT

In the next set of numerical experiments we compare the performance of the CGSSML algorithms based on determinant or on trace or on minimizing the measure function of Byrd and Nocedal with different line searches. Figure 7 presents the performances of DESW versus DEAW, of DESW versus DEIW and of DEAW versus DEIW. We see that both the CGSSML algorithms based on determinant with the approximate Wolfe and with the improved Wolfe line search are more robust than the algorithm with standard Wolfe line search. The CGSSML algorithms based on determinant with approximate Wolfe and with the improved Wolfe line searches have similar performances, subject to the CPU time metric.

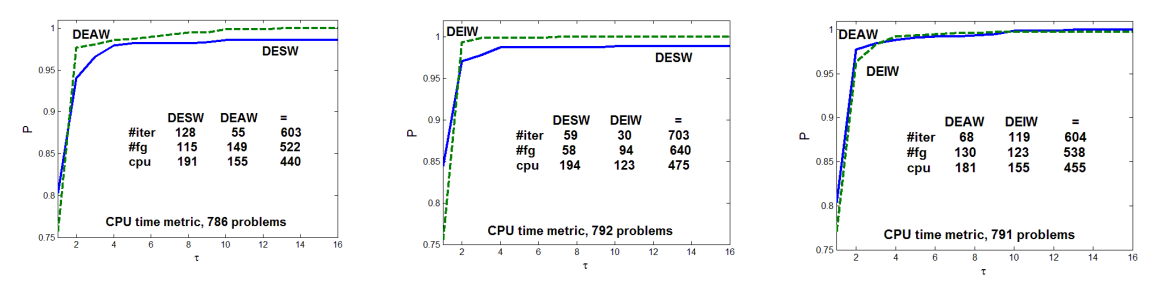

**Fig. 7** Performance profiles of DESW versus DEAW, of DESW versus DEIW and of DEAW versus DEIW

Figure 8 shows the performances of TRSW versus TRAW, of TRSW versus TRIW and of TRAW versus TRIW. We see that both the CGSSML algorithms based on trace with the approximate Wolfe and with the improved Wolfe line search are more robust than the algorithm with standard Wolfe line search. Again the CGSSML algorithms based on trace with the approximate Wolfe and with the improved Wolfe line searches have similar performances, TRIW being slightly more efficient. In other words, the improved Wolfe line search is more efficient versus the approximate Wolfe line search, at least for this set of optimization problems.

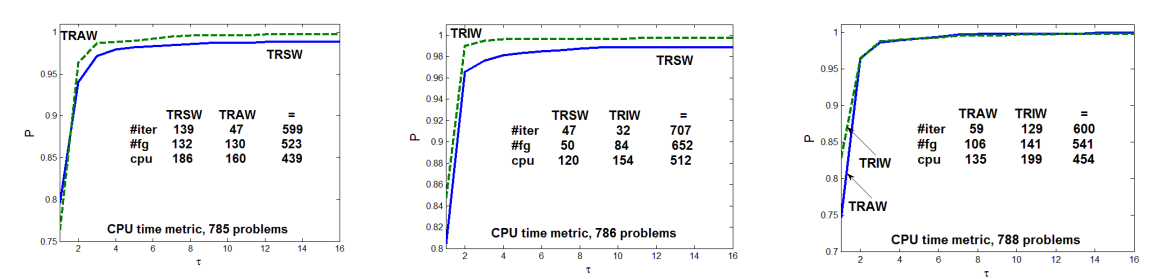

**Fig. 8** Performance profiles of TRSW versus TRAW, of TRSW versus TRIW and of TRAW versus TRIW

Figure 9 shows the performances of FISW versus FIAW, of FISW versus FIIW and of FIAW versus FIIW. We see that the CGSSML algorithms based on minimizing the measure function of Byrd and Nocedal endowed with approximate Wolfe line search or with improved Wolfe line search are more robust than the algorithms with standard Wolfe line search. Besides, we have computational evidence that the algorithms minimizing the measure function with approximate Wolfe line search and with improved Wolfe line search have similar performances, FIAW being slightly more efficient.

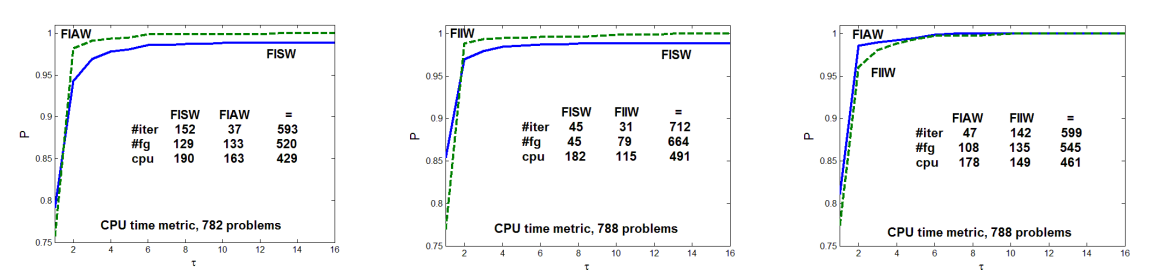

**Fig. 9** Performance profiles of FISW versus FIAW, of FISW versus FIIW and of FIAW versus FIIW

Some remarks are in order.

1) Both the approximate Wolfe line search and the improved Wolfe line search are important ingredients for the efficiency and robustness of the self-scaling memoryless BFGS algorithms with clustering the eigenvalues. The performances of the CGSSML algorithms with approximate or improved line searches are better than the performances of the same algorithms with the standard Wolfe line search.

2) No matter how the stepsize is computed, using the standard, the approximate or the improved Wolfe line search, the performances of the CGSSML algorithms based on the determinant or on the trace of the iteration matrix  $H_{k+1}$ , or based on minimizing the measure function  $\varphi(H_{k+1})$ defined by Byrd and Nocedal, are better that those of CG-DESCENT with Wolfe or with the approximate Wolfe line search.

3) For all procedures for stepsize computation using the standard, the approximate, or the improved Wolfe line search, the performances of the CGSSML algorithms based on the determinant or on the trace of the iteration matrix  $H_{k+1}$  are similar.

4) For the standard, the approximate or the improved Wolfe line searches, the self-scaling memoryless BFGS algorithms based on minimizing the measure function of Byrd and Nocedal is more efficient and more robust versus the algorithms based on the determinant or on the trace of  $H_{k+1}$ 

Both the CG-DESCENT and CGOPT are self-scaling memoryless BFGS algorithms obtained by using the singular values of some associated matrices. In our approach we followed the idea to cluster the eigenvalues of the iteration matrix, based on the determinant or on the trace of this matrix, or to minimize the measure function associated to all the eigenvalues of the iteration matrix. We conclude that the self-scaling memoryless BFGS algorithms based on minimizing the measure function of Byrd and Nocedal, which is a combination of the determinant and of the trace of the iteration matrix, are top performers versus the same algorithms based on the determinant or on the trace of the iteration matrix.

#### **6 Conclusions**

In this paper we have presented new procedures for selecting the parameter in the family of conjugate gradient algorithms of Dai and Kou [9], in which the search direction is closest to the Perry and Shanno self-scaling memoryless BFGS search direction. Three procedures have been developed. Two of them are based on clustering the eigenvalues of the self-scaling memoryless BFGS matrix  $H_{k+1}$  using the determinant or using the trace of  $H_{k+1}$ . The third one is based on minimizing the measure function of Byrd and Nocedal. The algorithm based on clustering the eigenvalues of  $H_{k+1}$  using the determinant is the same as CGOPT established by Dai and Kou [9]. The sufficient descent condition was established for all three members of the family. For stepsize computation, all these algorithms are endowed with the standard, the approximate and the improved Wolfe line search. In our numerical experiment we implemented the Powell restarting criterion. Our intensive numerical experiments showed that the algorithms using the clustering the eigenvalues of  $H_{k+1}$  based on determinant or on the trace of this matrix have similar performances. All the self-scaling memoryless BFGS algorithms endowed with the standard, or the approximate, or the improved Wolfe line search, are top performers versus the CG-DESCENT algorithm of Hager and Zhang. Besides, the self-scaling memoryless BFGS algorithm based on minimizing the measure function of Byrd and Nocedal is superior to the selfscaling memoryless BFGS algorithms based on the determinant or on the trace of the iteration matrix  $H_{k+1}$ , including here the CGOPT algorithm by Dai and Kou.

As an extension of the ideas presented in this paper, instead of minimizing the measure function  $\varphi(H_{k+1})$  of Byrd and Nocedal, to determine a value for the parameter  $\tau_k$  in (20) we may consider minimizing another measures function given by Dennis and Wolkowicz [42]

$$
\omega(H_{k+1}) = \frac{tr(H_{k+1})}{n\left(\det(H_{k+1})\right)^{1/n}}.\tag{66}
$$

Another possibility is to consider the self-scaling memoryless Broyden family of methods which include two parameters. We mention the possibility to implement in step 8 of CGSSML the adaptive restart criterion of Dai and Kou [9]. Finally, another extension is to implement CGSSML by modifying the most recent C version 6.8 of CG-DESCENT code of Hager and Zhang [37]

## **References**

- 1. Broyden, C.G.: The convergence of a class of double-rank minimization algorithms. I. General considerations. Journal of the Institute of Mathematics and Its Applications, **6***,* 76-90 (1970)
- 2. Fletcher, R.: A new approach to variable metric algorithms. The Computer Journal, **13**, 317- 322 (1970)
- 3. Goldfarb, D.: A family of variable metric method derived by variation mean. Mathematics of Computation, **23**, 23-26 (1970)
- 4. Shanno, D.F.: Conditioning of quasi-Newton methods for function minimization. Mathematics of Computation, **24**, 647-656 (1970)
- 5. Perry, A.: A class of conjugate gradient algorithms with two step variable metric memory. Discussion paper 269, Center for Mathematical Studies in Economics and Management Science. Northwestern University, Il, USA. (1977)
- 6. Shanno, D.F.: Conjugate gradient methods with inexact searches, Mathematics of Operations Research **3**, 244-256 (1978)
- 7. Hager, W.W., & Zhang, H.: A new conjugate gradient method with guaranteed descent and an efficient line search*.* SIAM Journal on Optimization, **16**, 170-192 (2005)
- 8. Hager, W.W., & Zhang, H.: Algorithm 851: CG-DESCENT, a conjugate gradient method with guaranteed descent. ACM Transactions on Mathematical Software, **32**(1), 113-137 (2006)
- 9. Dai, Y.H., & Kou, C.X.: A nonlinear conjugate gradient algorithm with an optimal property and an improved Wolfe line search. SIAM Journal on Optimization, **23**(1), 296-320 (2013)
- 10. Oren, S.S., & Spedicato, E.: Optimal conditioning of self-scaling variable metric algorithm. Mathematical Programming, **10**, 70-90 (1976)
- 11. Oren, S.S.: Self-scaling variable metric (SSVM) algorithms. Part II: Implementation and experiments. Management Science, **20**(5), 863-874 (1974)
- 12. Oren, S.S., & Luenberger, D.G.: Self-scaling variable metric (SSVM) algorithms, part I: criteria and sufficient conditions for scaling a class of algorithms. Management Science, **20**, 845-862 (1974)
- 13. Al-Baali, M.: Numerical experience with a class of self-scaling quasi-Newton algorithms, Journal of Optimization Theory and Applications, **96**(3), 533-553 (1998)
- 14. Byrd, R., & Nocedal, J.: A tool for the analysis of quasi-Newton methods with application to unconstrainedminimization. SIAM J. Numer. Anal. **26**, 727–739 (1989)
- 15. Andrei, N.: *Critica Raţiunii Algoritmilor de Optimizare fără Restricţii.* [*Criticism of the Unconstrained Optimization Algorithms Reasoning*]. Editura Academiei Române, Bucureşti (2009)
- 16. Wolfe, P.: Convergence conditions for ascent methods. SIAM Review, **11**, 226-235 (1969)
- 17. Wolfe, P.: Convergence conditions for ascent methods. II: Some corrections*.* SIAM Review, **13**, 185-188(1971)
- 18. Nocedal, J., & Yuan, Y.X.: Analysis of self-scaling quasi-Newton method. Mathematical Programming, **61**, 19-37 (1993)
- 19. Gilbert, J.C., & Nocedal, J.: Global convergence properties of conjugate gradient methods for optimization, SIAM Journal on Optimization, **2**, 21-42 (1992)
- 20. Dai, Y.H., & Liao, L.Z.: New conjugate conditions and related nonlinear conjugate gradient methods, Applied Mathematics & Optimization, **43**, 87-101 (2001)
- 21. Hestenes, M.R., & Stiefel, E.: Methods of conjugate gradients for solving linear systems. Journal of Research of the National Bureau of Standards, **49**, 409-436 (1952)
- 22. Axelsson, O., & Lindskog, G.: On the rate of convergence of the preconditioned conjugate gradient methods, Numer. Math. **48**, 499–523 (1986)
- 23. Winther, R.: Some superlinear convergence results for the conjugate gradient method, SIAM J. Numer. Anal. **17**, 14–17 (1980)
- 24. Kratzer, D., Parter, S.V., & Steuerwalt, M.: Block splittings for the conjugate gradient method, Comput. Fluid. **11**, 255–279 (1983)
- 25. Kaporin, I.E.: New convergence results and preconditioning strategies for the conjugate gradient methods, Numer. Linear Algebr. **1**, 179–210 (1994)
- 26. Luenberger, D.G.: Introduction to linear and nonlinear programming*.* Addison-Wesley Publishing Company, Reading, Second edition, (1984)
- 27. Fletcher, R.: A new variational result for quasi-Newton formulae. SIAM J. Optim. **1**, 18–21 (1991)
- 28. Andrei, N.: Eigenvalues versus singular values study in conjugate gradient algorithms for large-scale unconstrained optimization. Optim. Methods. Softw. **32**(3), 534–551 (2017)
- 29. Andrei N.: A new three-term conjugate gradient algorithm for unconstrained optimization. Numer. Algorithms **68**, 305-321 (2015)
- 30. Andrei, N.: An adaptive conjugate gradient algorithm for large-scale unconstrained optimization. J. Comput. Appl. Math. **292**, 83–91 (2016)
- 31. Babaie-Kafaki, S.: On optimality of the parameters of self-scaling memoryless quasi-Newton updating formulae. J. Optim. Theory Appl. **167**(1), 91–101 (2015)
- 32. Babaie-Kafaki, S.: A modified scaling parameter for the memoryless BFGS updating formula. Numer Algorithms. **72**(2), 425–433 (2016)
- 33. Powell, M.J.D.: Nonconvex minimization calculations and the conjugate gradient method. In Griffiths, D.F. (Ed.) Numerical Analysis (Dundee, 1983), Lecture Notes in Mathematics, vol. 1066, 122-141 (1984)
- 34. Birgin, E., & Martínez, J.M.: A spectral conjugate gradient method for unconstrained optimization. Applied Mathematics & Optimization, **43**(2), 117-128 (2001)
- 35. Zoutendijk, G.: Nonlinear programming, computational methods. In J. Abadie (Ed.) Integer and Nonlinear Programming. North-Holland, Amsterdam, 38-86 (1970)
- 36. Dai, Y.H.: Convergence Analysis of Nonlinear Conjugate Gradient Methods. In Wang, Y., Yagola, A.G., & Yang, C., (Eds.) *Optimization and Regularization for Computational Inverse Problems and Applications*, Chapter 8, Higher Education Press, Beijing and Springer-Verlag, Berlin, Heidelberg, 157-181 (2010)
- 37. Hager, W.W., & Zhang, H.: The limited memory conjugate gradient method. SIAM Journal on Optimization **23**(4), 2150-2168 (2013)
- 38. Andrei, N.: UOP A collection of 80 unconstrained optimization test problems. Technical Report No. 7/2018, November 17, Research Institute for Informatics, Bucharest, Romania. (2018)
- 39. Bongartz, I., Conn, A.R., Gould, N.I.M., & Toint, P.L.: CUTE: constrained and unconstrained testing environments*.* ACM TOMS **21**, 123-160 (1995)
- 40. Dolan, E.D., & Moré, J.J.: Benchmarking optimization software with performance profiles. Mathematical Programming, **91**, 201-213 (2002)
- 41. Hager, W.W.: A derivative-based bracketing scheme for univariate minimization and the conjugate gradient method. Computers Math. Applic. **18**(9), 779-795 (1988)
- 42. Dennis, J.E., & Wolkowicz, H.: Sizing and least-change secant methods, SIAM Journal on Numerical Analysis, **30**(5), 1291-1314 (1993)

**April 18, 2019**

-----oooOooo-----

**APPENDIX (Fortran program CG3x8.FOR) c----------------------------------------------------------------------------- c January 17, 2019 c** c Main program. **c c All subroutines are included. c c The program is a modification of the CG-DESCENT of Hager and Zhang (2005) c to include different formulae for parameter beta computation under the c three line search conditions: standard Wolfe, Approximate Wolfe and c Improved Wolfe. c c----------------------------------------------------------------------------- c The program is that of Hager and Zhang (CG-DESCENT), where c the formula for beta computation is modified as: c c ibeta Algorithm c ------------------------- c 1 Hager and Zhang (2005) c 2 Minim DETERMINANT (Andrei, Thechnical Report No.2/2019) c 3 Minim TRACE (Andrei, Thechnical Report No.2/2019) c 4 Minim Fi - measure function of Byrd and Nocedal c (Andrei, Thechnical Report No.2/2019) c 5 Hestenes - Stiefel c 6 Dai - Yuan c 7 Polak-Ribiere-Polyak c 8 Minim of combination of DETERMINANT and TRACE (Andrei, Thechnical c Report No.2/2019) c c c The algorithms are described in: c c N. Andrei, A Conjugate Gradient Algorithms Closest to Self-Scaling c Memoryless BFGS Method based on minimizing the Byrd-Nocedal measure c function with Different Wolfe Line Searches for Unconstrained Optimization. c Technical Report No.2/2019, c April 18, 2019. c 28 pages. c c The program implements optimization of 80 unconstrained optimization test problems c described in: c c N. Andrei, UOP - A collection of 80 unconstrained optimization test C problems. c Technical Report No. 7/2018, November 17, c Research Institute for Informatics, Bucharest, Romania. (2018) c c The functions are implemented in Fortran. c The subroutine CG\_VALUE contains the Fortran expressions of the minimizing C functions. c The subroutine CG\_GRAD contains the Fortran expressions of the gradient of C the minimizing functions. c c The subroutine INIPOINT contains the initial point for starting the C optimization. c c The parameters are defined in the subroutine CG\_DESCENT. (See subroutine C CG\_INIT.) c c c**

```
c Dr. Neculai Andrei
c Center for Advanced Modeling and optimization,
c Academy of Romanian Scientists
c E-mail: nandrei@ici.ro
c------------------------------------------------------------------------------
      parameter (maxsize = 100000)
      real*8 x (maxsize), d (maxsize), g (maxsize),
      & xtemp (maxsize), gtemp (maxsize), gnorm, f, timp
      real*8 tol
      logical AWolfe,IWolfe,SWolfe
       integer n, status, iter, nfunc, ngrad,ibeta 
       integer*4 gh,gm,gs,gc, ght,gmt,gst,gct, timpexp 
       integer*2 iyear, imonth, iday 
       character*70 numef, fnumef(200)
       external cg_value, cg_grad
c Input file
       open(unit=7,file='fun80.txt',status='old') 
c Output files
       open(unit=8,file='fisw.out',status='unknown')
       open(unit=9,file='fisw.rez',status='unknown') 
c------------------------------------------Select the line search procedure
      SWolfe = .true.
      AWolfe = .false.
      IWolfe = .false.
*--------------------------------------------------------------------- 
c
c---------------------------------------------- Select beta parameter
c ibeta = 1: Hager and Zhang
c ibeta = 2: Minim DETERMINANT (same as Dai and Kou)
c ibeta = 3: Minim TRACE
c ibeta = 4: Minim measure function FI (Byrd-Nocedal)
c ibeta = 5: Hestenes and Stiefel
c ibeta = 6: Dai and Yuan
c ibeta = 7: Polak, Ribiere and Polyak 
c ibeta = 8: Combination trace & log(det)
      ibeta = 8
c--------------------------------------------- Range of numerical experiments
      nexpini = 1
               nexptot = 80
c---------------------------------------------- Stop rule
c StopRule = F: |g|_infty <= tol 
       tol = 0.000001d0 
c-----------------------------------------------------------------------------
```

```
write(8,90)
90 format(1x,52('*'))
     write(8,91)
91 format(1x,'* FCG - Fast Conjugate Gradient Project *')
     write(8,92)
92 format(1x,'* *')
      call getdat(iyear, imonth, iday)
      write(8,1) imonth, iday, iyear
1 format(1x,'* Date: Month:',i2,' Day:',i2,' Year: ',i4,15x,'*') 
c------------------------------------------------------------------------------
-
           if(SWolfe) write(8,111)
111 format(1x,'* Standard Wolfe line search *')
            if(IWolfe) write(8,112)
112 format(1x,'* Improved Wolfe line search *')
            if(AWolfe) write(8,113)
113 format(1x,'* Approximate Wolfe line search *')
c------------------------------------------------------------------------------
--
            if(ibeta .eq. 1) write(8,211)
211 format(1x,'* Hager - Zhang conjugate gradient algorithm *')
            if(ibeta .eq. 2) write(8,212)
212 format(1x,'* MINIM DETERMINANT conjugate gradient algorithm *')
            if(ibeta .eq. 3) write(8,213)
213 format(1x,'* MINIM TRACE conjugate gradient algorithm *')
            if(ibeta .eq. 4) write(8,214)
214 format(1x,'* MINIM FI conjugate gradient algorithm *')
            if(ibeta .eq. 5) write(8,215)
215 format(1x,'* Hestenes-Stiefel conjugate gradient algorithm *')
            if(ibeta .eq. 6) write(8,216)
216 format(1x,'* Dai-Yuan conjugate gradient algorithm *')
            if(ibeta .eq. 7) write(8,217)
217 format(1x,'* Polak-Ribiere-Polyak conjugate gradient algorithm*')
            if(ibeta .eq. 8) write(8,218)
218 format(1x,'* Min TRACE & DET conjugate gradient algorithm *')
     write(8,90)
             do i=1,80
               read(7,21) numef
               fnumef(i)=numef 
21 format(a70) 
             end do 
*---------------------------------------------- Start experiments
      do nexp = nexpini, nexptot
          itert = 0
          nfunct= 0
          ngradt= 0
          timp = 0
          numef = fnumef(nexp)
     call printbeta(ibeta, SWolfe,AWolfe,IWolfe, numef,nexp)
      write(8,19)
19 format(9x,'n',5x,'iter',4x,'nfunc',4x,'ngrad',2x,'time(c)',
     * 15x,'f',18x,'gnorm',9x,'s')
      write(8,20)
```

```
20 format(1x,94('-'))
            do n = 1000, 10000, 1000
c Call INIPOINT (initial guess)
            call inipoint (n,x, nexp)
c Call CG_DESCENT for optimization 
        call gettim(gh,gm,gs,gc)
       call cg_descent (tol, x, n, cg_value, cg_grad, 
      & status, gnorm,
      & f,iter, nfunc, ngrad, d, g, xtemp, gtemp, 
      & SWolfe,IWolfe,AWolfe,ibeta,nexp)
        call gettim(ght,gmt,gst,gct)
        call exetim(gh,gm,gs,gc, ght,gmt,gst,gct)
*
        timpexp = ght*360000 + gmt*6000 + gst*100 + gct 
            itert = itert + iter
            nfunct = nfunct + nfunc
            ngradt = ngradt + ngrad 
            timp = timp + float(timpexp)
*-------------------------------------------------------------------- *.out
       write(8,51) n, iter, nfunc, ngrad, timpexp, f, gnorm,status
51 format(3x,i7,3x,i6,3x,i6,3x,i6,3x,i6,5x,e20.13,2x,e20.13,1x,i1) 
write(*,851) n, iter, nfunc, ngrad, timpexp, f, gnorm<br>851 format(1x.i6.2x.i4.2x.i5.2x.i5.2x.i5.2x.e20.13.2x.e20
     851 format(1x,i6,2x,i4,2x,i5,2x,i5,2x,i5,2x,e20.13,2x,e20.13) 
*-------------------------------------------------------------------- *.rez 
            if(n .eq. 1000) then
              write(9,611)nexp, n,iter, nfunc, timpexp,f,gnorm
611 format(i2,i6,2x,i6,2x,i6,2x,i6,2x,e20.13,2x,e20.13) 
            else
              write(9,61) n,iter, nfunc, timpexp,f,gnorm
61 format(2x,i6,2x,i6,2x,i6,2x,i6,2x,e20.13,2x,e20.13) 
           end if 
*--------------------------------------------------------------------
           end do
c--------------------------------------- End do n
            write(8,20) 
 write(8,71) itert, nfunct, ngradt, timp/100.d0
 write(*,71) itert, nfunct, ngradt, timp/100.d0
71 format(6x,'TOTAL',2x,i6,3x,i6,3x,i6,2x,f7.2,'(seconds)') 
       end do
c---------------------------------------------End do nexp 
       write(9,1)imonth, iday, iyear
       stop 
       end
```
**c**

```
c ------------------------------------------- Last line Main program 
                                       *----------------------------------------------------------------
* Date created : May 30, 1995
* Date last modified : May 30, 1995
*
* Subroutine for execution time computation.
*
    *----------------------------------------------------------------
*
       subroutine exetim(tih,tim,tis,tic,tfh,tfm,tfs,tfc)
*
          integer*4 tih,tim,tis,tic
          integer*4 tfh,tfm,tfs,tfc
*
          integer*4 ti,tf
          integer*4 ch,cm,cs
          data ch,cm,cs/360000,6000,100/
*
          ti=tih*ch+tim*cm+tis*cs+tic
          tf=tfh*ch+tfm*cm+tfs*cs+tfc
          tf=tf-ti
          tfh=tf/ch
          tf=tf-tfh*ch
          tfm=tf/cm
          tf=tf-tfm*cm
          tfs=tf/cs
          tfc=tf-tfs*cs
*
          return
       end
*----------------------------------------------------- Last line exetim
```

```
subroutine printbeta(ibeta, SWolfe,AWolfe,IWolfe,numef,nexp)
      integer ibeta,nexp
              character*70 numef
      logical SWolfe, AWolfe, IWolfe
c------------------------------------------------------------------ibeta=1
             if(ibeta .eq. 1) then
      if(SWolfe) then
         write(8,11) nexp, numef
         write(*,11) nexp, numef
11 format(/,2x,i3,2x,'Hager-Zhang. Standard WLS. Function:',a40,/)
      end if
      if(IWolfe) then
         write(8,12) nexp, numef
         write(*,12) nexp, numef
12 format(/,2x,i3,2x,'Hager-Zhang. Improved WLS. Function:',a40,/)
      end if
      if(AWolfe) then
         write(8,13) nexp, numef
         write(*,13) nexp, numef
13 format(/,2x,i3,2x,'Hager-Zhang. Approximate WLS. Function:',a40,/)
      end if
          end if
```

```
c------------------------------------------------------------------ibeta=2
      if(ibeta .eq. 2) then
      if(SWolfe) then
         write(8,21) nexp, numef
         write(*,21) nexp, numef
21 format(/,2x,i3,2x,'min DET. Standard WLS. Function:',a40,/)
      end if
      if(IWolfe) then
         write(8,22) nexp, numef
         write(*,22) nexp, numef
22 format(/,2x,i3,2x,'min DET. Improved WLS. Function:',a40,/)
      end if
      if(AWolfe) then
          write(8,23) nexp, numef
          write(*,23) nexp, numef
23 format(/,2x,i3,2x,'min DET. Approximate WLS. Function:',a40,/)
      end if
          end if
c------------------------------------------------------------------ibeta=3
      if(ibeta .eq. 3) then
      if(SWolfe) then
         write(8,31) nexp, numef
         write(*,31) nexp, numef
31 format(/,2x,i3,2x,'min TRACE. Standard WLS.',
                            * ' Function:',a40,/)
      end if
      if(IWolfe) then
         write(8,32) nexp, numef
write(*,32) nexp, numef<br>32 format(/.2x.i3.2x.'min'
        32 format(/,2x,i3,2x,'min TRACE. Improved WLS.',
                           * ' Function:',a40,/)
      end if
      if(AWolfe) then
         write(8,33) nexp, numef
         write(*,33) nexp, numef
33 format(/,2x,i3,2x,'min TRACE. Approximate WLS.',
     * Function: ',a40,/)
      end if
          end if
c------------------------------------------------------------------ibeta=4
      if(ibeta .eq. 4) then
      if(SWolfe) then
         write(8,41) nexp, numef
         write(*,41) nexp, numef
41 format(/,2x,i3,2x,'Min FI (Byrd-Nocedal). Standard WLS.',
                            * ' Function:',a40,/)
      end if
      if(IWolfe) then
          write(8,42) nexp, numef
          write(*,42) nexp, numef
42 format(/,2x,i3,2x,'Min FI (Byrd-Nocedal). Improved WLS.',
                           * ' Function:',a40,/)
      end if
      if(AWolfe) then
         write(8,43) nexp, numef
          write(*,43) nexp, numef
43 format(/,2x,i3,2x,'Min FI (Byrd-Nocedal). Approximate WLS.',
```

```
* Function: ',a40,/)
      end if
          end if
c------------------------------------------------------------------ibeta=5
      if(ibeta .eq. 5) then
      if(SWolfe) then
         write(8,51) nexp, numef
         write(*,51) nexp, numef
51 format(/,2x,i3,2x,'Hestenes-Stiefel. Standard WLS.',
                          * ' Function:',a40,/)
      end if
      if(IWolfe) then
         write(8,52) nexp, numef
         write(*,52) nexp, numef
52 format(/,2x,i3,2x,'Hestenes-Stiefel. Improved WLS.',
    * Function: ', a40, /)
      end if
      if(AWolfe) then
         write(8,53) nexp, numef
         write(*,53) nexp, numef
53 format(/,2x,i3,2x,'Hestenes-Stiefel. Approximate WLS.',
                      * ' Function:',a40,/)
      end if
          end if
c------------------------------------------------------------------ibeta=6
      if(ibeta .eq. 6) then
      if(SWolfe) then
         write(8,61) nexp, numef
         write(*,61) nexp, numef
61 format(/,2x,i3,2x,'Dai-Yuan. Standard WLS.',
                          * ' Function:',a40,/)
      end if
      if(IWolfe) then
         write(8,62) nexp, numef
         write(*,62) nexp, numef
62 format(/,2x,i3,2x,'Dai-Yuan. Improved WLS.',
                          * ' Function:',a40,/)
      end if
      if(AWolfe) then
         write(8,63) nexp, numef
         write(*,63) nexp, numef
63 format(/,2x,i3,2x,'Dai-Yuan. Approximate WLS.',
    * Function: ', a40, /)
      end if
         end if
c------------------------------------------------------------------ibeta=7
      if(ibeta .eq. 7) then
      if(SWolfe) then
         write(8,71) nexp, numef
         write(*,71) nexp, numef
71 format(/,2x,i3,2x,'Polak-Ribiere-Polyak. Standard WLS.',
                          * ' Function:',a40,/)
      end if
      if(IWolfe) then
         write(8,72) nexp, numef
         write(*,72) nexp, numef
72 format(/,2x,i3,2x,'Polak-Ribiere-Polyak. Improved WLS.',
                          * ' Function:',a40,/)
```

```
end if
      if(AWolfe) then
        write(8,73) nexp, numef
         write(*,73) nexp, numef
73 format(/,2x,i3,2x,'Polak-Ribiere-Polyak. Approximate WLS.',
                      * ' Function:',a40,/)
     end if
         end if
c------------------------------------------------------------------ibeta=8
      if(ibeta .eq. 8) then
     if(SWolfe) then
        write(8,81) nexp, numef
        write(*,81) nexp, numef
81 format(/,2x,i3,2x,'TRACE & DETERMINANT (det<1). Standard WLS.',
                         * ' Function:',a40,/)
     end if
     if(IWolfe) then
        write(8,82) nexp, numef
write(*,82) nexp, numef<br>82 format(/.2x.i3.2x.'TRAC)
        82 format(/,2x,i3,2x,'TRACE & DETERMINANT (det<1). Improved WLS.',
                         * ' Function:',a40,/)
     end if
     if(AWolfe) then
        write(8,83) nexp, numef
        write(*,83) nexp, numef
83 format(/,2x,i3,2x,'TRACE & DETERMINANT (det<1). Approximate WLS.',
                      * ' Function:',a40,/)
     end if
         end if
     return
     end
c ---------------------------------------------------- Last line Printbeta
c | --------------------------------------------------------------------
c | A conjugate gradient method with guaranteed descent 
c | January 15, 2004 
c | William W. Hager and Hongchao Zhang 
c | hager@math.ufl.edu hzhang@math.ufl.edu 
c | Department of Mathematics 
c | University of Florida 
c | Gainesville, Florida 32611 USA 
c | 352-392-0281 x 244 
c \t lc | copyright by William W. Hager 
c | 
c | http://www.math.ufl.edu/~hager/papers/cg_descent.ps 
c | http://www.math.ufl.edu/~hager/papers/cg_compare.ps 
c | http://www.math.ufl.edu/~hager/papers/cg_manual.ps 
c | 
c | INPUT: 
\mathbf{c}c |(double) grad_tol-- StopRule = F: |g|_infty <= grad_tol[default]
c | StopRule = T: |g| infty <= grad tol(1+|f|)
c | 
c |(double) x --starting guess (length n) 
c |
```
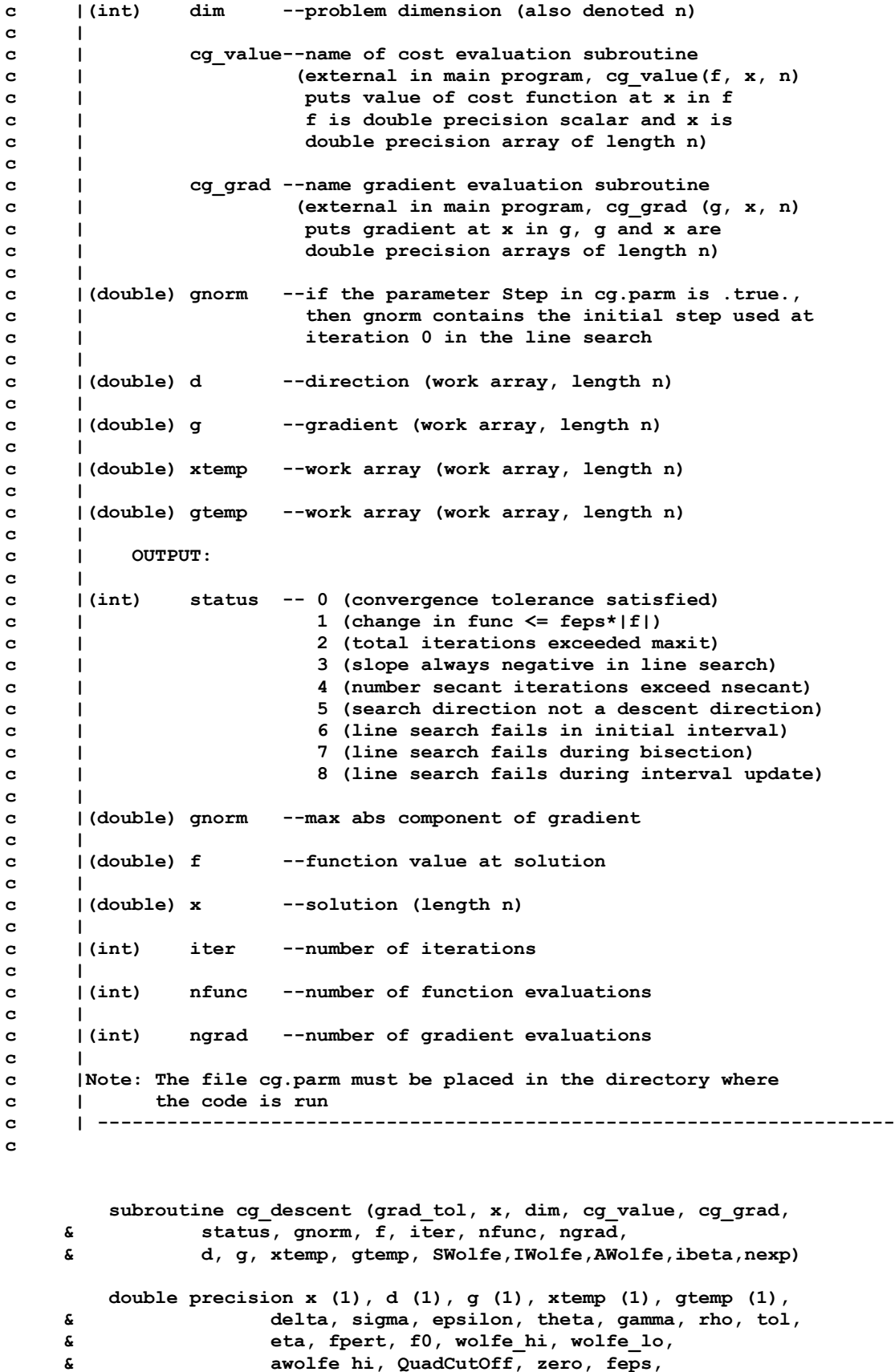

```
 & psi0, psi1, psi2,
     & grad_tol, delta2, eta_sq, gtgprev,z1,z2,
     & f, ftemp, gnorm, xnorm, gnorm2, dnorm2, denom,
     & t, t1, t2, t3, t4, dphi, dphi0, alpha, talpha,
     & yk, yk2, ykgk, dkyk, beta,dkdk,etta, gkgk,tauu,
     & a8, y(100000),trh,deth,bn
        integer nrestart, nexpand, nsecant, maxit,
     & n, n5, n6, nf, ng, info,
 & iter, status, nfunc, ngrad,ibeta,
 & i, j, i1, i2, i3, i4, dim
        logical QuadOK, QuadStep, PrintLevel, PrintFinal,
     & StopRule, ERule, AWolfe, Step, cg_tol,IWolfe,SWolfe
        external cg_value, cg_grad
     common /cgparms/delta, sigma, epsilon, theta, gamma, rho, tol,
     & eta, fpert, f0, wolfe_hi, wolfe_lo,
     & awolfe_hi, QuadCutOff, zero, feps,
                   & psi0, psi1, psi2,
     & n, n5, n6, nf, ng, info,
     & nrestart, nexpand, nsecant, maxit,
     & QuadStep, PrintLevel, PrintFinal, StopRule,
     & ERule, Step, QuadOK
c initialize the parameters
      call cg_init (grad_tol, dim)
        delta2 = 2*delta - 1
        eta_sq = eta*eta
       iter = 0 z1 = 1.d0/(float(n)-1.d0) ! For FI only
        z^2 = (float(n)-2.d0)/(float(n)-1.d0) !
c initial function and gradient evaluations, initial direction
      call cg_value (f, x, n, nexp)
       nf = nf + 1call cg grad (g, x, n, nexp) !g = gradient(x0) d(0)=-g(0)
       nq = nq + 1 f0 = f + f
        gnorm = zero
        xnorm = zero
        gnorm2 = zero
        do i = 1, n5
           xnorm = dmax1 (xnorm, dabs (x (i)))
            t = g (i)
            d (i) = -t
            gnorm = dmax1 (gnorm, dabs(t))
            gnorm2 = gnorm2 + t*t
        enddo
        do i = n6, n, 5
           xnorm = dmax1 (xnorm, dabs (x (i)))
          t = q (i)
           gnorm = dmax1 (gnorm, dabs (t))
           d (i) = -t
            j = i + 1
            t1 = g (j)
```

```
d (j) = -t1 gnorm = dmax1 (gnorm, dabs (t1))
              xnorm = dmax1 (xnorm, dabs (x (j)))
              j = i + 2
             t2 = g(j) d (j) = -t2
              gnorm = dmax1 (gnorm, dabs (t2))
             xnorm = dmax1 (xnorm, dabs (x (j)))
              j = i + 3
             t3 = g(j) d (j) = -t3
              gnorm = dmax1 (gnorm, dabs (t3)) 
              xnorm = dmax1 (xnorm, dabs (x (j)))
             \dot{1} = i + 4t4 = g (j) d (j) = -t4
              gnorm = dmax1 (gnorm, dabs (t4)) 
             xnorm = dmax1 (xnorm, dabs (x (j)))
              gnorm2 = gnorm2 + t*t + t1*t1 + t2*t2 + t3*t3 + t4*t4
          enddo
c gnorm2 = g(k) T * g(k) (=gtg)
          if ( PrintLevel ) then
              write (*, 10) iter, f, gnorm 
    10 format ('iter: ', i5, ' f= ', e14.6, ' gnorm= ', e14.6)
          endif
          if ( cg_tol (f, gnorm) ) goto 100
         dphi = -gnorm2 ! dphi = d(0)T * g(0) = g(0)T * g(0) if ( Step ) then
              alpha = gnorm
          else
              alpha = psi0*xnorm/gnorm
              if ( xnorm .eq. zero ) then
                  if ( f .ne. zero ) then
                      alpha = psi0*dabs (f)/gnorm2
                  else
                      alpha = 1.d0
                  endif
              endif
          endif
c start the conjugate gradient iteration
c
c alpha starts as old step, ends as initial step for next iteration
c f is function value for alpha = 0
c QuadOK = .true. means that a quadratic step was taken
c 
c====================================================================
c
          do iter = 1, maxit
              etta = 1.d0/float(iter)/float(iter) 
c etta is used in improved Wofe I
              QuadOK = .false.
              alpha = psi2*alpha
              if ( QuadStep ) then 
                  if ( f .ne. zero ) then
```

```
t = dabs ((f-f0)/f)
                  else 
                    t = 1.d0 endif
                 if ( t .gt. QuadCutOff ) then
                     talpha = psi1*alpha 
                  call cg_step (xtemp, x, d, talpha)
                   call cg_value (ftemp, xtemp, n, nexp)
                     nf = nf + 1if ( ftemp .lt. f ) then
                         denom = 2.0d0*(((ftemp-f)/talpha)-dphi0)
                         if ( denom .gt. zero ) then
                             QuadOK = .true.
                            alpha = -dphi0*talpha/denom
                         endif
                      endif
                  endif
              endif
              f0 = f
              if ( PrintLevel ) then
                  write (*, 20) QuadOK, alpha, f0, dphi0
 20 format ('QuadOK:', l2, ' initial a:',
 & e14.6,' f0:', e14.6, ' dphi', e14.6)
              endif
c Parameters in Wolfe and approximiate Wolfe conditions, and in update
              if ( ERule ) then
                 fpert = f + epsilon
              else
                  fpert = f + epsilon*dabs (f)
              endif
             wolfe_hi = delta*dphi0
              wolfe_lo = sigma*dphi0
              awolfe_hi = delta2*dphi0
           call cg_line (alpha, f, dphi, dphi0, x, xtemp, d, gtemp,
      & cg_value, cg_grad,SWolfe,IWolfe,AWolfe,etta,nexp)
      do i=1,n
         y(i) = gtemp(i) - g(i)
      end do
      gnorm8 = cg_dot(g,g)
c 
c ------------------------------------------------------------------------
             if ( info .gt. 0 ) goto 100
c
c Test for convergence to within machine epsilon
c (set feps to zero to remove this test)
c
              if ( -alpha*dphi0 .le. feps*dabs (f) ) then
                 info = 1
                 goto 100
              endif
c compute beta, yk2, gnorm, gnorm2, dnorm2, update x and g,
```

```
c--------------------------------------------------------------------------
             if ( mod (iter, nrestart) .ne. 0 ) then ! Powell restart test
                 gnorm = zero
                dnorm2 = zero
                yk2 = zero
                ykgk = zero
                 do i = 1, n5
                     x (i) = xtemp (i)
                    t = gtemp (i)yk = t - g (i)
                     yk2 = yk2 + yk**2
                    ykgk = ykgk + yk*t
                    g (i) = t
                     gnorm = dmax1 (gnorm, dabs (t))
                    \text{dnorm2} = \text{dnorm2} + d (i) * * 2 enddo
                do i = n6, n, 5
                     x (i) = xtemp (i)
                    t = gtemp (i)yk = t - g (i)
                     yk2 = yk2 + yk**2
                     ykgk = ykgk + yk*t
                    i1 = i + 1
                    x (i1) = xtemp (i1)
                    t1 = gtemp (i1)
                    i2 = i + 2
                    x (i2) = xtemp (i2)
                     t2 = gtemp (i2)
                     i3 = i + 3
                    x (i3) = xtemp (i3)
                    t3 = gtemp (i3)
                    i4 = i + 4
                    x (i4) = xtemp (i4)
                    t4 = gtemp (i4)
                    yk2 = yk2 + (t1-g (i1))**2 + (t2-g (i2))**2 & + (t3-g (i3))**2 + (t4-g (i4))**2
                     ykgk = ykgk + (t1-g (i1))*t1 + (t2-g (i2))*t2
      & + (t3-g (i3))*t3 + (t4-g (i4))*t4
                     g (i) = t
                    gnorm = dmax1 (gnorm, dabs (t))
                    g (i1) = t1
                    gnorm = dmax1 (gnorm, dabs (t1))
                    g (i2) = t2
                    gnorm = dmax1 (gnorm, dabs (t2))
                    g (i3) = t3
                    gnorm = dmax1 (gnorm, dabs (t3)) 
                    g (i4) = t4
                    gnorm = dmax1 (gnorm, dabs (t4)) 
                    dnorm2 = dnorm2 + d (i) **2 + d (i1) **2 + d (i2) **2
    \frac{1}{2} + d (i3) **2 + d (i4) **2
                 enddo
                 if ( cg_tol (f, gnorm) ) goto 100
```
 $dkyk = \overline{d}phi - dphi0$ 

```
* *
* ***
* *****
* ***
* *
c BETA computation:
c ===================
c
c
c HAGER - ZHANG
     if (ibeta .eq. 1) then
              beta = (ykgk - 2.d0*dphi*yk2/dkyk)/dkyk
              beta = dmax1 (beta,
     & -1.d0/dsqrt (dmin1 (eta_sq, gnorm2)*dnorm2))
     end if
c---------------------------------------------------------------------------
c Minim DETERMINANT (same as CGOPT by Dai and Kou)
     if (ibeta .eq. 2) then
              dkdk = cg_dot(d,d) tauu = dkyk/dkdk
               beta = ykgk/dkyk -(tauu+yk2/dkyk-dkyk/dkdk)*dphi/dkyk
               beta = dmax1(beta , 0.5d0*dphi/dkdk)
    end if
c---------------------------------------------------------------------------
c Minim TRACE 
     if (ibeta .eq. 3) then
              dkdk = cg\dot{\phi}(d,d) a8 = (yk2*dkdk)/(dkyk*dkyk)
              tauu = (2.d0 - a8)*dkyk/dkdk ! minTR
               beta = ykgk/dkyk - tauu*dphi/dkyk -
     & yk2*dphi/(dkyk*dkyk) + dphi/dkdk
               beta = dmax1( beta , 0.5d0*dphi/dkdk )
    end if
c---------------------------------------------------------------------------
c Minim measure function FI (Byrd-Nocedal)
     if (ibeta .eq. 4) then
              dkdk = cg\_dot(d, d) a8 = (yk2*dkdk)/(dkyk*dkyk)
               tauu = z2 + z1*a8 
c min fi (Byrd-Nocedal)
               beta = ykgk/dkyk - tauu*dphi/dkyk -
     & yk2*dphi/(dkyk*dkyk) + dphi/dkdk
               beta = dmax1( beta , 0.5d0*dphi/dkdk )
     end if
c---------------------------------------------------------------------------
c HESTENES-STIEFEL
     if (ibeta .eq. 5) then
               beta = ykgk/dkyk
              beta = dmax1(0.d0 , beta)
     end if
```

```
c--------------------------------------------------------------------------
c DAI-YUAN
     if(ibeta .eq. 6) then
                gkgk = cg_dot(g,g)
               beta = gkgk/dkyk
        beta = dmax1(beta , 0.d0)
     end if
c--------------------------------------------------------------------------
c POLAK-RIBIERE-POLYAK
      if(ibeta .eq. 7) then
                beta = ykgk/gtgprev
                beta = dmax1(beta , 0.d0)
      end if
c--------------------------------------------------------------------------
c Minim TRACE & LOG(DET)
      if (ibeta .eq. 8) then
                dkdk = cg_dot(d,d) a8 = (yk2*dkdk)/(dkyk*dkyk)
           tauu = z2 + z1*a8
c Compute log(Det)
         \text{deth} = \text{dkdk} / (\text{dkyk*}(\text{tauu**}(n-1))) if(deth .le. 1.d0) then
            tauu = dkyk/dkdk ! min DET
c tauu = (2.d0 - a8)*dkyk/dkdk ! min TRACE
           beta = ykgk/dkyk - tauu*dphi/dkyk -
     & yk2*dphi/(dkyk*dkyk) + dphi/dkdk
            beta = dmax1( beta , 0.5d0*dphi/dkdk )
          else
            tauu = z2 + z1*a8 ! min fi (Byrd-Nocedal)
            beta = ykgk/dkyk - tauu*dphi/dkyk -
     & yk2*dphi/(dkyk*dkyk) + dphi/dkdk
           beta = dmax1( beta , 0.5d0*dphi/dkdk )
          end if
         if(beta .lt. 0.d0) then
            beta = 0.d0
                 end if
     end if
c------------------------------------------------------------------------------
c End BETA computation
c ====================
c update search direction: (Normal direction)
                gnorm2 = zero
                do i = 1, n5
                   t = q (i)
                   d (i) = -t + beta*d (i) 
                   gnorm2 = gnorm2 + t*t
                enddo
```

```
 do i = n6, n, 5
                     d (i) = -g (i) + beta*d (i)
                     i1 = i + 1d (i1) = -g (i1) + beta*d (i1) 
                    i2 = i + 2d (i2) = -g (i2) + beta*d (i2) 
                     i3 = i + 3d (i3) = -g (i3) + beta*d (i3) 
                     i4 = i + 4
                    d (i4) = -g (i4) + beta*d (i4) 
                     qnorm2 = qnorm2 + q (i)*2 + q (i1)*2 + q (i2)*2\frac{1}{2} a + g (i3)**2 + g (i4)**2
                  enddo
                  dphi0 = -gnorm2 + beta*dphi
              else
c search direction d = -g (Restart)
                  if ( PrintLevel ) then
                     write (*, *) "RESTART CG"
                  endif
                 gnorm = zero
                 gnorm2 = zero
                 do i = 1, n5
                     x (i) = xtemp (i)
                    t = gtemp(i)g (i) = t
                     d (i) = -t
                     gnorm = dmax1 (gnorm, dabs(t))
                    gnorm2 = gnorm2 + t*t
                  enddo
                 do i = n6, n, 5
                     x (i) = xtemp (i)
                    t = gtemp (i) g (i) = t
                     d (i) = -t
                     gnorm = dmax1 (gnorm, dabs(t))
                     j = i + 1
                     x (j) = xtemp (j)
                    t1 = gtemp (j)
                     g (j) = t1
                     d (j) = -t1
                      gnorm = dmax1 (gnorm, dabs(t1))
                    j = i + 2
                     x (j) = xtemp (j)
                    t2 = gtemp (j)
                    g (j) = t2
                    d (j) = -t2
                     gnorm = dmax1 (gnorm, dabs(t2))
                      j = i + 3
                     x (j) = xtemp (j)
                    t3 = gtemp (j)
                     g (j) = t3
                    d (j) = -t3
                    gnorm = dmax1 (gnorm, dabs(t3)) 
                     j = i + 4x (j) = xtemp (j)
                    t4 = gtemp (j)
                    g (j) = t4
                    d (j) = -t4
```

```
 gnorm = dmax1 (gnorm, dabs(t4)) 
                    gnorm2 = gnorm2 + t*t + t1*t1 + t2*t2 + t3*t3 + t4*t4
                  enddo
                 if ( cg_tol (f, gnorm) ) goto 100
                 dphi0 = -gnorm2
              endif
              if ( PrintLevel ) then
                  write (*, 10) iter, f, gnorm
              endif
              if ( dphi0 .gt. zero ) then
                 info = 5
                 goto 100
              endif
          enddo
c***
          info = 2
100 nfunc = nf
          ngrad = ng
          status = info
          if ( info .gt. 2 ) then
              gnorm = zero
              do i = 1, n
                  x (i) = xtemp (i)
                 g (i) = gtemp (i)
                 gnorm = dmax1 (gnorm, dabs(g (i))) 
              enddo
          endif
          if ( PrintFinal ) then
              write (6, *) 
      & 'nexp=',nexp,' n=', n, ' Termination status:', status
              if ( status .eq. 0 ) then
                  write (6, 200)
              else if ( status .eq. 1 ) then
                  write (6, 210)
              else if ( status .eq. 2 ) then
                  write (6, 220) maxit
                 write (6, 300)
                 write (6, 400) grad_tol
              else if ( status .eq. 3 ) then
                  write (6, 230)
                 write (6, 300)
                  write (6, 430)
                  write (6, 410)
              else if ( status .eq. 4 ) then
                  write (6, 240)
                 write (6, 400) grad_tol
              else if ( status .eq. 5 ) then
                  write (6, 250)
              else if ( status .eq. 6 ) then
 write (6, 260)
                  write (6, 300)
                  write (6, 400) grad_tol
                  write (6, 410)
                 write (6, 420)
              else if ( status .eq. 7 ) then
                  write (6, 260)
                  write (6, 400) grad_tol
              else if ( status .eq. 8 ) then
                  write (6, 260)
                 write (6, 300)
                 write (6, 400) grad_tol
                 write (6, 410)
```

```
 write (6, 420)
             endif
             write (6, 500) gnorm
             write (6, *) 'function value:', f
             write (6, *) 'cg iterations:', iter
             write (6, *) 'function evaluations:', nfunc
             write (6, *) 'gradient evaluations:', ngrad
         endif
         return
200 format (' Convergence tolerance for gradient satisfied')
210 format (' Terminating since change in function value <= feps*|f|')
220 format (' Total number of iterations exceed max allow:', i10)
230 format (' Slope always negative in line search')
240 format (' Line search fails, too many secant steps')
250 format (' Search direction not a descent direction')
260 format (' Line search fails')
300 format (' Possible causes of this error message:')
400 format (' - your tolerance (grad_tol = ', d10.4,
     & ') is too strict')
410 format (' - your gradient routine has an error')
420 format (' - the parameter epsilon in cg.parm is too small')
430 format (' - your cost function has an error')
500 format (' absolute largest component of gradient: ', d10.4)
         end
c PARAMETERS:
c
c delta - range (0, .5), used in the Wolfe conditions
c sigma - range [delta, 1), used in the Wolfe conditions
c epsilon- range [0, infty), determines when to test approximate Wolfe
c theta - range (0,1), used in interval update rules
c gamma - range (0,1), determines when to perform bisection step
c rho - range (1, infty), growth factor when finding initial interval
c eta - range (0, infty), used in lower bound for beta
c psi0 - range (0, 1), factor used in very initial starting guess
c psi1 - range (0, 1), factor previous step multiplied by in QuadStep
c psi2 - range (1, infty), factor previous step is multipled by for 
startup
c QuadCutOff - lower bound on rel change in f before QuadStep
c restart_fac - range (0, infty) restart cg when iter = n*restart 
c maxit_fac - range (0, infty) terminate in maxit = maxit_fac*n iterations
c feps - stop when -alpha*dphi0 (est. change in value) <= feps*|f|
c (feps = 0 removes this test, example: feps = eps*1.e-5
c where eps is machine epsilon)
c tol - range (0, infty), convergence tolerance
c nexpand - range [0, infty), number of grow/shrink allowed in bracket
c nsecant - range [0, infty), maximum number of secant steps
c QuadStep- .true. (use quadratic step) .false. (no quadratic step)
c PrintLevel- .false. (no printout) .true. (print intermediate results)
c PrintFinal- .false. (no printout) .true. (print messages, final error)
c StopRule - .false. (max abs grad <= tol) .true. (... <= tol*(1+|f|))
c ERule - .false. (eps_k = epsilon|f|) .true. (eps_k = epsilon)
c AWolfe - .false. (use standard Wolfe only)
c - .true. (use approximate + standard Wolfe)
c Step - .false. (program computing starting step at iteration 0)
               c - .true. (user provides starting step in gnorm argument of 
cg_descent
c info - same as status
c
c DEFAULT PARAMETER VALUES:
c
c delta : 0.1
c sigma : 0.9
```

```
c epsilon: 1.e-6
c theta : 0.5
c gamma : 0.66
c rho : 5.0
c restart: 1.0
c eta : 0.01
c psi0 : 0.01
c psi1 : 0.1 
c psi2 : 2.0 
c QuadCutOff: 1.d-12
c tol : grad_tol
c maxit : 500*n
c nrestart: n
c nexpand: 50
c nsecant: 50
c QuadStep: .true.
c PrintLevel: .false.
c PrintFinal: .true.
c StopRule: .false.
c Step: .false.
c info : 0
c feps : 0.0
c
c CG_INIT
c-----------------------------------------------------------------------
        subroutine cg_init (grad_tol, dim)
        double precision delta, sigma, epsilon, theta, gamma, rho, tol,
     & eta, fpert, f0, wolfe_hi, wolfe_lo,
     & awolfe_hi, QuadCutOff, zero, feps,
     & psi0, psi1, psi2,
                   & grad_tol, restart_fac, maxit_fac
        integer nrestart, nexpand, nsecant, maxit,
     & n, n5, n6, nf, ng, info,
     & dim
        logical QuadOK, QuadStep, PrintLevel, PrintFinal,
     & StopRule, ERule, AWolfe, IWolfe,SWolfe,Step
     common /cgparms/delta, sigma, epsilon, theta, gamma, rho, tol,
     & eta, fpert, f0, wolfe_hi, wolfe_lo,
     & awolfe_hi, QuadCutOff, zero, feps,
     & psi0, psi1, psi2,
     & n, n5, n6, nf, ng, info,
     & nrestart, nexpand, nsecant, maxit,
                  & QuadStep, PrintLevel, PrintFinal, StopRule,
     & ERule, Step, QuadOK
        n = dim
        tol = grad_tol
c
        delta = 0.1
       sigma = 0.9
        epsilon= 1.e-6
        theta = 0.5
       gamma = 0.66
       rho = 5.0
       restart= 1.0
        restart_fac=1.d0
       eta = 0.01
```

```
 psi0 = 0.01
        psi1 = 0.1 
        psi2 = 2.0 
        QuadCutOff= 1.d-12
        tol = grad_tol
c maxit = 500 \times n maxit = 2000
        maxit_fac = 15
        nexpand= 50
        nsecant= 50
        QuadStep= .true.
        PrintLevel= .false.
        PrintFinal= .false.
        StopRule= .false.
        ERule= .false.
        Step= .false.
        feps = 0.0
c
c--------
c
        nrestart = n*restart_fac
c maxit = n*maxit_fac
        maxit=2000
        zero = 0.d0
        info = 0
        n5 = mod (n, 5)
        n6 = n5 + 1
        nf = 0
       nq = 0 return
        end
c CG WOLFE
c-----------------------------------------------------------------------
c check whether the Wolfe or the approximate Wolfe conditions
c are satisfied
      logical function cg_Wolfe(alpha,f,dphi,SWolfe,IWolfe,AWolfe,etta)
        double precision delta, sigma, epsilon, theta, gamma, rho, tol,
     & eta, fpert, f0, wolfe_hi, wolfe_lo,
     & awolfe_hi, QuadCutOff, zero, feps,
     & psi0, psi1, psi2,
     & alpha, f, dphi,etta
        integer nrestart, nexpand, nsecant, maxit,
     & n, n5, n6, nf, ng, info
        logical QuadOK, QuadStep, PrintLevel, PrintFinal,
     & StopRule, ERule, Step,SWolfe,IWolfe,AWolfe
     common /cgparms/delta, sigma, epsilon, theta, gamma, rho, tol,
     & eta, fpert, f0, wolfe_hi, wolfe_lo,
     & awolfe_hi, QuadCutOff, zero, feps,
     & psi0, psi1, psi2,
     & n, n5, n6, nf, ng, info,
     & nrestart, nexpand, nsecant, maxit,
     & QuadStep, PrintLevel, PrintFinal, StopRule,
     & ERule, Step, QuadOK
```

```
 if ( dphi .ge. wolfe_lo ) then
c test original Wolfe conditions
           if(SWolfe) then
            if ( f-f0 .le. alpha*wolfe_hi ) then ! Wolfe line search 
               cg_Wolfe = .true.
               return
             end if
           end if
c test improved Wolfe
      if(IWolfe) then
       if(f-f0 .le. dmin1(epsilon*dabs(wolfe_hi/delta), 
     & 0.0001d0*alpha*wolfe_hi/delta+etta)) then ! Improved Wolfe 
            cg_Wolfe = .true.
            return
       end if
     end if
c test approximate Wolfe conditions
           if ( AWolfe ) then ! Approximate Wolfe line search
             if ( (f .le. fpert) .and. (dphi .le. awolfe_hi) ) then
               cg_Wolfe = .true.
               return
             endif
           endif
      endif
      cg_Wolfe = .false.
         return
         end
c CG_TOL
c----------------------------------------------------------------------- 
c check for convergence of the cg iterations
         logical function cg_tol (f, gnorm)
     double precision delta, sigma, epsilon, theta, gamma, rho, tol,
                      & eta, fpert, f0, wolfe_hi, wolfe_lo,
     & awolfe_hi, QuadCutOff, zero, feps,
     & psi0, psi1, psi2,
     & f, gnorm
         integer nrestart, nexpand, nsecant, maxit,
     & n, n5, n6, nf, ng, info
         logical QuadOK, QuadStep, PrintLevel, PrintFinal,
     & StopRule, ERule, AWolfe, Step
     common /cgparms/delta, sigma, epsilon, theta, gamma, rho, tol,
     & eta, fpert, f0, wolfe_hi, wolfe_lo,
     & awolfe_hi, QuadCutOff, zero, feps,
                     & psi0, psi1, psi2,
```

```
 & n, n5, n6, nf, ng, info,
     & nrestart, nexpand, nsecant, maxit,
     & QuadStep, PrintLevel, PrintFinal, StopRule,
     & ERule, Step, QuadOK
         if ( StopRule ) then
            if ( gnorm .le. tol*(1.0 + dabs (f)) ) then
             cg_tol = .true.
                return
            endif
        else
            if ( gnorm .le. tol ) then
             cg_tol = .true.
                return
            endif
        endif
        cg_tol = .false.
        return
        end
c CG_DOT
c--------------------------------------------------------------------
c compute dot product of x and y
        double precision function cg_dot (x, y)
         double precision delta, sigma, epsilon, theta, gamma, rho, tol,
     & eta, fpert, f0, wolfe_hi, wolfe_lo,
                     & awolfe_hi, QuadCutOff, zero, feps,
     & psi0, psi1, psi2,
     & x (1), y(1), t
         integer nrestart, nexpand, nsecant, maxit,
     & n, n5, n6, nf, ng, info, i
         logical QuadOK, QuadStep, PrintLevel, PrintFinal,
     & StopRule, ERule, AWolfe, Step
     common /cgparms/delta, sigma, epsilon, theta, gamma, rho, tol,
     & eta, fpert, f0, wolfe_hi, wolfe_lo,
     & awolfe_hi, QuadCutOff, zero, feps,
     & psi0, psi1, psi2,
     & n, n5, n6, nf, ng, info,
                    & nrestart, nexpand, nsecant, maxit,
     & QuadStep, PrintLevel, PrintFinal, StopRule,
     & ERule, Step, QuadOK
         t = zero
         do i = 1, n5
           t = t + x (i) * y (i) enddo
        do i = n6, n, 5
           t = t + x (i)*y(i) + x (i+1)*y (i+1) + x (i+2)*y (i+2)
    x \left( i+3 \right) * y \left( i+3 \right) + x \left( i+4 \right) * y \left( i+4 \right) enddo
     cg\dot{a} dot = t
        return
        end
```
**c**

```
c CG_STEP
c-----------------------------------------------------------------------
c
c compute xtemp = x + alpha d
c
        subroutine cg_step (xtemp, x, d, alpha)
        double precision delta, sigma, epsilon, theta, gamma, rho, tol,
     & eta, fpert, f0, wolfe_hi, wolfe_lo,
     & awolfe_hi, QuadCutOff, zero, feps,
     & psi0, psi1, psi2,
     & xtemp (1), x (1), d (1), alpha
        integer nrestart, nexpand, nsecant, maxit,
     & n, n5, n6, nf, ng, info, i, j
        logical QuadOK, QuadStep, PrintLevel, PrintFinal,
     & StopRule, ERule, AWolfe, Step
     common /cgparms/delta, sigma, epsilon, theta, gamma, rho, tol,
     & eta, fpert, f0, wolfe_hi, wolfe_lo,
     & awolfe_hi, QuadCutOff, zero, feps,
     & psi0, psi1, psi2,
     & n, n5, n6, nf, ng, info,
     & nrestart, nexpand, nsecant, maxit,
     & QuadStep, PrintLevel, PrintFinal, StopRule,
     & ERule, Step, QuadOK
        do i = 1, n5
          xtemp (i) = x(i) + alpha*d(i)
        enddo
        do i = n6, n, 5
          xtemp (i) = x (i) + alpha*d (i)
          j = i + 1xtemp (j) = x (j) + alpha*d (j)
           j = i + 2
          xtemp (j) = x (j) + alpha*d (j)
           j = i + 3
           xtemp (j) = x (j) + alpha*d (j)
          \dot{1} = i + 4xtemp (j) = x (j) + alpha*d (j)
        enddo
         return
        end
c CG LINE
c-----------------------------------------------------------------------
     subroutine cg_line (alpha, phi, dphi, dphi0, x, xtemp, d, gtemp,
     & cg_value, cg_grad,SWolfe,IWolfe,AWolfe,etta,nexp)
        double precision delta, sigma, epsilon, theta, gamma, rho, tol,
     & eta, fpert, f0, wolfe_hi, wolfe_lo,
     & awolfe_hi, QuadCutOff, zero, feps,
     & psi0, psi1, psi2,
     & x (1), xtemp (1), d (1), gtemp (1),
```
51

```
 & a, dphia, b, dphib, alpha, phi, dphi, c,
     & a0, da0, b0, db0, width, fquad, dphi0,
     & cg_dot,etta
         integer nrestart, nexpand, nsecant, maxit,
     & n, n5, n6, nf, ng, info,
     & ngrow, nshrink, cg_update, iter, flag
         logical QuadOK, QuadStep, PrintLevel, PrintFinal,
     & StopRule, ERule, Step, cg_Wolfe,
     & SWolfe,IWolfe,AWolfe
         external cg_value, cg_grad
     common /cgparms/delta, sigma, epsilon, theta, gamma, rho, tol,
     & eta, fpert, f0, wolfe_hi, wolfe_lo,
     & awolfe_hi, QuadCutOff, zero, feps,
     & psi0, psi1, psi2,
                    & n, n5, n6, nf, ng, info,
     & nrestart, nexpand, nsecant, maxit,
     & QuadStep, PrintLevel, PrintFinal, StopRule,
     & ERule, Step, QuadOK
      call cg_step (xtemp, x, d, alpha)
      call cg_grad (gtemp, xtemp, n, nexp) 
         ng = ng + 1
        dphi = cg_dot (gtemp, d)
c
c Find initial interval [a,b] such that dphia < 0, dphib >= 0,
c and phia <= phi0 + tolf*dabs (phi0)
c
         a = zero
         dphia = dphi0 
        ngrow = 0
        nshrink = 0 do while ( dphi .lt. zero )
         call cg_value (phi, xtemp, n, nexp)
            nf = nf + 1
c
c if quadstep in effect and quadratic conditions hold, check wolfe condition
c
            if ( QuadOK ) then
                if ( ngrow .eq. 0 ) fquad = dmin1 (phi, f0)
               if ( phi .le. fquad ) then
                   if ( PrintLevel ) then
                       write (*, 10) alpha, phi, fquad
   10 format ('alpha:', e14.6, ' phi:', e14.6,
     & 'fquad:', e14.6)
                   endif
      if(cg_Wolfe(alpha, phi, dphi,SWolfe,IWolfe,AWolfe,etta)) return
                endif
            endif
            if ( phi .le. fpert ) then
                a = alpha
               dphia = dphi
            else
c
c contraction phase
c
                b = alpha
               do while ( .true. )
                   alpha = .5d0*(a+b)
                  nshrink = nshrink + 1
```

```
 if ( nshrink .gt. nexpand ) then
                          info = 6
                          return
                      endif
                   call cg_step (xtemp, x, d, alpha)
                  call cg_grad (gtemp, xtemp, n, nexp) 
                     ng = ng + 1dphi = cg_dot (gtemp, d)
                     if ( dphi .ge. zero ) goto 100
                   call cg_value (phi, xtemp, n, nexp)
                      nf = nf + 1
                     if ( PrintLevel ) then
   write (6, 20) a, b, alpha, phi, dphi<br>20 format ('contract, a:', e14.6,
                          20 format ('contract, a:', e14.6,
     & ' b:', e14.6, ' alpha:', e14.6,
      & ' phi:', e14.6, ' dphi:', e14.6)
                      endif
                     if ( QuadOK .and. (phi .le. fquad) ) then
       if(cg_Wolfe (alpha, phi, dphi,SWolfe,IWolfe,AWolfe,etta)) return
                      endif
                     if ( phi .le. fpert ) then
                          a = alpha
                         dphia = dphi
                      else
                         b = alpha
                      endif
                  enddo
              endif
c
c expansion phase
c
             ngrow = ngrow + 1 if ( ngrow .gt. nexpand ) then
                  info = 3
                 return
              endif
              alpha = rho*alpha
           call cg_step (xtemp, x, d, alpha)
           call cg_grad (gtemp, xtemp, n, nexp) 
             ng = ng + 1
              dphi = cg_dot (gtemp, d)
              if ( PrintLevel ) then
                  write (*, 30) a, alpha, phi, dphi
    30 format ('expand, a:', e14.6, ' alpha:', e14.6,
      & ' phi:', e14.6, ' dphi:', e14.6)
                  write (6, *) "expand, alpha:", alpha, "dphi:", dphi
              endif
enddo<br>100 continue
     100 continue
         b = alpha
          dphib = dphi
          if ( QuadOK ) then
           call cg_value (phi, xtemp, n, nexp)
            nf = nf + 1 if ( ngrow + nshrink .eq. 0 ) fquad = dmin1 (phi, f0)
              if ( phi .le. fquad ) then
       if(cg_Wolfe(alpha, phi, dphi,SWolfe,IWolfe,AWolfe,etta)) return
              endif
          endif
          do iter = 1, nsecant
              if ( PrintLevel ) then
                  write (*, 40) a, b, dphia, dphib
    40 format ('secant, a:', e14.6, ' b:', e14.6,
```

```
 & ' da:', e14.6, ' db:', e14.6)
             endif
            width = gamma*(b - a) if ( -dphia .le. dphib ) then
                  alpha = a - (a-b)*(dphia/(dphia-dphib))
             else
                  alpha = b - (a-b)*(dphib/(dphia-dphib))
             endif
             c = alpha
             a0 = a
             b0 = b
             da0 = dphia
             db0 = dphib
             flag = cg_update (a, dphia, b, dphib, alpha, phi,
      & dphi, x, xtemp, d, gtemp, cg_value, cg_grad, 
      & SWolfe,IWolfe,AWolfe,etta,nexp)
             if ( flag .gt. 0 ) then
                  return
             else if ( flag .eq. 0 ) then
                  if ( c .eq. a ) then
                      if ( dphi .gt. da0 ) then
                         alpha = c - (c-a0) * (dphi / (dphi - da0)) else
                         alpha = a
                     endif
                  else
                      if ( dphi .lt. db0 ) then
                         alpha = c - (c-b0)*(dphi/(dphi-db0))
                     else
                         alpha = b
                     endif
                  endif
                 if ( (alpha .gt. a) .and. (alpha .lt. b) ) then
                      if ( PrintLevel ) write (*, *) "2nd secant"
                    flag = cg_update (a, dphia, b, dphib, alpha, phi,
      & dphi, x, xtemp, d, gtemp, cg_value, cg_grad, 
      & SWolfe,IWolfe,AWolfe,etta,nexp)
                     if ( flag .gt. 0 ) return
                  endif
             endif
c bisection iteration
              if ( (b-a) .ge. width ) then
                  alpha = .5d0*(b+a)
                 if ( PrintLevel ) write (*, *) "bisection"
                 flag = cg_update (a, dphia, b, dphib, alpha, phi,
      & dphi, x, xtemp, d, gtemp, cg_value, cg_grad, 
                       & SWolfe,IWolfe,AWolfe,etta,nexp)
                  if ( flag .gt. 0 ) return
             else
                  if ( b .le. a ) then
                      info = 7
                     return
                  endif
             endif
         end do
         info = 4
         return
         end
```
**c**

**c** 

```
c
c update returns 1 if Wolfe condition is satisfied or too many iterations
c returns 0 if the interval updated successfully
c returns -1 if search done
c
        integer function cg_update (a, dphia, b, dphib, alpha, phi,
     & dphi, x, xtemp, d, gtemp, cg_value, cg_grad, 
     & SWolfe,IWolfe,AWolfe,etta,nexp)
         double precision delta, sigma, epsilon, theta, gamma, rho, tol,
     & eta, fpert, f0, wolfe_hi, wolfe_lo,
     & awolfe_hi, QuadCutOff, zero, feps,
     & psi0, psi1, psi2,
     & a, dphia, b, dphib, alpha, phi, dphi,
     & x (1), xtemp (1), d (1), gtemp (1),
                     & cg_dot,etta
         integer nrestart, nexpand, nsecant, maxit,
     & n, n5, n6, nf, ng, info,
     & nshrink
         logical QuadOK, QuadStep, PrintLevel, PrintFinal,
     & StopRule, ERule, Step, cg_Wolfe,
     & SWolfe,IWolfe,AWolfe
        external cg_value, cg_grad
      common /cgparms/delta, sigma, epsilon, theta, gamma, rho, tol,
     & eta, fpert, f0, wolfe_hi, wolfe_lo,
     & awolfe_hi, QuadCutOff, zero, feps,
                    & psi0, psi1, psi2,
     & n, n5, n6, nf, ng, info,
     & nrestart, nexpand, nsecant, maxit,
     & QuadStep, PrintLevel, PrintFinal, StopRule,
     & ERule, Step, QuadOK
      call cg_step (xtemp, x, d, alpha)
      call cg_value (phi, xtemp, n, nexp)
        nf = nf + 1
      call cg_grad (gtemp, xtemp, n, nexp) 
       nq = nq + 1 dphi = cg_dot (gtemp, d)
         if ( PrintLevel ) then
            write (*, 10) alpha, phi, dphi
   10 format ('update alpha:', e14.6, ' phi:', e14.6,
     & ' dphi:', e14.6)
         endif
      cg_update = 0
      if(cg_Wolfe (alpha, phi, dphi,SWolfe,IWolfe,AWolfe,etta)) then
         cg_update = 1
            goto 110
         endif
         if ( dphi .ge. zero ) then
            b = alpha
            dphib = dphi
            goto 110
        else
            if ( phi .le. fpert ) then
               a = alpha
              dphia = dphi
```
**c-----------------------------------------------------------------------** 

```
 goto 110
               endif
          endif
          nshrink = 0
          b = alpha
          do while ( .true. )
              alpha = .5d0*(a+b)
              nshrink = nshrink + 1
               if ( nshrink .gt. nexpand ) then
                   info = 8
               cg update = 1
                   goto 110
               endif
           call cg_step (xtemp, x, d, alpha)
           call cg_grad (gtemp, xtemp, n, nexp) 
              ng = ng + 1
               dphi = cg_dot (gtemp, d)
           call cg_value (phi, xtemp, n, nexp)
             nf = nf + 1 if ( PrintLevel ) then
   write (6, 20) a, alpha, phi, dphi<br>20 format ('contract, a:', e14.6, '
                   20 format ('contract, a:', e14.6, ' alpha:', e14.6,
      & ' phi:', e14.6, ' dphi:', e14.6)
               endif
       if(cg_Wolfe(alpha, phi, dphi,SWolfe,IWolfe,AWolfe,etta)) then
                cg_update = 1
                   goto 110
         endif
               if ( dphi .ge. zero ) then
                   b = alpha
                  dphib = dphi
                  goto 100
               endif
               if ( phi .le. fpert ) then
                   if ( PrintLevel ) then
                       write (6, *) "update a:", alpha, "dphia:", dphi
                   endif
                  a = alpha
                  dphia = dphi
               else
                  b = alpha
               endif
          enddo
100 continue
       cg_update = -1
110 continue
          if ( PrintLevel ) then
write (*, 200) a, b, dphia, dphib, cg_update<br>200 format ('UP a:', e14.6, ' b:', e14.6,
             200 format ('UP a:', e14.6, ' b:', e14.6,
      & ' da:', e14.6, ' db:', e14.6, ' up:', i2)
          endif
          return
          end
c
c************************************************************************
c Last Line of CG_DESCENT of Hager and Zhang (modified as above)
```

```
* November 26, 2018
* 
* .-----------------------------------------------------------------.
* | Subroutine inipoint 
                     * | =================== 
* | 
* | Subroutine for initial point specification. 
* |This is a user subroutine: 
* | 
* | The calling sequence is: 
* | call inipoint(n,x,nexp) 
* |where: 
         (integer) the number of variables,
* | x (double) array with the initial point. 
* | nexp (integer) parameter specifying the number of the 
                 * | problem considered in a train of experiments. 
* | 
                                            * | Dr. Neculai Andrei 
* .-------------------------------------------------------------------.
******************************************************************
      subroutine inipoint(n,x, nexp)
C This subroutine computes the initial point
      real*8 x(n)
      go to ( 1, 2, 3, 4, 5, 6, 7, 8, 9,10,
     * 11,12,13,14,15,16,17,18,19,20,
           * 21,22,23,24,25,26,27,28,29,30,
     * 31,32,33,34,35,36,37,38,39,40,
            * 41,42,43,44,45,46,47,48,49,50,
     * 51,52,53,54,55,56,57,58,59,60,
     * 61,62,63,64,65,66,67,68,69,70,
            * 71,72,73,74,75,76,77,78,79,80) nexp
1 continue
c Freudenstein & Roth - FREUROTH (CUTE)
       i=1
91 x(i) = 0.5d0
      x(i+1) = -2.d0 i=i+2
       if(i.le.n) go to 91 
      return
2 continue
c Extended White & Holst
       i=1
92 x(i) = -1.2d0
 x(i+1)= 1.d0
       i=i+2
       if(i.le.n) go to 92 
      return 
3 continue
c TR-WHITEHOLST
* Tridiagonal White & Holst (c=4) 
       i=1
93 x(i) = -1.2d0
       x(i+1)= 1.0d0
       i=i+2
```

```
 if(i.le.n) go to 93 
     return
4 continue
c Extended Beale
i=1<br>94 x(i)x(i) = 1.d0 x(i+1)= 0.8d0
       i=i+2
      if(i.le.n) go to 94 
     return 
5 continue
c Extended Powell
      i=1
95 x(i) = 3.d0
      x(i+1)= -1.d0
      x(i+2)= 0.d0
     x(i+3) = 1.d0 i=i+4
      if(i.le.n) go to 95 
     return
6 continue
c Extended Maratos
i=1<br>96 x(i)x(i) = 0.1d0 x(i+1)= 0.1d0
      i=i+2
      if(i.le.n) go to 96 
     return 
7 continue
c Extended Cliff
      i=1
97 x(i) = 0.001d0
 x(i+1)= -0.001d0
       i=i+2
      if(i.le.n) go to 97 
     return 
8 continue
c Extended Wood WOODS (CUTE)
      i=1
98 x(i) = -3. d0 x(i+1)= -1.d0
     x(i+2) = -3.d0 x(i+3)= -1.d0
      i=i+4
      if(i.le.n) go to 98 
     return 
9 continue
c Extended Hiebert 
     do i=1,n
      x(i) = 5.001d0 
     end do 
     return
10 continue
c Extended Rosenbrock SROSENBR (CUTE)
      i=1
910 x(i) = -1.2d0
```
 **x(i+1)= 1.d0 i=i+2 if(i.le.n) go to 910 return 11 continue c Generalized Risenbrock GENROSNB (CUTE) i=1 911 x(i) = -1.2d0 x(i+1)= 1.1d0 i=i+2 if(i.le.n) go to 911 return 12 continue c Extended Himmelblau do i=1,n x(i) = 1.d0 end do return 13 continue c HIMMELBG (CUTE) do i=1,n x(i) = 1.5d0 end do return 14 continue c HIMMELBH (CUTE) do i=1,n x(i) = 0.8d0 end do return 15 continue c Extended Trigonometric ET1 do i=1,n x(i) = 0.2d0 end do return 16 continue c Extended Trigonometric ET2 do i=1,n x(i) = 0.2d0 end do return 17 continue c Extended Block Diagonal BD1 do i=1,n x(i) = 1.0d0 end do return 18 continue c Extended Tridiagonal 1 do i=1,n x(i) = 2.d0 end do return** 

```
19 continue
c Extended Three Expo Terms
     do i=1,n
      x(i) = 0.1d0 
     end do 
     return 
20 continue
c Generalized Tridiagonal 1
     do i=1,n
      x(i) = 2.d0 
     end do 
     return 
21 continue 
c Generalized Tridiagonal 2
     do i=1,n
     x(i) = -1.d0 end do 
     return 
22 continue
c Tridiagonal Double Borded TR-DB1
     do i=1,n
     x(i) = -1.d0 end do 
     return 
23 continue
c Broyden Pentadiagonal (CUTE)
     do i=1,n
     x(i) = -1.d0 end do 
     return
24 continue
c Extended PSC1
      i=1
924 x(i) = 3.d0
      x(i+1)= 0.1d0
       i=i+2
      if(i.le.n) go to 924 
     return
25 continue
c Perturbed Quadratic PQ1
     do i=1,n
      x(i) = 1.d0 
     end do 
     return 
26 continue
c Perturbed Quadratic PQ2
     do i=1,n

     end do 
     return 
27 continue
c Almost Perturbed Quadratic
     do i=1,n
      x(i) = 0.5d0 
     end do 
     return
```

```
28 continue
c Almost Perturbed Quartic
     do i=1,n
      x(i) = 0.5d0 
     end do 
     return
29 continue
c Extended Penalty Function U52
     do i=1,n 
    x(i) = float(i)/100.d0
     end do 
     return
30 continue
c TR-Summ of quadratics
     do i=1,n
      x(i) = 1.d0 
     end do 
     return 
31 continue
c Quadratic Diagonal Perturbed
     do i=1,n
      x(i) = 0.5d0 
     end do 
     return 
32 continue
* FH1
* Full Hessian FH1 (Summ of Quadratics, Quadratic inside)
*
     do i=1,n
      x(i) = float(i)/float(n) 
     end do 
     return
33 continue
* FH2
* Full Hessian FH2 (Quadratic, perturbed with sin/cos)
*
     do i=1,n
      x(i) = 1.d0 
     end do
     return
34 continue
* FH3
* Full Hessian FH3 (Quartic, perturbed with sin/cos)
*
     do i=1,n
      x(i) = 1.d0 
     end do
     return
35 continue
c Diagonal Full Borded
     do i=1,n
      x(i) = 0.001d0
```

```
 end do 
     return 
36 continue
c D-DBAUP3<br>
biagonal Double Boro
             * Diagonal Double Borded Arrow Up 
       i=1
936 x(i) = 0.4d0
 x(i+1)= 1.0d0
       i=i+2
       if(i.le.n) go to 936 
     return 
37 continue 
c QP1 Extended Quadratic Penalty
     do i=1,n
      x(i) = 1.d0 
     end do 
     return 
38 continue
c QP2 Extended Quadratic Penalty
     do i=1,n
      x(i) = 2.d0 
     end do 
     return
39 continue
c QP3 Extended Quadratic Penalty 
     do i=1,n
      x(i) = 1.d0 
     end do 
     return
40 continue
c STAIRCASE S1
     do i=1,n
      x(i) = 1.d0
     end do
     return
41 continue
c STAIRCASE S2
     do i=1,n
       x(i) = 1.d0
     end do
     return
42 continue
c STAIRCASE S3
     do i=1,n
       x(i) = 2.d0
     end do
     return
43 continue
c NONDQUAR
* Tridiagonal Double Borded Arrow-Down 
* 
       i=1
943 x(i) = 1.d0
       x(i+1)= -1.d0
```

```
 i=i+2
      if(i.le.n) go to 943 
     return 
44 continue
c TRIDIA<br>
* Tridiagona
                   * Tridiagonal 
*
    do i=1,n
      x(i) = 1.d0
     end do
     return
45 continue
c ARWHEAD<br>
biagonal Bouble borg
            * Diagonal Bouble borded Arrow Down 
*
    do i=1,n
      x(i) = 1.d0
     end do
    return
46 continue
c NONDIA (CUTE)
* Diagonal Bouble borded Arrow Up
     do i=1,n
     x(i) = -0.01d0 end do 
     return 
47 continue
c BDQRTIC (CUTE)
     do i=1,n

     end do 
     return 
48 continue
c DQDRTIC (CUTE)
     do i=1,n
    x(i) = 3.d0 end do 
     return 
49 continue
c EG2 (CUTE) 
     do i=1,n
      x(i) = 0.001d0 
     end do 
     return 
50 continue
c EG3 
     do i=1,n
      x(i) = 0.02d0 
     end do 
     return
51 continue
c EDENSCH (CUTE)
     do i=1,n
      x(i) = 0.d0
```

```
 end do 
     return
52 continue
c FLETCHCR (CUTE)
     do i=1,n
     x(i) = 0.5d0 
     end do 
     return
53 continue
c ENGVAL1 (CUTE) 
     do i=1,n
     x(i) = 2.d0 
     end do 
     return
54 continue
c DENSCHNA (CUTE)
     do i=1,n
     x(i) = 1.d0 
     end do 
     return 
55 continue
c DENSCHNB (CUTE)
     do i=1,n

     end do 
     return
56 continue
c DENSCHNC (CUTE)
     do i=1,n
     x(i) = 1.d0 
     end do 
     return
57 continue
c DENSCHNF (CUTE) 
      i=1
957 x(i) = 100.d0
      x(i+1)= -100.d0
      i=i+2
      if(i.le.n) go to 957
     return
58 continue
c SINQUAD (CUTE)
     do i=1,n
      x(i) = 0.00000d0 
     end do 
     return 
59 continue
c DIXON3DQ (CUTE)
     do i=1,n
     x(i) = -0.1d0 end do 
     return
60 continue
c BIGGSB1 (CUTE)
```

```
 do i=1,n

     end do
     return
61 continue
c PRODsin (m=n-1)
     do i=1,n
     x(i) = 0.000001d0 
     end do 
     return
62 continue
c PROD1 (m=n) 
     do i=1,n
     x(i) = 1.d0 
     end do 
     return
63 continue
c PRODcos (m=n-1)
     do i=1,n

     end do 
    x(1)=1.d0 
     return
64 continue
c PROD2 (m=1) 
     do i=1,n
      x(i) = 0.00001d0 
     end do 
    x(n)=1.d0
     return
65 continue
c DIXMAANA (CUTE)
     do i=1,n
     x(i) = 2.d0 
     end do 
     return 
66 continue
c DIXMAANB (CUTE)
     do i=1,n
     x(i) = 2.d0 
     end do 
     return
67 continue
c DIXMAANC (CUTE)
     do i=1,n
      x(i) = 2.d0 
     end do 
     return
68 continue
c DIXMAAND (CUTE)
     do i=1,n
      x(i) = 2.d0 
     end do 
     return
```

```
69 continue
c DIXMAANL (CUTE)
     do i=1,n
     x(i) = 1.d0 
     end do 
     return
70 continue
c ARGLINB (m=5) 
i=1<br>970 x(i)\mathbf{x}(i) = 0.01d0 x(i+1)= 0.001d0
      i=i+2
      if(i.le.n) go to 970 
     return 
71 continue
c VARDIM (CUTE)
     do i=1,n
     x(i) = 1.d0-float(i)/float(n)/100000.d0 
c x(i)=1.d0
     end do 
     return
72 continue
c DIAG-AUP1
     do i=1,n
     x(i) = 4.d0 
     end do 
     return
73 continue
c ENGVAL8
     do i=1,n
     x(i) = 2.d0 
     end do 
     return
74 continue
c QUARTIC (CUTE)
     do i=1,n
     x(i) = 2.d0 
     end do 
     return
75 continue
c LIARWHD
     do i=1,n
      x(i) = 4.d0 
     end do 
     return
76 continue
c NONSCOMP
     do i=1,n
      x(i) = 3.d0 
     end do 
     return
77 continue
c Linear perturbed
```

```
 do i=1,n
     x(i) = 2.d0 end do 
     return
78 continue
c CUBE
       i=1
978 x(i) = -1.2d0
 x(i+1)= 1.1d0
       i=i+2
      if(i.le.n) go to 978
     return
79 continue
c HARKERP
     do i=1,n
      x(i) = 2.d0
     end do 
     return
80 continue
c QUARTICM
     do i=1,n
      x(i) = 2.d0 
     end do 
     return
    end
c----------------------------------------------------------Last line INIPOINT
```

```
***************************************************************
* Date created: November 26, 2018.
* 
* 
* FUNCTIONS FOR UNCONSTRAINED OPTIMIZATION 
* =========================================== 
* 
                                            * Dr. Neculai Andrei
**************************************************************** 
* 
      subroutine cg_value(f, x, n, nexp)
      real*8 x(n), f 
      real*8 t1,t2,t3,t4, c, d
      real*8 s, temp(1000000), temp1, tsum, sum
      real*8 u(1000000), v(1000000), t(1000000) 
      real*8 u1, v1, c1, c2
      real*8 alpha, beta, gamma, delta 
      integer k1, k2, k3, k4 
* 
      go to ( 1, 2, 3, 4, 5, 6, 7, 8, 9,10,
      * 11,12,13,14,15,16,17,18,19,20,
      * 21,22,23,24,25,26,27,28,29,30,
      * 31,32,33,34,35,36,37,38,39,40,
     * 41,42,43,44,45,46,47,48,49,50,<br>* 51,52,53,54,55,56,57,58,59,60,
              * 51,52,53,54,55,56,57,58,59,60,
```

```
 * 61,62,63,64,65,66,67,68,69,70,
            * 71,72,73,74,75,76,77,78,79,80) nexp 
cF1 FREUROTH (CUTE)
* Extended Freudenstein & Roth 
*
                    * Initial Point: [0.5, -2, ...,0.5, -2].
*
1 continue
      f = 0.d0
      do i=1,n/2 
       t1=-13.d0+x(2*i-1)+5.d0*x(2*i)*x(2*i)-x(2*i)**3-2.d0*x(2*i) 
       t2=-29.d0+x(2*i-1)+x(2*i)**3+x(2*i)**2-14.d0*x(2*i) 
      f = f + t1*t1 + t2*t2 end do 
      return
cF2 Extended White & Holst function
*
* Initial point: [-1.2, 1, -1.2, 1, ..........., -1.2, 1] 
2 continue 
      c=1.d0 
      f=0.d0
      do i=1,n/2
      f = f + c*(x(2+i)-x(2+i-1)**3) **2 + (1.d0-x(2+i-1))**2 end do 
      return
cF3 TR-WHITEHOLST
* Tridiagonal. White-Holst (c=4)
* Initial point x =[-1.2, 1, ..., -1.2, 1]
*
3 continue
     c = 4.d0f = 0.d0 do i=1,n-1
      f = f + c*(x(i+1)-x(i)**3)**2 + (1.d0-x(i))**2 end do
      return
cF4 Extended Beale Function BEALE (CUTE)
*
* Initial Point: [1, 0.8, ...., 1, 0.8]
*
4 continue
* 
      f=0.d0
      do i=1,n/2 
       t1=1.5d0 -x(2*i-1)+x(2*i-1)*x(2*i)
       t2=2.25d0 -x(2*i-1)+x(2*i-1)*x(2*i)*x(2*i)
       t3=2.625d0-x(2*i-1)+x(2*i-1)*x(2*i)*x(2*i)*x(2*i) 
      f = f + t1*t1 + t2*t2 + t3*t3
```

```
 end do 
       return
cF5 Extended Powell 
*
                      * Initial Point: [3, -1, 0, 1, ......].
*
5 continue
      f=0.d0
      do i=1,n/4 
       t1= x(4 \cdot i-3) + 10. d0 \cdot x(4 \cdot i-2)t2= x(4 \cdot i-1) - x(4 \cdot i)t3= x(4 \cdot i-2) - 2.d0 \cdot x(4 \cdot i-1)t4= x(4 \cdot i - 3) - x(4 \cdot i) f = f + t1*t1 + 5.d0*t2*t2 + t3**4 + 10.d0*t4**4 
       end do 
      return
cF6 Extended Maratos Function 
*
* Initial Point: [1.1, 0.1, ...,1.1, 0.1].
*
     6 continue 
      c = 1.d0
     f = 0.d0 do i=1,n/2
       t1 = x(2 \cdot i - 1) \cdot \cdot \cdot 2 + x(2 \cdot i) \cdot \cdot \cdot 2 - 1 \cdot d0f = f + (x(2*i-1) + c*t1*t1) end do
      return
cF7 Extended CLIFF (CUTE) 
*
* Initial Point: [0, -0.1, ......, 0, -0.1].
* 
7 continue
      f=0.d0
      do i=1,n/2
      temp1 = (x(2+i-1)-3.d0)/100.d0f = f + temp1 * temp1 - (x(2 * i - 1) - x(2 * i)) + degp(2.d0 * (x(2 * i - 1) - x(2 * i))) end do 
       return 
cF8 Extended Wood Function
* WOODS (CUTE)
*
* Initial Point: [-3,-1,-3,-1,......]
8 continue
       f=0.d0
      do i=1,n/4
       f = f + 100 \cdot d0 * (x(4 * i - 3) * * 2 - x(4 * i - 2)) * * 2
```

```
* \begin{array}{ccc} * & + & (x(4+i-3)-1, d0)**2 \\ * & + & 90, d0* (x(4+i-1)**2-x(4+i)) \end{array} * + 90.d0*(x(4*i-1)**2-x(4*i))**2 
    * + (1.d0-x(4*i-1))**2* + 10.1d0*(x(4*i-2)-1.d0)*2 * + 10.1d0*(x(4*i) -1.d0)**2
             * + 19.8d0*(x(4*i-2)-1.d0)*(x(4*i)-1.d0) 
      end do
      return
cF9 Extended Hiebert Function
*
* Initial Point: [0,0,...0].
     9 continue
      c1 = 10.d0
      c2 = 500.d0
     f = 0.d0 do i=1,n/2
      f = f + (x(2+i-1)-c1)*2 + (x(2+i-1)*x(2+i)-c2)*2 end do
      return
cF10 SROSENBR (CUTE)
* Extended Rosenbrock function 
*
* Initial point: [-1.2, 1, -1.2, 1, ..........., -1.2, 1] 
10 continue 
      c=1000.d0 
      f=0.d0
      do i=1,n/2
      f = f + c*(x(2+i)-x(2+i-1)*2)*2 + (1.d0-x(2+i-1))*2) end do 
      return
cF11 GENROSNB (CUTE)
* Generalized Rosenbrock
                  * Initial Point: [-1.2, 1, ... -1.2, 1]
11 continue
     f = (x(1)-1.d0) **2
      do i=2,n
      f = f + 100 \cdot d0 \cdot (x(i) - x(i-1) \cdot x^2) \cdot x^2 end do
      return
cF12 HIMMELBC (CUTE)
* Extended Himmelblau Function
*
* Initial Point: [1, 1, ....., 1]
12 continue
      f=0.d0
```

```
 do i=1,n/2
       u1 = x(2 \cdot i - 1) \cdot x + 2 + x(2 \cdot i) - 11.d0
       v1 = x(2 \cdot i - 1) + x(2 \cdot i) \cdot x^2 - 7 \cdot d0f = f + u1 * u1 + v1 * v1 end do
      return
cF13 HIMMELBG (CUTE)
*
                   * Initial Point: [1.5,1.5,...,1.5] 
13 continue
      f=0.d0
      do i=1,n/2
      f = f + (2. d0*x(2*i-1)**2+3.d0*x(2*i)**2)*(\text{dexp}(-x(2+i-1)-x(2+i))) end do
      return 
cF14 HIMMELBH (CUTE)
*
* Initial Point: [1.5,1.5,...,1.5] 
14 continue
      f= 0.d0
      do i=1,n/2
        f=f+(-3.d0*x(2*i-1)-2.d0*x(2*i)+2.d0+x(2*i-1)**3 + x(2*i)**2)
      end do
      return 
cF15 Extended Trigonometric ET1
*
* Initial Point: [0.2, 0.2, ....,0.2].
15 continue 
      s= float(n)
      do i=1,n
      s = s - d \cos(x(i)) end do 
      do i=1,n
       temp(i) = s + float(i) * (1.d0-dcos(x(i))) - dsin(x(i)) end do 
     f = 0. d0 do i=1,n
      f = f + temp(i) * * 2 end do 
      return
cF16 Extended Trigonometric ET2
*
* Initial Point: [0.2, 0.2, ....,0.2].
16 continue 
      s= float(n)
```

```
 do i=1,n
  s = s - \text{d} \sin(x(i)) end do 
 do i=1,n
 temp(i) = s + float(i) * (1.d0-dsin(x(i))) - dsin(x(i)) end do 
 f = 0.d0
 do i=1,n
 f = f + temp(i) * *2 end do 
 return
```

```
cF17 Extended Block Diagonal BD1 Function 
*
                        * Initial Point: [0.1, 0.1, ..., 0.1].
*
17 continue
      f = 0.d0 do i=1,n/2
        t1 = x(2 \cdot i - 1) \cdot x + 2 + x(2 \cdot i) \cdot x + 2 - 2 \cdot d0t2 = \text{dexp}(x(2 \cdot i - 1)) - x(2 \cdot i) f = f + t1*t1 + t2*t2 
       end do
       return
cF18 Extended Tridiagonal-1 Function
*
                           * Initial Point: [2,2,...,2] 
18 continue
       f=0.d0
       do i=1,n/2
       u(i) = x(2+i-1) + x(2+i) - 3.d0v(i) = x(2+i-1) - x(2+i) + 1.d0 end do
       do i=1,n/2
        f = f + u(i) *2 + v(i) *4 end do 
       return
cF19 Extended Three Exponential Terms
*
* Intial Point: [0.1,0.1,.....,0.1].
*
19 continue
       f=0.d0 
       do i=1,n/2
        t1= x(2 \cdot i-1) + 3 \cdot d0 \cdot x(2 \cdot i) - 0 \cdot 1 d0t2 = x(2 \cdot i - 1) - 3 \cdot d0 \cdot x(2 \cdot i) - 0 \cdot 1 d0t3=-x(2* i-1) - 0.1d0f = f + \text{dexp}(t1) + \text{dexp}(t2) + \text{dexp}(t3) end do 
       return
```
```
cF20 Generalized Tridiagonal-1 Function
*
                      * Initial Point: [2,2,...,2] 
20 continue
      f=0.d0
      do i=1,n-1
      u(i) = x(i) + x(i+1) - 3 \cdot d0v(i) = x(i) - x(i+1) + 1.d0 end do
      do i=1,n-1
      f = f + u(i) *2 + v(i) *4 end do
      return
cF21 Generalized Tridiagonal-2 
* Penta Diagonal
                   * Initial point: [-1, -1, .........., -1., -1] 
21 continue
     f = 0.d0u(1) = 5.d0*x(1)-3.d0*x(1)**2-x(1)**3-3.d0*x(2)+1.d0 do i=2,n-1
       u(i)=5.d0*x(i)-3.d0*x(i)**2-x(i)**3-x(i-1)-3.d0*x(i+1)+1.d0
      end do 
      u(n)=5.d0*x(n)-3.d0*x(n)**2-x(n)**3-x(n-1)+1.d0 
      do i=1,n 
      f = f + u(i) * * 2v(i) = 5.d0 -6.d0*x(i) -3.d0*x(i)*2 end do 
      return
cF22 TR-DB1 
* Tridiagonal Double Borded 
              * Initial Point: [-1, -1, ...., -1]
*
22 continue
     f = (x(1)-1.d0) **2
      do i=1,n-1
       temp(i) = x(1) - 0.5d0*x(i)*2 - 0.5d0*x(i+1)*2f = f + temp(i)*temp(i) end do
      return
cF23 Broyden Pentadiagonal 
* 
* Initial point x0=[-1., -1., ..., -1.].
*
23 continue
*
     temp(1) = 3.d0*x(1) - 2.d0*x(1)*x(1) do i=2,n-1
       temp(i) = 3.d0*x(i)-2.d0*x(i)*x(i)-x(i-1)-2.d0*x(i+1)+1.d0
```

```
 end do
     temp(n) = 3.d0*x(n)-2.d0*x(n)*x(n)-x(n-1)+1.d0f = 0.d0 do i=1,n
       f = f + temp(i) * temp(i) end do
      return
cF24 Extended PSC1 Function
*
                   * Initial point: [3, 0.1, ..., 3, 0.1]
24 continue 
     f = 0.d0 do i=1,n/2
      f = f + (x(2+i-1)*2 + x(2+i)*2 + x(2+i-1)*x(2+i))**2 * + (dsin(x(2*i-1)))**2 + (dcos(x(2*i)))**2 
      end do
      return
cF25 Perturbed Quadratic function PQ1
*
                        * Initial Point: [1, 1, ......,1].
* 
25 continue
      temp1 = 0.d0
      do i=1,n
       temp1 = temp1 + x(i) end do 
     f = temp1 * temp1 / 100 . d0 do i=1,n
      f = f + float(i) * x(i) * *2 end do
      return
cF26 Perturbed Quadratic function PQ2
*
                     * Initial Point: [0.5, 0.5, ......, 0.5].
* 
26 continue
      temp1 = 0.d0
      do i=1,n
      temp1 = temp1 + float(i) *x(i) end do 
     f = temp1*temp1 do i=1,n
       f = f + float(i) * x(i) * *2 end do 
      return
```

```
cF27 Almost Perturbed Quadratic 
* 
                   * Initial point x0=[0.5, 0.5, ...,0.5].
*
     27 continue
* 
      f = (\mathbf{x}(1) + \mathbf{x}(n)) * *2)/100.d0 do i=1,n
       f = f + float(i)*x(i)*x(i)
       end do 
       return
cF28 Almost Perturbed Quartic 
* 
                   Initial point x0=[0.5, 0.5, \ldots, 0.5].
*
28 continue
*
```

```
f = (\frac{x(1) + x(n)}{x^2}) / 100 \cdot d0 do i=1,n
 f = f + float(i)*x(i)**4
 end do 
 return
```

```
cF29 Extended Penalty Function U52 (MatrixRom)
*
                        * Intial Point: [1,2,3,.....,n].
*
29 continue 
      temp1=0.d0
      do i=1,n
      temp1 = temp1 + x(i) * *2 end do
* 
     f = (temp1 - 0.25d0)**2 do i=1,n-1
      f = f + (x(i)-1.d0) *2 end do
      return
cF30 TR-Summ of quadratics Function
*
* Initial Point: [1, 1, ....., 1]
* 
     30 continue
      c = 100000.d0
     f = 0.d0 do i=1,n-1
      f = f + x(i) * x(i) + c * (x(i+1) + x(i) * x(i)) * * 2 end do 
      return
```

```
cF31 Quadratic Diagonal Perturbed Function
*
                    * Initial Point: [0.5, 0.5, ......, 0.5].
* 
31 continue
      temp1 = 0.d0
      do i=1,n
      temp1 = temp1 + x(i) end do 
     f = temp1*temp1 do i=1,n
      f = f + (float(i) / 100.d0) * x(i) * 2 end do
      return
cF32 FH1 (m=50) 
        Full Hessian FH1 (Summ of Quadratics, Quadratic inside)
*
     32 continue
      m=50
      f=0.d0 
      do i=1,m
        u(i)=0.d0
        do j=1,n
        u(i) = u(i) + float(i)*float(j)*x(j)*x(j) end do 
       f = f + (u(i)-1.d0) * *2 end do 
      return
cF33 FH2 
* Full Hessian FH2 (Quadratic, perturbed with sin/cos)
* Initial Point: [1, 1, ......, 1].
*
33 continue
      s = 0.d0
      do i=1,n
       s = s + x(i) end do
      f = s*sdo i=1,n
       f = f + float(i) * (dsin(x(i)) + dcos(x(i))) / 1000.d0 end do
     return
cF34 FH3 
* Full Hessian FH3 (Quartic, perturbed with sin/cos)
          * Initial Point: [1, 1, ......, 1].
*
34 continue
      s = 0.d0
      do i=1,n
```

```
s = s + x(i) * x end do
     f = s*sdo i=1,n
       f = f + float(i) * (dsin(x(i)) + dcos(x(i))) / 1000.d0 end do
      return
cF35 Diagonal Full Borded
* 
               * Initial point: [0.1, 0.1, .........., 0.1] 
35 continue
     f=(x(1)-1.d0)**4 + (x(n)**2-x(1)**2)**2 do i=1,n-2
      temp(i) = sin(x(i+1)-x(n)) - x(1)**2 - x(i+1)**2f = f + temp(i) * temp(i) end do
      return
cF36 D-DBAUP3 
* Diagonal Double Borded Arrow Up
* Initial point: x0=[4, 0, ....,4,0]
*
36 continue
      f=0.d0
      do i=1,n
      f = f + 4.d0*(x(i)*x(i) - x(1))**2 + (x(i)-1.d0)**2 end do 
      return
cF37 QP1 Extended Quadratic Penalty
*
* Initial Point: [1, 1, ......,1].
* 
37 continue
      t1=0.d0
      do i=1,n
      t1 = t1 + x(i) * x(i) end do
      t1 = t1 - 0.5d0 
     f = 0.d0 
      do i=1,n-1
      f = f + (x(i)*x(i) - 2.d0)**2 end do 
     f = f + t1*t1 return
cF38 QP2 Extended Quadratic Penalty Function 
*
                   * Initial Point: [1, 1, ......,1].
*
```

```
38 continue
      t1=0.d0
      do i=1,n
      t1 = t1 + x(i) *x(i) end do
      t1 = t1 - 100.d0 
      f = 0.d0 
      do i=1,n-1
      f = f + (x(i) * x(i) - \text{d}sin(x(i))) * *2 end do 
     f = f + t1*t1 return
cF39 QP3 Extended Quadratic Penalty 
*
                    * Initial Point: [1., 1., ....,1.].
39 continue
      t1=0.d0
      do i=1,n
      t1 = t1 + x(i) *x(i) end do
      t1 = t1 - 0.25d0 
      f = t1*t1 do i=1,n-1
      f = f - (x(i) * x(i) - 1.d0) * 2 end do 
      return
cF40 STAIRCASE S1 
*
                     Initial point x0=[1,1,...,1].*
     40 continue
      f=0.d0
      do i=1,n-1
      f = f + (x(i) + x(i+1) - f\text{load}(i)) **2
      end do 
      return
cF41 STAIRCASE S2
*
* Initial point x0=[1,1,...,1].
*
     41 continue
      f = 0.d0
      do i=2,n
       f = f + (x(i-1)+x(i)-fload(i))**2end do
      return
```
**cF42 STAIRCASE S3** 

```
*
                    Initial point x0=[2,2,...,2].
*
42 continue
     f = 0.d0
     do i=2,n
       f = f + (x(i-1)+x(i)+float(i))**2
     end do
     return
cF43 NONDQUAR 
* Tridiagonal Double Borded Arrow-Down
*
43 continue
     f = (x(1)-x(2)) **2 + (x(n-1)+x(n)) **2
      do i=1,n-2
      f = f + (x(i) + x(i+1) + x(n)) * * 4 end do 
      return
cF44 TRIDIA (CUTE) 
*
                   Initial point x0=[1,1,...,1].
*
     44 continue
* 
      alpha=5.d0
      beta =1.d0
      gamma=1.d0
      delta=1.d0
      f=gamma*(delta*x(1)-1.d0)**2
      do i=2,n
      f = f + float(i) * (alpha * x(i) - beta * x(i-1)) * *2 end do
      return
cF45 ARWHEAD (CUTE) 
* 
* Initial point x0=[1,1,...,1].
*
45 continue
      f=0.d0
      do i=1,n-1
      f = f + (-4. d0*x(i)+3.d0) + (x(i)*2+x(n)*2)*2 end do 
      return
cF46 
* NONDIA (Shanno-78) (CUTE)
*
* Initial point x0=[-1,-1,...,-1].
*
*
     46 continue
```

```
 c=100.d0
      f=(x(1)-1.d0)**2 + c*(x(1)-x(1)**2)**2 do i=2,n
       f = f + c*(x(1)-x(i)**2)**2 end do 
       return
cF47 BDQRTIC (CUTE)
*
                       * Initial point x0=[1.,1.,...,1.].
*
*
47 continue
* 
       n4=n-4
       f=0.d0
       do i=1,n4
     temp(i) = x(i) *2 + 2 \cdot d0 * x(i+1) *2 + 3 \cdot d0 * x(i+2) *2<br>
+ A \cdot d0 * x(i+2) *2 + 5 \cdot d0 * x(i+2) *2+ 4. d0 \cdot x (i+3) \cdot x + 5. d0 \cdot x (n) \cdot x end do 
       do i=1,n4
       f = f + (-4. d0*x(i)+3.d0)**2 + temp(i)**2 end do 
       return
cF48 DQDRTIC (CUTE) 
* 
                       * Initial point x0=[3,3,3...,3].
*
*
48 continue
       c=1000.d0
       d=1000.d0
       f=0.d0
       do i=1,n-2
        f = f + (x(i) * * 2 + c * x(i+1) * * 2 + d * x(i+2) * * 2) end do
       return
cF49 EG2 (CUTE) 
* 
* Initial point x0=[1,1,1...,1].
*
*
49 continue
       f=0.5d0*dsin(x(n)*x(n))
       do i=1,n-1
        f = f + \text{d} \sin(x(1) + x(i) * x(i) - 1 \ldots d) end do
       return
```

```
cF50 EG3 
* 
                 * Initial point x0=[1,1,1...,1].
*
*
     50 continue
      f=0.5d0*dcos(x(n)*x(n))
      do i=1,n-1
      f = f + d\cos(x(1) + x(i) *x(i) - 1.d0) end do
      return
cF51 EDENSCH Function (CUTE)
*
* Initial Point: [0., 0., ..., 0.].
     51 continue 
      f = 16.d0
      do i=1,n-1
      f = f + (x(i)-2.d0) * 4 +(x(i)*x(i+1)-2.d0*x(i+1))**2 + * (x(i+1)+1.d0)**2
      end do
      return
cF52 FLETCHCR (CUTE) 
*
* Initial Point: [0.5,0.5,...0.5]
     52 continue
      f=0.d0
      do i=1,n-1
      f = f + 100 \cdot d0 \cdot (x(i+1) - x(i) + 1 \cdot d0 - x(i) \cdot x(i)) \cdot x^2 end do 
      return
cF53 ENGVAL1 (CUTE) 
* 
* Initial point x0=[2.,2.,2...,2.].
*
     53 continue 
      do i=1,n-1
      t(i) = x(i) * x(i) + x(i+1) * x(i+1) end do
     f = 0.d0 do i=1,n-1
      f = f + t(i) *t(i) + (-4.d0 *x(i) + 3.d0) end do 
      return
cF54 DENSCHNA (CUTE)
*
                     * Initial point: [8, 8,...,8]
```

```
*
     54 continue
      f=0.d0 
      do i=1,n/2
       f = f + x(2 \cdot i - 1) \cdot * 4 +(x(2+i-1)+x(2+i)) **2 +
     * (-1.d0+dexp(x(2*i)))**2
      end do 
      return
cF55 DENSCHNB (CUTE)
*
* Initial point: [0.1, 0.1,...,0.1]
55 continue
      f=0.d0
      do i=1,n/2
       f = f + (x(2+i-1)-2.d0)*2 +((x(2+i-1)-2.d0)**2)*(x(2+i)**2) + * (x(2*i)+1.d0)**2
      end do 
      return 
cF56 DENSCHNC (CUTE)
*
* Initial point: [8, 8,...,8]
56 continue
      f=0.d0
      do i=1,n/2
       f = f + (-2. d0+x(2* i-1) *x2+x(2* i) *x2) *x2 +(-2. d0 + dexp(x(2*i-1)-1.d0) + x(2*i) **3)**2
      end do 
      return
cF57 DENSCHNF (CUTE)
*
* Initial point: [2,0,2,0,...,2,0]
57 continue
      f=0.d0
      do i=1,n/2
        f=f+(2.d0*(x(2*i-1)+x(2*i))**2+(x(2*i-1)-x(2*i))**2-8.d0)**2+
     * (5.d0*x(2*i-1)**2+(x(2*i)-3.d0)**2-9.d0)**2
      end do
      return
cF58 SINQUAD (CUTE)
* 
* Initial Point: [0.1, 0.1, ..., 0.1]
58 continue
     f=(x(1)-1.d0)**4 + (x(n)**2-x(1)**2)**2
```

```
 do i=1,n-2
       t(i) = \text{d} \sin(x(i+1) - x(n)) - x(1) \cdot x + 2 + x(i+1) \cdot x + 2f = f + t(i) * t(i) end do
      return
cF59 DIXON3DQ (CUTE)
*
* Initial Point x0=[-1, -1,..., -1]
*
     59 continue
      f=(x(1)-2.d0)**2
      do i=1,n-1
      f = f + (x(i) - x(i+1)) **2
      end do
     f = f + (x(n)-1.d0)**2
      return
cF60 BIGGSB1 (CUTE)
* 
               * Initial Point: [0., 0., ....,0.]
60 continue
     f=(x(1)-1.d0)**2 + (1.d0-x(n))**2 do i=2,n
      f = f + (x(i) - x(i-1))**2
      end do 
 return
                            PRODsin (m=n-1)
* 
* Initial point x0=[5. 5, 5, 5,...,5].
*
61 continue
     m = n-1
      t1=0.d0
      t2=0.d0
      do i=1,m
       t1 = t1 + x(i) * x(i)end do
      do i=1,n
       t2 = t2 + \text{dsin}(x(i))end do
      f = t1*t2return
cF62 PROD1 (m=n) 
* 
              * Initial point x0=[1. 1, 1, 1,...,1].
*
     62 continue
```

```
m = n
     t1=0.d0
     t2=0.d0
     do i=1,m
      t1 = t1 + x(i)end do
     do i=1,n
       t2 = t2 + x(i)end do
     f = t1*t2return
cF63 PRODcos (m=n-1) 
* 
               Initial point x0=[5. 5, 5, 5, \ldots,5].
*
     63 continue
c m = n-1
     m=n/2
     t1=0.d0
     t2=0.d0
     do i=1,m
      t1 = t1 + x(i) * x(i)end do
     do i=1,n
      t2 = t2 + d\cos(x(i))end do
     f = t1*t2
     return
cF64 PROD2 (m=1) 
* 
             * Initial point x0=[15. 15, 15, 15,...,15].
*
     64 continue
     m = 1
     t1=0.d0
     t2=0.d0
     do i=1,m
      t1 = t1 + x(i)*4end do
     do i=1,n
      t2 = t2 + float(i) *x(i)
     end do
     f = t1*t2return
cF65 DIXMAANA (CUTE) 
*
```

```
* Initial point x0=[2, 2, 2, 2, ..., 2.].<br>
* Modified m=n/4* Modified m=n/4
65 continue
* 
        alpha = 1.d0
        beta = 0.d0
         gamma = 0.125d0
         delta = 0.125d0
       k1 = 0k2 = 0k3 = 0k4 = 0m = n/4f = 1.d0
      do i=1,n
        f = f + alpha * x(i) *x(i) * ((float(i)/float(n)) * *k1)end do
      do i=1,n-1
       f = f + \text{beta} * x(i) *x(i) * ((x(i+1)+x(i+1) *x(i+1)) *x) * * ((float(i)/float(n))**k2)
       end do
      do i=1,2*m
       f = f + \text{gamma} * x(i) * x(i) * (x(i+m) * * 4) * * ((float(i)/float(n))**k3)
      end do
      do i=1,m
       f = f + delta * x(i) * x(i+2*m) * * ((float(i)/float(n))**k4)
      end do 
      return 
cF66 DIXMAANB (CUTE) 
* 
                     * Initial point x0=[2.,2.,2...,2.].
* Modified m=n/4
66 continue
* 
        alpha = 1.d0
        beta = 0.0625d0
         gamma = 0.0625d0
         delta = 0.0625d0
       k1 = 0k2 = 0k3 = 0k4 = 1m = n/4 f = 1.d0
      do i=1,n
        f = f + alpha * x(i) *x(i) * ((float(i) / float(n)) * *k1)end do
      do i=1,n-1
```

```
f = f + \text{beta} * x(i) * x(i) * ((x(i+1) + x(i+1) * x(i+1)) * x) *<br>((float(i)(float(n))***2)
                 * ((float(i)/float(n))**k2)
      end do
      do i=1,2*m
     f = f + \text{gamma} * x(i) * x(i) * (x(i+m) * * 4) * * ((float(i)/float(n))**k3)
      end do
      do i=1,m
      f = f + delta * x(i) * x(i+2*m) * * ((float(i)/float(n))**k4)
      end do 
      return
cF67 DIXMAANC (CUTE) 
* 
* Initial point x0=[2.,2.,2...,2.].
                           * Modified m=n/4
67 continue
* 
         alpha = 1.d0
        beta = 0.125d0
        gamma = 0.125d0
        delta = 0.125d0
       k1 = 0k2 = 0k3 = 0k4 = 0m = n/4 f = 1.d0
      do i=1,n
       f = f + alpha * x(i) *x(i) * ((float(i)/float(n)) * *k1)end do
      do i=1,n-1
      f = f + \text{beta} * x(i) * x(i) * ((x(i+1) + x(i+1) * x(i+1)) * x) * * ((float(i)/float(n))**k2)
      end do
      do i=1,2*m
      f = f + \text{gamma} * x(i) * x(i) * (x(i+m) * 4) * * ((float(i)/float(n))**k3)
      end do
      do i=1,m
       f = f + delta * x(i) * x(i+2*m) * * ((float(i)/float(n))**k4)
      end do 
      return
cF68 DIXMAAND (CUTE) 
* 
* Initial point x0=[2.,2.,2...,2.].
                           * Modified m=n/4
68 continue
* 
         alpha = 1.d0
        beta = 0.26d0
```

```
 gamma = 0.26d0
         delta = 0.26d0
       k1 = 0k2 = 0k3 = 0k4 = 0m = n/4 f = 1.d0
      do i=1,n
       f = f + alpha * x(i) * x(i) * ((float(i) / float(n)) * * k1)end do
      do i=1,n-1
       f = f + \text{beta} * x(i) *x(i) * ((x(i+1)+x(i+1) *x(i+1)) *x) * * ((float(i)/float(n))**k2)
      end do
      do i=1,2*m
      f = f + \text{gamma} * x(i) * x(i) * (x(i+m) * 4) * * ((float(i)/float(n))**k3)
      end do
      do i=1,m
        f = f + delta * x(i) * x(i+2*m) *
                 * ((float(i)/float(n))**k4)
      end do 
      return
cF69 DIXMAANL (CUTE) 
                     * Initial point x0=[2.,2.,2...,2.].
* Modified m=n/4
69 continue
        alpha = 1.d0
        beta = 0.26d0
         gamma = 0.26d0
        delta = 0.26d0
       k1 = 2k2 = 0k3 = 0k4 = 2m = n/4 f = 1.d0
      do i=1,n
        f = f + alpha * x(i) *x(i) * ((float(i)/float(n)) * *k1)end do
      do i=1,n-1
        f = f + beta * x(i)*x(i)*((x(i+1)+x(i+1)*x(i+1))**2) *
                 * ((float(i)/float(n))**k2)
      end do
      do i=1,2*m
       f = f + \text{gamma} * x(i) * x(i) * (x(i+m) * * 4) * * ((float(i)/float(n))**k3)
```
**\*** 

```
 end do
      do i=1,m
       f = f + delta * x(i) * x(i+2*m) *
     * ((float(i)/float(n))**k4)
      end do 
      return
cF70 ARGLINB (m=5) 
* 
        * Initial point x0=[0.01 0.001, .... ,0.01 0.001].
*
*
70 continue
     m=5
      f=0.d0 
      do i=1,m
       u(i)=0.d0
       do j=1,n
        u(i) = u(i) + float(i)*float(j)*x(j) end do 
      f = f + (u(i)-1.d0) **2
      end do 
      return 
cF71 VARDIM (CUTE) 
* 
                  * Initial point x0=[1-1/n, 1-2/n,...,1-n/n.].
* Modified m=n/4
71 continue
     s = float(n)*float(n+1)/2.d0
     t1=0.d0
     do i=1,n
      t1 = t1 + float(i) *x(i)
     end do
     t1 = t1-s
     f = 0.d0
     do i=1,n
      f = f + (x(i)-1.d0) * *2end do
     f = f + t1**2 + t1**4return
cF72 DIAG-AUP1
```
**\* Initial point**  $x0=[4., 4., ... 4.]$ **. \***

**72 continue** 

```
 f=0.d0
     do i=1,n
      f = f + 4.d0*(x(i)*x(i) - x(1))**2 + (x(i)**2-1.d0)**2 end do 
     return
cF73 ENGVAL8
```

```
* 
* Initial point x0=[2., 2., ....2.].
*
     73 continue
     f = 0.d0
     do i=1,n-1
      f = f + (x(i) * * 2 + x(i+1) * * 2) * * 2 - (7.d0-8.d0 * x(i))end do
     return
cF74 QUARTIC (CUTE) 
* 
* Initial point x0=[2., 2., ....2.].
*
     74 continue
     f = 0.d0
     do i=1,n
      f = f + (x(i)-1.d0) * 4end do
     return
cF75 LIARWHD (CUTE) 
* 
* Initial point x0=[4., 4., ....4.].
*
     75 continue
     f = 0.d0
     do i=1,n
      f = f + 4.d0*(x(i)*2-x(1))**2 + (x(i)-1.d0)**2 end do
     return
cF76 NONSCOMP (CUTE)
```

```
*
* Initial point x0=[3., 3., ..., 3.].
*
    76 continue
     f = (x(1)-1.d0) **2
     do i=2,n
      f = f + 4. d0*(x(i) - x(i-1) * *2) * *2end do
     return
cF77 Linear Perturbed
*
```

```
* Initial point x0=[2., ...,2.]
*
      77 continue
      f = 0.d0
      do i=1,n
       f = f + float(i) * x(i) * *2 + x(i) / 100 \ldotsend do
      return
cF78 CUBE
*
                    * Initial point x0=[-1.2, 1, -1.2, 1.,....,-1.2, 1]
*
78 continue
      f = (x(1)-1.d0)**2do i=2,n
       f = f + 100 \cdot d0 \cdot (x(i) - x(i-1) \cdot x) \cdot xend do
      return
cF79 HARKERP
*
                     Initial point x0=[1,2,\ldots,n]*
      79 continue
      s = 0.d0
      do i=1,n
       s = s + x(i)end do
      f = s*s
      do i=1,n
       f = f - (x(i) + 0.5d0*x(i) *x(i))end do
      return
cF80 QUARTICM
*
                     Initial point x0=[2,2,...,2]*
      80 continue
      f = 0.d0
      do i=1,n
       f = f + (x(i) - f \cdot (i)) * * 4end do
      return
      end
* --------------------------------------------------------Last line CG_VALUE
```

```
*************************************************************
* Date created: November 26, 2018 
* 
* GRADIENT OF FUNCTIONS 
* ======================= 
* 
                                     * Dr. Neculai Andrei
************************************************************* 
* 
      subroutine cg_grad(g, x, n, nexp)
      real*8 x(n), g(n) 
      real*8 t1,t2,t3,t4, c, d
      real*8 s, temp(1000000), temp1, tsum, sum
      real*8 u(1000000), v(1000000), t(1000000) 
      real*8 u1, v1, c1, c2
      real*8 alpha, beta, gamma, delta 
      integer k1, k2, k3, k4 
* 
      go to ( 1, 2, 3, 4, 5, 6, 7, 8, 9,10,
     * 11,12,13,14,15,16,17,18,19,20,
     * 21,22,23,24,25,26,27,28,29,30,
     * 31,32,33,34,35,36,37,38,39,40,
     * 41,42,43,44,45,46,47,48,49,50,
            * 51,52,53,54,55,56,57,58,59,60,
     * 61,62,63,64,65,66,67,68,69,70,
            * 71,72,73,74,75,76,77,78,79,80) nexp 
cF1 FREUROTH (CUTE)
* Extended Freudenstein & Roth 
*
* Initial Point: [0.5, -2, ...,0.5, -2].
*
1 continue
     j=1 do i=1,n/2 
        t1=-13.d0+x(2*i-1)+5.d0*x(2*i)*x(2*i)-x(2*i)**3-2.d0*x(2*i) 
        t2=-29.d0+x(2*i-1)+x(2*i)**3+x(2*i)**2-14.d0*x(2*i) 
        g(j) =2.d0*(t1+t2) 
        g(j+1)=2.d0*t1*(10.d0*x(2*i)-3.d0*x(2*i)*x(2*i)-2.d0) +
     * 2.d0*t2*(3.d0*x(2*i)*x(2*i)+2.d0*x(2*i)-14.d0) 
        j=j+2 
      end do 
      return
cF2 Extended White & Holst function
*
           * Initial point: [-1.2, 1, -1.2, 1, ..........., -1.2, 1] 
2 continue 
      c=1.d0 
      j=1
      do i=1,n/2
        g(j) = -6.d0*c*x(2*i-1)*x(2*i-1)*(x(2*i)-x(2*i-1)**3) -
                2.d0*(1.d0-x(2*i-1))
```

```
g(j+1) = 2.d0*c*(x(2*i) - x(2*i-1)**3) j = j + 2
       end do 
       return
cF3 TR-WHITEHOLST
* Tridiagonal. White-Holst (c=4)
* Initial point x =[-1.2, 1, ..., -1.2, 1]
*
3 continue
     c = 4. d0g(1) = -6. d0 \cdot c \cdot (x(2) - x(1) \cdot x) \cdot x(1) \cdot x(1) - 2. d0 \cdot (1. d0 - x(1)) do i=2,n-1
       g(i) = 2.d0*ct(x(i)-x(i-1)**3) -* 6.d0*c*(x(i+1)-x(i)**3)*x(i)*x(i) -<br>* 2.d0*(1.d0-x(i))
               2. d0*(1.d0-x(i)) end do
     q(n) = 2 \cdot d0 \cdot c \cdot (x(n) - x(n-1) \cdot x) return
cF4 Extended Beale Function BEALE (CUTE)
*
* Initial Point: [1, 0.8, ...., 1, 0.8]
*
4 continue
* 
      j=1 do i=1,n/2 
        t1=1.5d0 -x(2*i-1)+x(2*i-1)*x(2*i)
         t2=2.25d0 -x(2*i-1)+x(2*i-1)*x(2*i)*x(2*i)
         t3=2.625d0-x(2*i-1)+x(2*i-1)*x(2*i)*x(2*i)*x(2*i) 
         g(j) =2.d0*t1*(-1.d0+x(2*i)) +
      * 2.d0*t2*(-1.d0+x(2*i)**2) +
      * 2.d0*t3*(-1.d0+x(2*i)**3) 
         g(j+1)=2.d0*t1*x(2*i-1) +
      * 2.d0*t2*2.d0*x(2*i-1)*x(2*i) +
                * 2.d0*t3*3.d0*x(2*i-1)*x(2*i)*x(2*i) 
         j=j+2 
      end do 
      return
cF5 Extended Powell 
*
* Initial Point: [3, -1, 0, 1, ......].
*
5 continue 
       j=1 
       do i=1,n/4 
       t1= x(4 \cdot i-3) + 10 \cdot d0 \cdot x(4 \cdot i-2)t2= x(4 \cdot i-1) - x(4 \cdot i)t3= x(4 \cdot i - 2) - 2 \cdot d0 \cdot x(4 \cdot i - 1)t4 = x(4 \cdot i - 3) - x(4 \cdot i) g(j) = 2.d0*t1 + 40.d0*t4**3
         g(j+1)= 20.d0*t1 + 4.d0*t3**3
```
 **g(j+2)= 10.d0\*t2 - 8.d0\*t3\*\*3**

```
q(i+3) = -10. d0*t2 - 40. d0*t4*t3 j=j+4 
      end do 
      return
cF6 Extended Maratos Function 
*
* Initial Point: [1.1, 0.1, ...,1.1, 0.1].
*
     6 continue 
      c = 1.d0
      j=1
      do i=1,n/2
       t1 = x(2 \cdot i - 1) \cdot x + 2 + x(2 \cdot i) \cdot x + 2 - 1 \cdot d0g(j) = 1. d0 + 4. d0 * c * t1 * x(2*i-1)g(j+1) = 4.d0 * c * t1 * x(2 * i) j=j+2
      end do
      return
cF7 Extended CLIFF (CUTE) 
*
* Initial Point: [0, -0.1, ......, 0, -0.1].
* 
     7 continue
     j=1 do i=1,n/2
      temp1 = (x(2*i-1)-3.d0)/100.d0 g(j) = temp1/50.d0 - 1.d0 + 2.d0*dexp(2.d0*(x(2*i-1)-x(2*i)))
       g(j+1) = 1.d0 - 2.d0*dexp(2.d0*(x(2*i-1)-x(2*i)))
       j=j+2
      end do 
      return 
cF8 Extended Wood Function
* WOODS (CUTE)
*
* Initial Point: [-3,-1,-3,-1,......]
8 continue
      j=1
      do i=1,n/4 
       g(j) = 400.d0*(x(4*i-3)**2-x(4*i-2))*x(4*i-3) * + 2.d0*(x(4*i-3)-1.d0)
        g(j+1) =-200.d0*(x(4*i-3)**2-x(4*i-2))
    * + 20.2d0*(x(4*i-2)-1.d0)* + 19.8d0*(x(4*1)-1.d0)g(j+2) = 360 \cdot d0 \cdot (x(4 \cdot i-1) \cdot 2 - x(4 \cdot i)) \cdot x(4 \cdot i-1) * - 2.d0*(1.d0-x(4*i-1)) 
        g(j+3) =-180.d0*(x(4*i-1)**2-x(4*i))
                  * + 20.2d0*(x(4*i) -1.d0)
                  * + 19.8d0*(x(4*i-2)-1.d0) 
        j=j+4
      end do
      return
```

```
cF9 Extended Hiebert Function
*
                           * Initial Point: [0,0,...0].
9 continue
      c1 = 10.d0
      c2 = 500.d0
      j=1
      do i=1,n/2
      g(j) = 2.d0*(x(2*i-1)-c1) * + 2.d0*(x(2*i-1)*x(2*i)-c2)*x(2*i) 
       g(j+1) = 2.d0*(x(2+i-1)*x(2+i)-c2)*x(2+i-1) j=j+2
      end do
      return
cF10 SROSENBR (CUTE)
* Extended Rosenbrock function 
*
* Initial point: [-1.2, 1, -1.2, 1, ..........., -1.2, 1] 
10 continue 
      c=1000.d0 
      j=1
      do i=1,n/2
      g(j) = -4. d0 \star c \star x (2 \star i-1) \star (x (2 \star i) - x (2 \star i-1) \star \star 2) -
    * 2. d0*(1. d0-x(2*1-1))g(j+1) = 2.d0*c*(x(2*i)-x(2*i-1)**2) j = j + 2
      end do 
      return
cF11 GENROSNB (CUTE)
* Generalized Rosenbrock
* Initial Point: [-1.2, 1, ... -1.2, 1]
11 continue
     g(1) = 2.d0*(x(1)-1.d0)-400.d0*x(1)*(x(2)-x(1)**2) do i=2,n-1
      q(i) = 200 \cdot d0 * (x(i) - x(i-1) * 2) - 400 \cdot d0 * x(i) * (x(i+1) - x(i) * 2) end do
     g(n) = 200.d0*(x(n)-x(n-1)**2) return
cF12 HIMMELBC (CUTE)
* Extended Himmelblau Function
*
* Initial Point: [1, 1, ....., 1]
12 continue
      j=1
      do i=1,n/2
      u1 = x(2 \cdot i - 1) \cdot x + 2 + x(2 \cdot i) - 11.d0
       v1 = x(2 \cdot i - 1) + x(2 \cdot i) \cdot x^2 - 7 \cdot d0
```

```
g(j) = 4.d0*u1*x(2*i-1) + 2.d0*v1g(j+1) = 2.d0*u1 + 4.d0*v1*x(2*i) j=j+2
      end do
      return
cF13 HIMMELBG (CUTE)
*
                   * Initial Point: [1.5,1.5,...,1.5] 
13 continue
      j=1
      do i=1,n/2
       t1 = 2.d0*x(2*i-1)**2+3.d0*x(2*i)**2t2 = \text{dexp}(-x(2 \cdot i - 1) - x(2 \cdot i)) g(j) = 4.d0*x(2*i-1)*t2 - t1*t2
        g(j+1) = 6.d0*x(2*i)*t2 - t1*t2
        j=j+2
      end do 
      return 
cF14 HIMMELBH (CUTE)
*
                   * Initial Point: [1.5,1.5,...,1.5] 
14 continue
      j=1
      do i=1,n/2
       g(j) = -3. d0 + 3. d0 * x (2 * i - 1) * * 2 g(j+1) = -2.d0 + 2.d0*x(2*i)
        j=j+2
      end do 
      return 
cF15 Extended Trigonometric ET1
*
* Initial Point: [0.2, 0.2, ....,0.2].
15 continue 
      s= float(n)
      do i=1,n
      s = s - d \cos(x(i)) end do 
      do i=1,n
       temp(i) = s + float(i) * (1.d0-dcos(x(i))) - dsin(x(i)) end do
```
 **s=0.d0 do i=1,n**

```
95
```

```
s = s + temp(i) end do
      do i=1,n
       g(i) = 2.d0* s*dsin(x(i)) + + 2.d0*temp(i)*(float(i)*dsin(x(i))-dcos(x(i))) 
      end do 
      return
cF16 Extended Trigonometric ET2
*
* Initial Point: [0.2, 0.2, ....,0.2].
16 continue 
      s= float(n)
      do i=1,n
       s = s - \text{d} \sin(x(i)) end do 
      do i=1,n
       temp(i) = s + float(i) * (1.d0-dsin(x(i))) - dsin(x(i)) end do 
      s=0.d0
      do i=1,n
      s = s + temp(i) end do
      do i=1,n
       g(i) = -2.d0**dcos(x(i)) + + 2.d0*temp(i)*(-float(i)*dcos(x(i))-dcos(x(i))) 
      end do 
      return
cF17 Extended Block Diagonal BD1 Function 
*
* Initial Point: [0.1, 0.1, ..., 0.1].
*
17 continue
      j=1
      do i=1,n/2
       t1 = x(2 \cdot i - 1) \cdot x + 2 + x(2 \cdot i) \cdot x + 2 - 2 \cdot d0t2 = \text{dexp}(x(2 \cdot i - 1)) - x(2 \cdot i)g(j) = 4.d0*t1*x(2*i-1) + 2.d0*t2*devp(x(2*i-1)) g(j+1) = 4.d0*t1*x(2*i) - 2.d0*t2
        j=j+2
      end do
      return
cF18 Extended Tridiagonal-1 Function
*
* Initial Point: [2,2,...,2] 
18 continue
      do i=1,n/2
       u(i) = x(2+i-1) + x(2+i) - 3 \cdot d0v(i) = x(2+i-1) - x(2+i) + 1.d0 end do
```

```
 j=1
      do i=1,n/2
        g(j) = 2.d0*u(i) + 4.d0*v(i)**3
       g(j+1) = 2.d0*u(i) - 4.d0*v(i)**3 j=j+2
      end do 
      return
cF19 Extended Three Exponential Terms
*
* Intial Point: [0.1,0.1,.....,0.1].
*
19 continue
      j=1
      do i=1,n/2
       t1= x(2 \cdot i-1) + 3 \cdot d0 \cdot x(2 \cdot i) - 0 \cdot 1 d0 t2= x(2*i-1) - 3.d0*x(2*i) - 0.1d0
        t3=-x(2*i-1) - 0.1d0 
        g(j) = dexp(t1) + dexp(t2) - dexp(t3)
       g(j+1) = 3.d0*devp(t1) - 3.d0*devp(t2) j=j+2
      end do 
      return
cF20 Generalized Tridiagonal-1 Function
*
                       * Initial Point: [2,2,...,2] 
20 continue
      do i=1,n-1
       u(i) = x(i) + x(i+1) - 3.d0v(i) = x(i) - x(i+1) + 1.d0 end do
     g(1) = 2.d0*u(1) + 4.d0*v(1)**3 do i=2,n-1
      g(i) = 2.d0*u(i-1) - 4.d0*v(i-1)**3 + 2.d0*u(i) + 4.d0*v(i)**3 end do
      g(n) = 2.d0*u(n-1) - 4.d0*v(n-1)**3 
      return
cF21 Generalized Tridiagonal-2 
* Penta Diagonal
* Initial point: [-1, -1, .........., -1., -1] 
21 continue
     u(1) = 5.d0*x(1)-3.d0*x(1)**2-x(1)**3-3.d0*x(2)+1.d0 do i=2,n-1
       u(i)=5. d0*x(i)-3. d0*x(i)*x2-x(i)*x3-x(i-1)-3. d0*x(i+1)+1. d0 end do 
      u(n)=5.d0*x(n)-3.d0*x(n)**2-x(n)**3-x(n-1)+1.d0 
*
```

```
 do i=1,n 
        v(i) = 5. d0 - 6. d0 * x(i) -3. d0 * x(i) *2 end do 
*
      g(1) = 2.d0*u(1)*v(1) - 2.d0*u(2) do i=2,n-1
        g(i) = -6. d0 * u(i-1) + 2. d0 * u(i) * v(i) - 2. d0 * u(i+1) end do
      g(n) = -6. d0*u(n-1) + 2. d0*u(n)*v(n) return
```

```
cF22 TR-DB1 
* Tridiagonal Double Borded 
* Initial Point: [-1, -1, ...., -1]
*
22 continue
      do i=1,n-1
        temp(i) = x(1) - 0.5d0*x(i)*2 - 0.5d0*x(i+1)*2 end do
*--
      g(1) = 2.d0*(x(1)-1.d0) + 2.d0*temp(1)*(1.d0-x(1))do i=2,n-1
        g(1) = g(1) + 2.d0*temp(i)end do
      do i=2,n-1
        g(i) = -2.d0*x(i)*(temp(i-1) + temp(i))end do
      g(n) = -2.d0*x(n)*temp(n-1) 
      return
cF23 Broyden Pentadiagonal 
* 
                  * Initial point x0=[-1., -1., ..., -1.].
*
23 continue
*
     temp(1) = 3.d0*x(1) - 2.d0*x(1)*x(1) do i=2,n-1
       temp(i) = 3.d0*x(i)-2.d0*x(i)*x(i)-x(i-1)-2.d0*x(i+1)+1.d0 end do
     temp(n) = 3 \cdot d0 \cdot x(n) - 2 \cdot d0 \cdot x(n) \cdot x(n) - x(n-1) + 1 \cdot d0g(1) = 2 \cdot d0*temp(1) * (3 \cdot d0 - 4 \cdot d0* x(1)) - 2 \cdot d0*temp(2) g(2) = 2.d0*temp(2)*(3.d0-4.d0*x(2)) - 2.d0*temp(3)
      do i=3,n-1
       g(i) = -4. d0*temp(i-1)
     * +2. d0*temp(i) * (3. d0-4. d0*x(i)) * -2.d0*temp(i+1) 
      end do
```

```
g(n) = -4. d0*temp(n-1) + 2. d0*temp(n)* (3.d0-4.d0*x(n))
      return
cF24 Extended PSC1 Function
*
                  * Initial point: [3, 0.1, ..., 3, 0.1]
24 continue 
      j=1
      do i=1,n/2
      g(j) = 2.d0*(x(2*i-1)**2+x(2*i)**2+x(2*i-1)*x(2*i)) *
     + (2.d0*x(2*i-1)+x(2*i)) +
     + 2.d0*(dsin(x(2*i-1)))*(dcos(x(2*i-1)))
     g(j+1) = 2.d0*(x(2*i-1)**2+x(2*i)**2+x(2*i-1)*x(2*i)) *
     + (2.d0*x(2*i)+x(2*i-1)) -
     + 2.d0*(dcos(x(2*i)))*(dsin(x(2*i)))
      j=j+2
      end do
      return
cF25 Perturbed Quadratic function PQ1
*
                      * Initial Point: [1, 1, ......,1].
* 
     25 continue
      temp1 = 0.d0
      do i=1,n
      temp1 = temp1 + x(i) end do 
      do i=1,n
       g(i) = float(i) * 2.d0 * x(i) + temp1/50.d0
      end do 
      return
cF26 Perturbed Quadratic function PQ2
*
                    * Initial Point: [0.5, 0.5, ......, 0.5].
* 
26 continue
      temp1 = 0.d0
      do i=1,n
       temp1 = temp1 + float(i) *x(i) end do 
      do i=1,n
       g(i) = float(i)*2.d0*x(i) + 2.d0*temp1*float(i) end do 
      return
cF27 Almost Perturbed Quadratic 
* 
* Initial point x0=[0.5, 0.5, ...,0.5].
*
     27 continue
```

```
99
```

```
g(1) = 2.d0*x(1) + (x(1)+x(n))/50.d0 do i=2,n-1
       g(i) = 2.d0*float(i)*x(i)
      end do
      g(n) = 2.d0*float(n)*x(n) + (x(1)+x(n))/50.d0 
      return
cF28 Almost Perturbed Quartic 
* 
                  Initial point x0=[0.5, 0.5, \ldots, 0.5].
*
28 continue
* 
     g(1) = 4.d0*x(1)**3 + (x(1)*x(n))/50.d0 do i=2,n-1
        g(i) = 4.d0*float(i)*x(i)**3
      end do
     g(n) = 4.d0*float(n)*x(n)**3 + (x(1)+x(n))/50.d0 return
cF29 Extended Penalty Function U52 (MatrixRom)
*
* Intial Point: [1,2,3,.....,n].
*
     29 continue 
      temp1=0.d0
      do i=1,n
       temp1 = temp1 + x(i) * *2 end do
      do i=1,n-1
       g(i) = 2.d0*(x(i)-1.d0) + 4.d0*x(i)*(temp1-0.25d0) end do 
      g(n) = 4.d0*x(n)*(temp1-0.25d0)
      return
cF30 TR-Summ of quadratics Function
*
                              * Initial Point: [1, 1, ....., 1]
* 
30 continue
        c = 100000.d0
     g(1) = 2.d0*x(1) + 4.d0*c*(x(2)+x(1)*x(1))*x(1) do i=2,n-1
       g(i) = 2.d0*c*(x(i)+x(i-1)**2) + 2.d0*x(i) +* 4. d0 * c * (x (i+1) + x (i) * x (i)) * x (i) end do
     g(n) = 2.d0*ct(x(n)+x(n-1)**2) return
```

```
cF31 Quadratic Diagonal Perturbed Function
*
* Initial Point: [0.5, 0.5, ......, 0.5].
* 
31 continue
      temp1 = 0.d0
      do i=1,n
      temp1 = temp1 + x(i) end do 
      do i=1,n
       g(i) = float(i) * x(i) / 50.d0 + 2.d0*temp1
      end do 
      return
cF32 FH1 (m=50) 
* Full Hessian FH1 (Summ of Quadratics, Quadratic inside)
*
     32 continue
      m=50
      do i=1,m
       u(i)=0.d0
        do j=1,n
         u(i) = u(i) + float(i)*float(j)*x(j)*x(j)
        end do 
      end do 
*--
      do j=1,n
       g(j) = 0.d0
        do i=1,m
         g(j) = g(j) + 4.d0*(u(i)-1.d0)*float(i)*float(j)*x(j)
        end do
      end do 
      return
cF33 FH2 
* Full Hessian FH2 (Quadratic, perturbed with sin/cos)
* Initial Point: [1, 1, ......, 1].
*
33 continue
     s = 0.d0
      do i=1,n
       s = s + x(i) end do
      do i=1,n
        g(i) = 2.d0*s + float(i)*(dcos(x(i)) - dsin(x(i)))/1000.d0
      end do
      return
cF34 FH3 
* Full Hessian FH3 (Quartic, perturbed with sin/cos)
          * Initial Point: [1, 1, ......, 1].
*
34 continue
      s = 0.d0
      do i=1,n
```

```
s = s + x(i) * x end do
      do i=1,n
        g(i) = 4.d0*s*x(i) + float(i)*(dcos(x(i)) - dsin(x(i)))/1000.d0
      end do
      return
cF35 Diagonal Full Borded
* 
                * Initial point: [0.1, 0.1, .........., 0.1] 
35 continue
      do i=1,n-2
       temp(i) = sin(x(i+1)-x(n)) - x(1)**2 - x(i+1)**2 end do
*-- 
     g(1) = 4.d0*(x(1)-1.d0)**3 - 4.d0*x(1)*(x(n)**2-x(1)**2) do i=1,n-2
       g(1) = g(1) - 4.d0*temp(i)*x(1) end do
      do i=2,n-1
      g(i) = 2.d0*temp(i-1)*(cos(x(i)-x(n))-2.d0*x(i)) end do
     g(n) = 4 \cdot d0 \cdot x(n) \cdot (x(n) \cdot x^2 - x(1) \cdot x^2) do i=1,n-2
        g(n) = g(n) - 2.d0*temp(i)*cos(x(i+1)-x(n)) 
      end do
      return
cF36 D-DBAUP3 
* Diagonal Double Borded Arrow Up
* Initial point: x0=[4, 0, ....,4,0]
*
36 continue
     g(1) = 2.d0*(x(1)-1.d0) + 8.d0*(x(1)*x(1)-x(1))*(2.d0*x(1)-1.d0) do i=2,n
      g(1) = g(1) - 8.d0*(x(i)*x(i)-x(1)) end do
      do i=2,n
      g(i) = 16. d0*x(i) * (x(i) *x(i) -x(1)) + 2.d0*(x(i) -1.d0) end do 
      return
cF37 QP1 Extended Quadratic Penalty
*
* Initial Point: [1, 1, ......,1].
* 
37 continue
      t1=0.d0
      do i=1,n
       t1 = t1 + x(i) * x(i) end do
      t1 = t1 - 0.5d0
```

```
 do i=1,n-1
       g(i) = 4.d0*(x(i)*x(i)-2.d0)*x(i) + 4.d0*t1*x(i) end do 
     g(n) = 4.d0*t1*x(n) return
cF38 QP2 Extended Quadratic Penalty Function 
*
                    * Initial Point: [1, 1, ......,1].
* 
     38 continue
      t1=0.d0
      do i=1,n
      t1 = t1 + x(i) * x(i) end do
      t1 = t1 - 100.d0 
      do i=1,n-1
    g(i) = 2 \cdot d0*(x(i)*x(i)-dsin(x(i)))*(2 \cdot d0*x(i)-dcos(x(i))) * + 4.d0*t1*x(i)
      end do 
      g(n) = 4.d0*t1*x(n) 
      return
cF39 QP3 Extended Quadratic Penalty 
*
* Initial Point: [1., 1., ....,1.].
39 continue
      t1=0.d0
      do i=1,n
      t1 = t1 + x(i) * x(i) end do
      t1 = t1 - 0.25d0 
      do i=1,n-1
      g(i) = -4.d0*(x(i)*x(i)-1.d0)*x(i) + 4.d0*t1*x(i) end do 
     g(n) = 4.d0*t1*x(n) return
cF40 STAIRCASE S1 
*
* Initial point x0=[1,1,...,1].
*
40 continue
        g(1) = 2.d0*(x(1)+x(2)-1.d0)
      do i=2,n-1
       g(i) = 2.d0*(x(i-1)+x(i)-float(i-1)) +* 2.d0*(x(i)+x(i+1)-float(i)) end do
     g(n) = 2.d0*(x(n-1)+x(n)-float(n-1))
```
 **return**

```
cF41 STAIRCASE S2
*
* Initial point x0=[1,1,...,1].
*
     41 continue
     g(1)=2.d0*(x(1)+x(2)-2.d0)
     do i=2,n-1
      g(i) = 2.d0*(x(i-1)+x(i)-float(i)) +2.d0*(x(i)+x(i+1)-float(i+1))end do
     g(n) = 2.d0*(x(n-1)+x(n)-float(n))return
cF42 STAIRCASE S3 
*
* Initial point x0=[2,2,...,2].
*
     42 continue
     g(1) = 2.d0*(x(1)+x(2)+2.d0)
     do i=2,n-1
      g(i) = 2.d0*(x(i-1)+x(i)+float(i))+2.d0*(x(i)+x(i+1)+float(i+1))end do
     g(n) = 2.d0*(x(n-1)+x(n)+float(n))return
cF43 NONDQUAR 
* Tridiagonal Double Borded Arrow-Down
*
43 continue
     g(1) = 2.d0*(x(1)-x(2))+4.d0*(x(1)+x(2)+x(n))**3g(2) = -2.d0*(x(1)-x(2))+4.d0*(x(1)+x(2)+x(n))**3 +4. d0*(x(2) + x(3) + x(n)) **3 do i=3,n-2
      g(i) = 4.d0*(x(i-1)+x(i)+x(n))**3 +4.d0*(x(i)+x(i+1)+x(n))**3 end do 
    g(n-1) = 4.d0*(x(n-2)+x(n-1)+x(n))**3 +* 2. d0*(x(n-1)+x(n))q(n) = 2 \cdot d0 \cdot (x(n-1) + x(n)) do i=1,n-2
      g(n) = g(n) + 4.d0*(x(i)+x(i+1)+x(n))**3 end do 
      return
cF44 TRIDIA (CUTE) 
*
* Initial point x0=[1,1,...,1].
*
```

```
44 continue
```

```
 alpha=5.d0
      beta =1.d0
       gamma=1.d0
      delta=1.d0
      g(1) = 2.d0*gamma*(delta*x(1)-1.d0)*delta -
      * 4.d0*(alpha*x(2)-beta*x(1))*beta
      do i=2,n-1
     g(i) = 2.d0*float(i)*(alpha*x(i)-beta*x(i-1))*alpha -<br>
2.d0xfloat(i+1)*(alpha*x(i+1)-beta*x(i))*beta*
                * 2.d0*float(i+1)*(alpha*x(i+1)-beta*x(i))*beta
       end do 
      g(n) = 2.d0*float(n)*(alpha*x(n)-beta*x(n-1))*alpha
      return
cF45 ARWHEAD (CUTE) 
* 
                      Initial point x0=[1,1,\ldots,1].
*
45 continue
       do i=1,n-1
       g(i) = -4.d0 + 4.d0*x(i) * (x(i) * *2+x(n) * *2) end do
       g(n) = 0.d0
       do i=1,n-1
       g(n) = g(n) + 4.d0*x(n)*(x(i)*2+x(n)*2) end do 
      return
cF46 
* NONDIA (Shanno-78) (CUTE)
*
* Initial point x0=[-1,-1,...,-1].
*
*
46 continue
      c=100.d0
      g(1)=2.d0*(x(1)-1.d0) + 2.d0*c*(x(1)-x(1)**2)*(1.d0-2.d0*x(1)) do i=2,n
       g(1) = g(1) + 2.d0 \star c \star (x(1) - x(i) \star \star 2) end do 
       do i=2,n
       g(i) = -4. d0 * c * x(i) * (x(1) - x(i) * *2) end do 
       return
cF47 BDQRTIC (CUTE)
*
                      Initial point x0=[1.,1.,...,1.].*
*
47 continue
*
```

```
 n4=n-4
      do i=1,n4
       temp(i) = x(i) *2 + 2 \cdot d0 * x(i+1) *2 + 3 \cdot d0 * x(i+2) *2+ 4. d0 \star x (i+3) \star x 2 + 5. d0 \star x (n) \star x 2 end do 
     g(1) = -8. d0*(-4.d0*x(1)+3.d0) +(4.d0*temp(1))*x(1)g(2) = -8. d0*(-4.d0*x(2)+3.d0) + * (8.d0*temp(1)+ 4.d0*temp(2))*x(2)
     g(3) = -8. d0*(-4.d0*x(3)+3.d0) +(12. d0*temp(1) + 8. d0*temp(2) + 4. d0*temp(3))*x(3)g(4) = -8. d0 \star (-4. d0 \star x(4) + 3. d0) + * (16.d0*temp(1)+12.d0*temp(2) +8.d0*temp(3)+
      * 4.d0*temp(4))*x(4)
      do i=5,n4
       g(i) = -8. d0 * (-4. d0 * x(i) + 3. d0) + * (16.d0*temp(i-3)+12.d0*temp(i-2)+
      * 8.d0*temp(i-1)+4.d0*temp(i))*x(i) 
      end do
     g(n4+1) = (16. d0*temp(n4-2)+12. d0*temp(n4-1)+8. d0*temp(n4)) *x(n4+1) g(n4+2) =(16.d0*temp(n4-1)+12.d0*temp(n4))*x(n4+2)
      g(n4+3) =(16.d0*temp(n4))*x(n4+3)
      tsum=0.d0
      do i=1,n4
       tsum = tsum + temp(i) end do
      g(n) = 20.d0*tsum*x(n) 
      return
cF48 DQDRTIC (CUTE) 
* Initial point x0=[3,3,3...,3].
48 continue
      c=1000.d0
      d=1000.d0
     g(1) = 2.d0*x(1)g(2) = 2.d0*c*x(2) + 2.d0*x(2) do i=3,n-2
        g(i) = 2.d0*(1.d0+d+c)*x(i)
      end do
     q(n-1) = 2 \cdot d0*(c+d)*x(n-1)g(n) = 2.d0*dx(x) return
cF49 EG2 (CUTE) 
* Initial point x0=[1,1,1...,1].
49 continue
```
**\* \***

**\*** 

**\* \***

```
 g(1)=(1.d0+2.d0*x(1))*dcos(x(1)+x(1)*x(1)-1.d0)
 do i=2,n-1
 g(1) = g(1) + d\cos(x(1) + x(i) *x(i) - 1.d0) end do 
 do i=2,n-1
 g(i) = 2.d0*x(i)*dcos(x(1)+x(i)*x(i)-1.d0) end do
g(n) = x(n) * d \cos(x(n) * x(n)) return
```

```
cF50 EG3 
* 
                 Initial point x0=[1,1,1...,1].
*
*
50 continue
      g(1)=-(1.d0+2.d0*x(1))*dsin(x(1)+x(1)*x(1)-1.d0)
      do i=2,n-1
       g(1) = g(1) - dsin(x(1)+x(i)*x(i)-1.d0) end do 
      do i=2,n-1
      g(i) = -2.d0*x(i)*dsin(x(1)+x(i)*x(i)-1.d0) end do
     g(n) = -x(n) * d sin(x(n) * x(n)) return
cF51 EDENSCH Function (CUTE)
*
* Initial Point: [0., 0., ..., 0.].
51 continue 
     g(1) = 4. d0*(x(1)-2.d0)**3 + 2.d0*x(2)*(x(1)*x(2)-2.d0*x(2))* 
      do i=2,n-1 
       g(i) = 2.d0*(x(i-1)*x(i)-2.d0*x(i))*(x(i-1)-2.d0) +* 2. d0*(x(i)+1.d0) +* 4. d0*(x(i)-2.d0)**3 +* 2.d0*x(i+1)*(x(i)*x(i+1)-2.d0*x(i+1)) end do 
     g(n) = 2.d0*(x(n-1)*x(n)-2.d0*x(n))*(x(n-1)-2.d0) +* 2. d0*(x(n)+1.d0) return
cF52 FLETCHCR (CUTE) 
*
                 * Initial Point: [0.5,0.5,...0.5]
52 continue
     q(1) = 200 \text{ d}0 \cdot \texttt{(x(2)-x(1)+1.d0-x(1)*x(1)*(-1.d0-2.d0*x(1))} do i=2,n-1
```

```
g(i) = 200.d0*(x(i)-x(i-1)+1.d0-x(i-1)*x(i-1))+ * 200.d0*(x(i+1)-x(i)+1.d0-x(i)*x(i))*(-1.d0-2.d0*x(i))
```

```
 end do
     g(n) = 200 \cdot d0 \cdot (x(n) - x(n-1) + 1 \cdot d0 - x(n-1) \cdot x^2) return
cF53 ENGVAL1 (CUTE) 
* 
* Initial point x0=[2.,2.,2...,2.].
*
53 continue 
      do i=1,n-1
       t(i) = x(i) * x(i) + x(i+1) * x(i+1) end do
     g(1) = 4.d0*x(1)*t(1) - 4.d0 do i=2,n-1
       g(i) = 4.d0*x(i)*t(i-1) + 4.d0*x(i)*t(i) - 4.d0 end do
     g(n) = 4.d0*x(n)*t(n-1) return
cF54 DENSCHNA (CUTE)
*
                      * Initial point: [8, 8,...,8]
*
54 continue
      j=1 
      do i=1,n/2
       g(j) = 4.d0*x(2*i-1)**3 + 2.d0*(x(2*i-1)*x(2*i))g(j+1) = 2.d0*(x(2*i-1)+x(2*i)) + * 2.d0*(dexp(x(2*i)))*(-1.d0+dexp(x(2*i))) 
        j=j+2
      end do 
      return
cF55 DENSCHNB (CUTE)
*
* Initial point: [0.1, 0.1,...,0.1]
55 continue
      j=1
      do i=1,n/2
        g(j) = 2.d0*(x(2*i-1)-2.d0) + 2.d0*(x(2*i-1)-2.d0)*x(2*i)*x(2*i)
       g(j+1) = ((x(2*i-1)-2.d0)**2)*2.d0*x(2*i) + 2.d0*(x(2*i)+1.d0) j=j+2
      end do 
      return 
cF56 DENSCHNC (CUTE)
*
* Initial point: [8, 8,...,8]
56 continue
```
108
```
j=1 do i=1,n/2
       g(j) = 4.d0*x(2*i-1)*(-2.d0+x(2*i-1)**2+x(2*i)**2)+ 
      * 2.d0*(dexp(x(2*i-1)-1.d0))*(-2.d0+dexp(x(2*i-1)-1.d0)+x(2*i)**3)
       g(j+1) = 4.d0*x(2*i)*(-2.d0+x(2*i-1)**2+x(2*i)**2)+ 
      * 6.d0*(x(2*i)**2)*(-2.d0+dexp(x(2*i-1)-1.d0)+x(2*i)**3)
        j=j+2
      end do 
      return
cF57 DENSCHNF (CUTE)
*
               * Initial point: [2,0,2,0,...,2,0]
57 continue
      j=1
      do i=1,n/2
      g(j)=2.d0*(2.d0*(x(2*i-1)+x(2*i))**2+(x(2*i-1)-x(2*i))**2-8.d0)*
       (4.d0*(x(2*i-1)*x(2*i))+2.d0*(x(2*i-1)-x(2*i))) +
    * 2. d0*(5. d0*x(2*x-1)*x2+(x(2*x-3. d0)*x2-9. d0)*10. d0*x(2*x-1)q(j+1)=2.d0*(2.d0*(x(2*i-1)+x(2*i))**2+(x(2*i-1)-x(2*i))**2-8.d0)*(4.d0*(x(2*i-1)*x(2*i))-2.d0*(x(2*i-1)-x(2*i))) +
      * 2.d0*(5.d0*x(2*i-1)**2+(x(2*i)-3.d0)**2-9.d0)*2.d0*(x(2*i)-3.d0) 
        j=j+2
      end do 
      return
cF58 SINQUAD (CUTE)
* 
* Initial Point: [0.1, 0.1, ..., 0.1]
58 continue
      do i=1,n-2
       t(i) = \text{d} \sin(x(i+1)-x(n)) - x(1) \cdot x^2 + x(i+1) \cdot x^2 end do
c 
      g(1) = 4.d0*(x(1)-1.d0)**3 - 4.d0*x(1)*(x(n)**2-x(1)**2) 
      do i=1,n-2
       g(1) = g(1) - 4.d0*t(i)*x(1) end do
      do i=2,n-1
       g(i) = 2.d0*t(i-1)*(dcos(x(i)-x(n))+2.d0*x(i)) end do
     g(n) = 4.d0*x(n) * (x(n) * *2-x(1) * *2) do i=1,n-2
        g(n) = g(n) - 2.d0*t(i)*dcos(x(i+1)-x(n)) 
      end do
      return
cF59 DIXON3DQ (CUTE)
*
* Initial Point x0=[-1, -1,..., -1]
*
59 continue
     g(1) = 2.d0*(x(1)-2.d0) + 2.d0*(x(1)-x(2))
```

```
 do i=2,n-1
 g(i) = -2.d0*(x(i-1)-x(i)) + 2.d0*(x(i)-x(i+1)) end do
g(n) = -2.d0*(x(n-1)-x(n)) + 2.d0*(x(n)-1.d0) return
```

```
cF60 BIGGSB1 (CUTE)
* 
               * Initial Point: [0., 0., ....,0.]
60 continue
      g(1) = 4.d0*x(1) - 2.d0*x(2) - 2.d0 
      do i=2,n-1
       g(i) = 4.d0*x(i) - 2.d0*x(i-1) - 2.d0*x(i+1) end do
     g(n) = 4 \cdot d0 \cdot x(n) - 2 \cdot d0 \cdot x(n-1) - 2 \cdot d0 return
cF61 PRODsin (m=n-1) 
* 
                * Initial point x0=[5. 5, 5, 5,...,5].
*
61 continue
      m = n-1
      t1=0.d0
      t2=0.d0
      do i=1,m
        t1 = t1 + x(i) * x(i)end do
      do i=1,n
       t2 = t2 + \text{dsin}(x(i))end do
      do i=1,m
        q(i) = 2 \cdot d0 \cdot x(i) \cdot t2 + t1 \cdot d \cos(x(i))end do
      do i=m+1,n
        g(i) = t1 * d \cos(x(i))end do
      return
cF62 PROD1 (m=n) 
* 
* Initial point x0=[1. 1, 1, 1,...,1].
*
```

```
62 continue
```
**m = n t1=0.d0 t2=0.d0**

```
do i=1,m
       t1 = t1 + x(i)end do
     do i=1,n
       t2 = t2 + x(i)end do
     do i=1,m
        g(i) = t1+t2
      end do
     do i=m+1,n
       g(i) = t1
      end do
      return
cF63 PRODcos (m=n-1) 
* 
               * Initial point x0=[5. 5, 5, 5,...,5].
*
63 continue
c m = n-1
     m=n/2
     t1=0.d0
     t2=0.d0
     do i=1,m
       t1 = t1 + x(i) * x(i)end do
     do i=1,n
       t2 = t2 + d\cos(x(i))end do
     do i=1,m
      g(i) = 2.d0*x(i)*t2 - t1*dsin(x(i))end do
     do i=m+1,n
       g(i) = -t1*dsin(x(i))
      end do
      return
cF64 PROD2 (m=1) 
* 
* Initial point x0=[15. 15, 15, 15,...,15].
*
64 continue
     m = 1
     t1=0.d0
     t2=0.d0
     do i=1,m
       t1 = t1 + x(i)*4end do
      do i=1,n
       t2 = t2 + float(i) *x(i)
```

```
end do
     do i=1,m
       g(i) = 4.d0*t2*x(i)**3 + float(i)*t1end do
     do i=m+1,n
       g(i) = float(i)*t1end do
     return
cF65 DIXMAANA (CUTE) 
* 
* Initial point x0=[2.,2.,2...,2.].
* Modified m=n/4
65 continue
* 
        alpha = 1.d0
       beta = 0.d0
        gamma = 0.125d0
        delta = 0.125d0
      k1 = 0k2 = 0k3 = 0k4 = 0m = n/4 do i=1,n
       g(i) =0.d0
      end do
c1 
      do i=1,n
      g(i) = g(i) + 2.d0*alpha*x(i)*(float(i)/float(n))**k1) end do
c2
     g(1) = g(1) + 2.d0*beta*x(1)*((x(2)+x(2)*x(2))**2)*
     * ((float(1)/float(n))**k2)
      do i=2,n-1
      g(i) = g(i) + 2.d0*beta*(x(i-1)*2)*(x(i)*x(i)**2)* * (1.d0+2.d0*x(i))*((float(i-1)/float(n))**k2)+
     * 2.d0*beta*x(i)*((x(i+1)+x(i+1)**2)**2)*
     * ((float(i)/float(n))**k2) 
      end do
     g(n) = g(n) + 2.d0*beta*(x(n-1)**2)*(x(n)*x(n)**2)*(1. d0+2.d0*x(n))c3
      do i=1,2*m
       g(i) = g(i) + 2.d0*gamma*x(i)*(x(i+m)*4)* * ((float(i)/float(n))**k3) 
       g(i+m) = g(i+m) + gamma*(x(i)*2)*4.d0*(x(i+m)*3)* * ((float(i)/float(n))**k3) 
      end do
c4
      do i=1,m
       g(i) = g(i) + delta*x(i+2*m)*((float(i)/float(n))**k4)
        g(i+2*m) = g(i+2*m) + delta*x(i)*((float(i)/float(n))**k4)
```

```
 end do 
      return
cF66 DIXMAANB (CUTE) 
* 
                  * Initial point x0=[2.,2.,2...,2.].
* Modified m=n/4
66 continue
* 
        alpha = 1.d0
        beta = 0.0625d0
        gamma = 0.0625d0
        delta = 0.0625d0
       k1 = 0k2 = 0k3 = 0k4 = 1m = n/4 do i=1,n
        g(i) =0.d0
      end do
c1 
      do i=1,n
      g(i) = g(i) + 2.d0*alpha*x(i)*(float(i)/float(n))**k1) end do
c2
     g(1) = g(1) + 2.d0*beta*x(1)*(x(2)+x(2)*x(2))**2)* * ((float(1)/float(n))**k2)
      do i=2,n-1
        g(i) = g(i) + 2.d0*beta*(x(i-1)**2)*(x(i)+x(i)**2)*
     * (1.d0+2.d0*x(i))*((float(i-1)/float(n))**k2)+
     * 2.d0*beta*x(i)*((x(i+1)+x(i+1)**2)**2)*
     * ((float(i)/float(n))**k2) 
      end do
     g(n) = g(n) + 2.d0*beta*(x(n-1)**2)*(x(n)*x(n)**2)*(1. d0+2.d0*x(n))c3
      do i=1,2*m
      g(i) = g(i) + 2.d0*gamma*x(i)*(x(i+m)*4)* * ((float(i)/float(n))**k3) 
    g(i+m) = g(i+m) + gamma*(x(i)*2)*4.d0*(x(i+m)*3)* * ((float(i)/float(n))**k3) 
      end do
c4
      do i=1,m
       g(i) = g(i) + delta *x(i+2*m) * ((float(i)/float(n)) * *k4) g(i+2*m) = g(i+2*m) + delta*x(i)*((float(i)/float(n))**k4)
      end do 
      return
cF67 DIXMAANC (CUTE) 
* 
* Initial point x0=[2.,2.,2...,2.].
```

```
* Modified m=n/4
```

```
67 continue
* 
        alpha = 1.d0
        beta = 0.125d0
        gamma = 0.125d0
        delta = 0.125d0
       k1 = 0k2 = 0k3 = 0k4 = 0m = n/4 do i=1,n
        g(i) =0.d0
       end do
c1 
      do i=1,n
        g(i) = g(i) + 2.d0*alpha*x(i)*((float(i)/float(n))**k1) 
      end do
c2
      g(1) = g(1) + 2.d0*beta* x(1)*(x(2)*x(2)*x(2))**2)* * ((float(1)/float(n))**k2)
      do i=2,n-1
     g(i) = g(i) + 2 \cdot d0 * \text{beta*}(x(i-1) * x) * (x(i) + x(i) * x) *<br>
(1 d0+2 d0+x(i) ) * ((f) ot(i-1) (f)
                           (1.d0+2.d0*x(i))*((float(i-1)/float(n))**k2)+ * 2.d0*beta*x(i)*((x(i+1)+x(i+1)**2)**2)*
      * ((float(i)/float(n))**k2) 
      end do
      g(n) = g(n) + 2.d0*beta*(x(n-1)**2)*(x(n)+x(n)**2)*
                           (1.d0+2.d0*x(n))c3
      do i=1,2*m
       g(i) = g(i) + 2.d0*gamma*x(i)*(x(i+m)**4)* * ((float(i)/float(n))**k3) 
       g(i+m) = g(i+m) + gamma*(x(i)*2)*4.d0*(x(i+m)*3)* * ((float(i)/float(n))**k3) 
      end do
c4
      do i=1,m
       g(i) = g(i) + delta *x(i+2*m) * ((float(i)/float(n)) * *k4) g(i+2*m) = g(i+2*m) + delta*x(i)*((float(i)/float(n))**k4)
       end do 
      return
cF68 DIXMAAND (CUTE) 
* 
                     Initial point x0=[2.,2.,2.7,2.1].
* Modified m=n/4
68 continue
* 
        alpha = 1.d0
        beta = 0.26d0
        gamma = 0.26d0
        delta = 0.26d0
       k1 = 0
```

```
k2 = 0k3 = 0k4 = 0m = n/4 do i=1,n
        g(i) =0.d0
       end do
c1 
       do i=1,n
        g(i) = g(i) + 2.d0*alpha*x(i)*((float(i)/float(n))**k1) 
       end do
c2
     g(1) = g(1) + 2 \cdot d0 * \text{beta} * x(1) * (x(2) + x(2) * x(2)) * * 2 * (f \text{lambda} (1) / f \text{lambda} (n)) * * * 2) * ((float(1)/float(n))**k2)
       do i=2,n-1
        g(i) = g(i) + 2.d0*beta*(x(i-1)*2)*(x(i)*x(i)**2)** (1.d0+2.d0*x(i))*((float(i-1)/float(n))**k2)+<br>d2.d0*beta*x(i)*((x(i+1)+x(i+1)**2)**2)*
      * 2.d0*beta*x(i)*((x(i+1)+x(i+1)**2)**2)*
                            * ((float(i)/float(n))**k2) 
      end do
     g(n) = g(n) + 2.d0*beta*(x(n-1)*2)*(x(n)*x(n)*2)*(1. d0+2.d0*x(n))c3
      do i=1,2*m
        g(i) = g(i) + 2.d0*gamma*x(i)*(x(i+m)**4) * * ((float(i)/float(n))**k3) 
        g(i+m) = g(i+m) + gamma*(x(i)*2)*4.d0*(x(i+m)*3)* * ((float(i)/float(n))**k3) 
       end do
c4
       do i=1,m
        g(i) = g(i) + delta *x(i+2*m) * ((float(i)/float(n)) * *k4)g(i+2*m) = g(i+2*m) + delta*x(i)*(float(i)/float(n))**k4) end do 
       return
cF69 DIXMAANL (CUTE) 
* 
* Initial point x0=[2.,2.,2...,2.].
* Modified m=n/4
69 continue
* 
         alpha = 1.d0
         beta = 0.26d0
         gamma = 0.26d0
         delta = 0.26d0
        k1 = 2k2 = 0k3 = 0k4 = 2m = n/4 do i=1,n
         g(i) =0.d0
       end do
```

```
 do i=1,n
       g(i) = g(i) + 2.d0*alpha*x(i)*((float(i)/float(n))**k1) 
      end do
c2
       g(1) = g(1) + 2.d0*beta*x(1)*(x(2)+x(2)*x(2))*x(2)* * ((float(1)/float(n))**k2)
      do i=2,n-1
        g(i) = g(i) + 2.d0*beta*(x(i-1)**2)*(x(i)+x(i)**2)*
     * (1.d0+2.d0*x(i))*((float(i-1)/float(n))**k2)+
     * 2.d0*beta*x(i)*((x(i+1)+x(i+1)**2)**2)*
     * ((float(i)/float(n))**k2) 
      end do
     g(n) = g(n) + 2.d0*beta*(x(n-1)**2)*(x(n)+x(n)**2)*
                        (1.d0+2.d0*x(n))c3
      do i=1,2*m
       g(i) = g(i) + 2.d0*gamma*x(i)*(x(i+m)*4)* * ((float(i)/float(n))**k3) 
       g(i+m) = g(i+m) + gamma*(x(i)*2)*4.d0*(x(i+m)*3)* * ((float(i)/float(n))**k3) 
      end do
c4 
      do i=1,m
      g(i) = g(i) + delta *x(i+2*m) * ((float(i)/float(n))**k4)g(i+2*m) = g(i+2*m) + delta*x(i)*(float(i)/float(n))**k4) end do 
      return
cF70 ARGLINB (m=5) 
* 
* Initial point x0=[0.01 0.001, .... ,0.01 0.001].
*
*
70 continue
      m=5
      do i=1,m
       u(i)=0.d0
        do j=1,n
        u(i) = u(i) + float(i)*float(j)*x(j) end do 
      end do 
c
      do j=1,n
       g(j) = 0.d0
        do i=1,m
        g(j) = g(j) + 2.d0*(u(i)-1.d0)*float(i)*float(j) end do
      end do 
      return 
cF71 VARDIM (CUTE) 
* 
* Initial point x0=[1-1/n, 1-2/n,...,1-n/n.].
* Modified m=n/4
71 continue
```
**c1** 

```
s = float(n) *float(n+1) /2.d0
      t1=0.d0
      do i=1,n
       t1 = t1 + float(i) *x(i)
      end do
      t1 = t1-s
      do i=1,n
       g(i) = 2.d0*(x(i)-1.d0) + 2.d0*t1*t1oat(i) + 4.d0*t1oat(i)*t1**3end do
      return
cF72 DIAG-AUP1 
* 
                   * Initial point x0=[4., 4., ....4.].
*
72 continue 
     g(1) = 4.d0*(x(1)**2-1.d0)*x(1) +* 8.d0*(x(1)*x(1)-x(1))*(2.d0*x(1)-1.d0)
      do i=2,n
      g(1) = g(1) - 8.d0*(x(i)*x(i)-x(1)) end do
      do i=2,n
      g(i) = 16. d0 \cdot x(i) \cdot (x(i) \cdot x(i) - x(1)) + 4. d0 \cdot (x(i) \cdot x(1) \cdot x(i)) end do 
      return
cF73 ENGVAL8 
* 
* Initial point x0=[2., 2., ....2.].
*
      73 continue
      g(1) = 4.d0*(x(1)*2+x(2)*2)*(1) + 8.d0do i=2,n-1
       g(i)=4.d0*(x(i-1)**2+x(i)**2)*x(i) + 
    * 4. d0*(x(i)*2+x(i+1)*2)*x(i) + 8.d0end do
      g(n) = 4.d0*(x(n-1)**2+x(n)**2)*x(n)
      return
cF74 QUARTIC (CUTE) 
* 
                   * Initial point x0=[2., 2., ....2.].
*
      74 continue
      do i=1,n
       q(i) = 4.d0*(x(i)-1.d0)**3)
```
**end do return**

```
117
```

```
cF75 LIARWHD (CUTE) 
* 
* Initial point x0=[4., 4., ....4.].
*
75 continue
     g(1) = 8.d0*(x(1)*2-x(1))*(2.d0*x(1)-1.d0) + 2.d0*(x(1)-1.d0)do i=2,n
      g(1) = g(1) - 8.d0*(x(i)*2-x(1))end do
     do i=2,n
      g(i) = 8.d0*(x(i)*2-x(1))*(2.d0*x(i)) + 2.d0*(x(i)-1.d0) end do
     return
cF76 NONSCOMP (CUTE)
*
                   * Initial point x0=[3., 3., ..., 3.].
*
76 continue
     g(1) = 2.d0*(x(1)-1.d0) - 8.d0*(x(2)-x(1)*2)*(2.d0*x(1))do i=2,n-1
        g(i) = 8.d0*(x(i)-x(i-1)**2) - 8.d0*(x(i+1)-x(i)**2)*(2.d0*x(i))
     end do
     g(n) = 8. d0*(x(n)-x(n-1)**2)return
cF77 Linear Perturbed
*
* Initial point x0=[2., ...,2.]
*
     77 continue
     do i=1,n
      g(i) = float(i)*2.d0*x(i) + 1.d0/100.d0
     end do
     return
cF78 CUBE
*
* Initial point x0=[-1.2, 1, -1.2, 1.,....,-1.2, 1]
*
78 continue
     g(1) = 2.d0*(x(1)-1.d0) - 600.d0*(x(2)-x(1)**3)*(x(1)**2)do i=2,n-1
       g(i) = 200.d0*(x(i)-x(i-1)**3) - 600.0*(x(i+1)-x(i)**3)*(x(i)**2)
     end do
     g(n) = 200.d0*(x(n)-x(n-1)**3)
     return
cF79 HARKERP
```
**\***

```
118
```

```
* Initial point x0=[1,2,...,n]
*
     79 continue
     s = 0.d0
     do i=1,n
      s = s + x(i)end do
     do i=1,n
      g(i) = 2 \cdot d0*s - 1 \cdot d0 - x(i)end do
     return
cF80 QUARTICM
*
                    * Initial point x0=[2,2,...,2]
*
     80 continue
     do i=1,n
       g(i) = 4.d0*(x(i)-float(i))**3end do
     return
     end
c ============================================== Last line CG_GRAD
c
c
c
c
c
c
c ================ Last line CG3x8.FOR package ================
c
c
c Dr. Neculai Andrei
c Center for Advanced Modeling and optimization,
c Academy of Romanian Scientists,
c Bucharest, Romania
c
c
c==============================================================
```
**---ooooOoooo---**